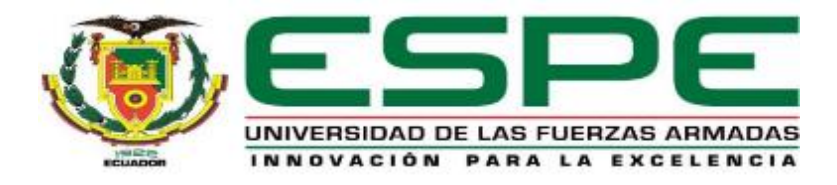

# **Diseño y construcción de un simulador de entorno para estimulación de Potenciales Evocados Visuales para la medición de la actividad cerebral en personas con discapacidad**

Vásquez Vásquez, César Humberto y Vera Subía, Patrick Vincent

Departamento de Ciencias de la Energía y Mecánica

Carrera de Ingeniería en Mecatrónica

Trabajo de integración curricular, previo a la obtención del título de Ingeniero en Mecatrónica

Ing. Tobar Quevedo, Johanna Belén, PhD.

28 de agosto de 2023

## **Reporte de Verificación de Contenido**

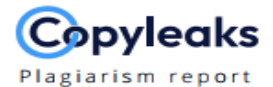

#### VasquezCesar\_VeraPatrick\_Cap1.docx

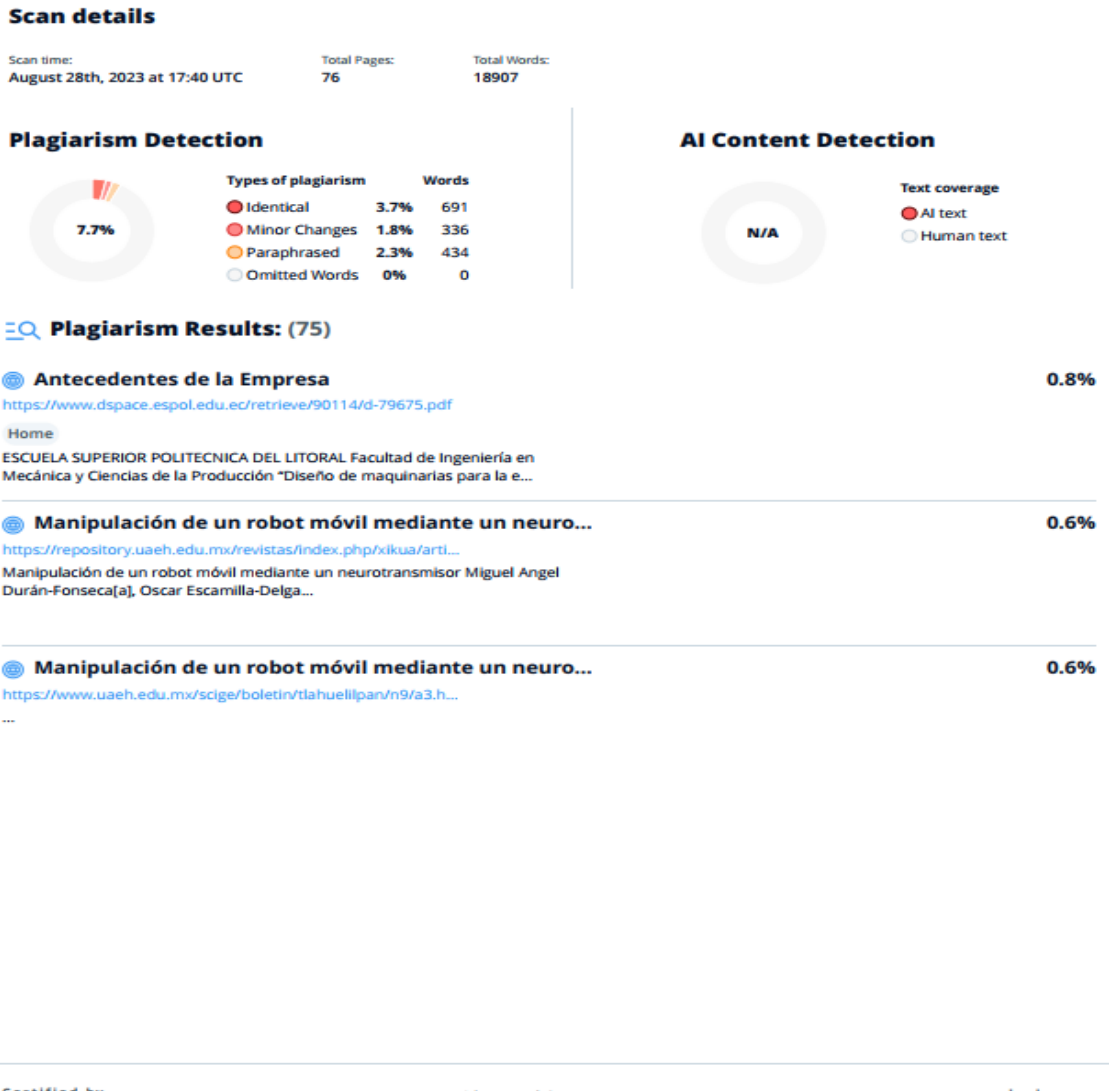

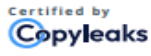

About this report<br>help.copyleaks.com

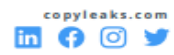

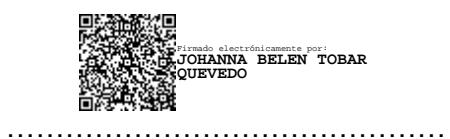

## **Ing. Tobar Quevedo, Johanna Belén**

C.C.: 1717171241

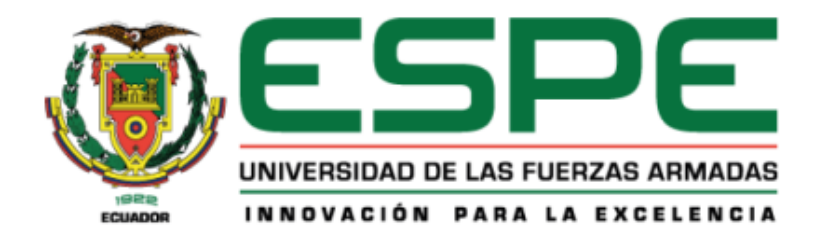

# Departamento de Ciencias de la Energía y Mecánica Carrera de Ingeniería en Mecatrónica

## **Certificación**

Certifico que el trabajo de integración curricular: "Diseño y construcción de un simulador de entorno para estimulación de Potenciales Evocados Visuales para la medición de la actividad cerebral en personas con discapacidad" fue realizado por el señor Vásquez Vásquez, César Humberto y el señor Vera Subía, Patrick Vincent, el mismo que cumple con los requisitos legales, teóricos, científicos, técnicos y metodológicos establecidos por la Universidad de las Fuerzas Armadas ESPE, además fue revisado y analizado en su totalidad por la herramienta de prevención y/o verificación de similitud de contenidos; razón por la cual me permito acreditar y autorizar para que se lo sustente públicamente.

Sangolquí, 28 de agosto del 2023

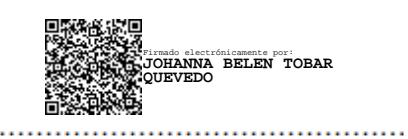

Ing. Tobar Quevedo, Johanna Belén

C.C.: 1717171241

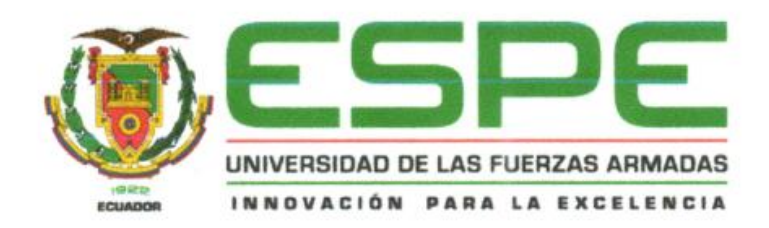

Departamento de Ciencias de la Energía y Mecánica Carrera de Ingeniería en Mecatrónica

#### Responsabilidad de Autoría

Nosotros, Vásquez Vásquez, César Humberto y Vera Subía, Patrick Vincent, con cédulas de ciudadanía N° 1725370348 y N° 1726892357 declaramos que el contenido, ideas y criterios del trabajo de integración curricular Diseño y construcción de un simulador de entorno para estimulación de Potenciales Evocados Visuales para la medición de la actividad cerebral en personas con discapacidad es de nuestra autoría y responsabilidad, cumpliendo con los requisitos legales, teóricos, científicos, tecnológicos, y metodológicos establecidos por la Universidad de las Fuerzas Armadas ESPE, respetando los derechos intelectuales de terceros y referenciando las citas bibliográficas.

Sangolquí, 28 de agosto del 2023

rad

Vásquez Vásquez, César Humberto

C.C.: 1725370348

V Satt . . . . . . . . . . . . . . . . . .

Vera Subía, Patrick Vincent C.C.: 1726892357

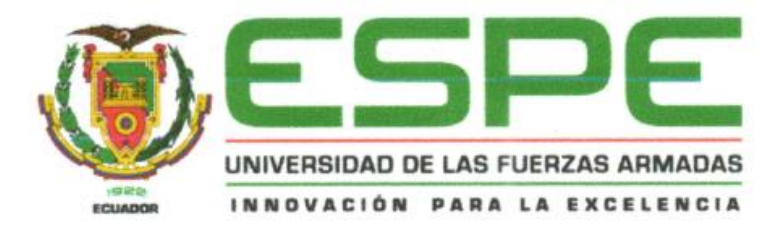

Departamento de Ciencias de la Energía y Mecánica Carrera de Ingeniería en Mecatrónica

#### Autorización de publicación

Nosotros, Vásquez Vásquez, César Humberto y Vera Subía, Patrick Vincent, con cédulas de ciudadanía Nº 1725370348 y Nº 1726892357 autorizamos a la Universidad de las Fuerzas Armadas ESPE publicar el trabajo de integración curricular: Diseño y construcción de un simulador de entorno para estimulación de Potenciales Evocados Visuales para la medición de la actividad cerebral en personas con discapacidad en el Repositorio Institucional, cuyo contenido, ideas y criterios son de nuestra responsabilidad.

Sangolquí, 28 de agosto del 2023

. . . . . . . . . .

Vásquez Vásquez, César Humberto C.C.: 1725370348

Volat 5

Vera Subía, Patrick Vincent C.C.: 1726892357

## **Dedicatoria**

<span id="page-5-0"></span>Dedico este proyecto a mi padre Carlos, quien me inspiró a luchar y a seguir adelante a pesar de cualquier situación que pueda atravesar. Siempre me ha apoyado sin condición alguna y me ha demostrado que las cosas se consiguen trabajando duro y luchando sin rendirte.

A mi madre Mónica, quien me enseñó a ser perseverante y me mostró que, a pesar de los malos momentos que pueda darte la vida, siempre hay oportunidad de superarlos dando el máximo de nosotros.

César Vásquez

Este trabajo tiene el nombre de mi abuela, Martha, grabado detrás del esfuerzo invertido en él, a ella se lo dedico sabiendo que estaría muy contenta y orgullosa de verme logrando este objetivo.

A mis padres por su apoyo en este tiempo de estudios en la universidad. Quienes con su cuidado, atención y esfuerzo facilitaron mi camino y me dieron el empujón necesario para seguir.

Patrick Vera

## **Agradecimiento**

<span id="page-6-0"></span>Agradezco a mis padres, por todo el apoyo constante que me han dado y por permanecer a mi lado y depositar su confianza en mis capacidades.

A todos mis amigos dentro y fuera de la Universidad, por haber compartido conmigo buenos y malos momentos, por enseñarme y permitirme formar un círculo social excelente.

A todos los que forman parte de la Universidad, sobre todo a los profesores que

me supieron compartir su conocimiento y sabiduría.

#### César Vásquez

A mis padres por ser quienes me acompañaron y motivaron durante este periodo de mi vida.

A mi hermana por ser mi compañera en las noches dedicadas al desarrollo de tareas y proyectos.

A mi abuela que a pesar de ya no encontrarse conmigo siempre fue un apoyo constante y nunca dudo de mi potencial.

## Patrick Vera

# Índice de Contenidos

<span id="page-7-0"></span>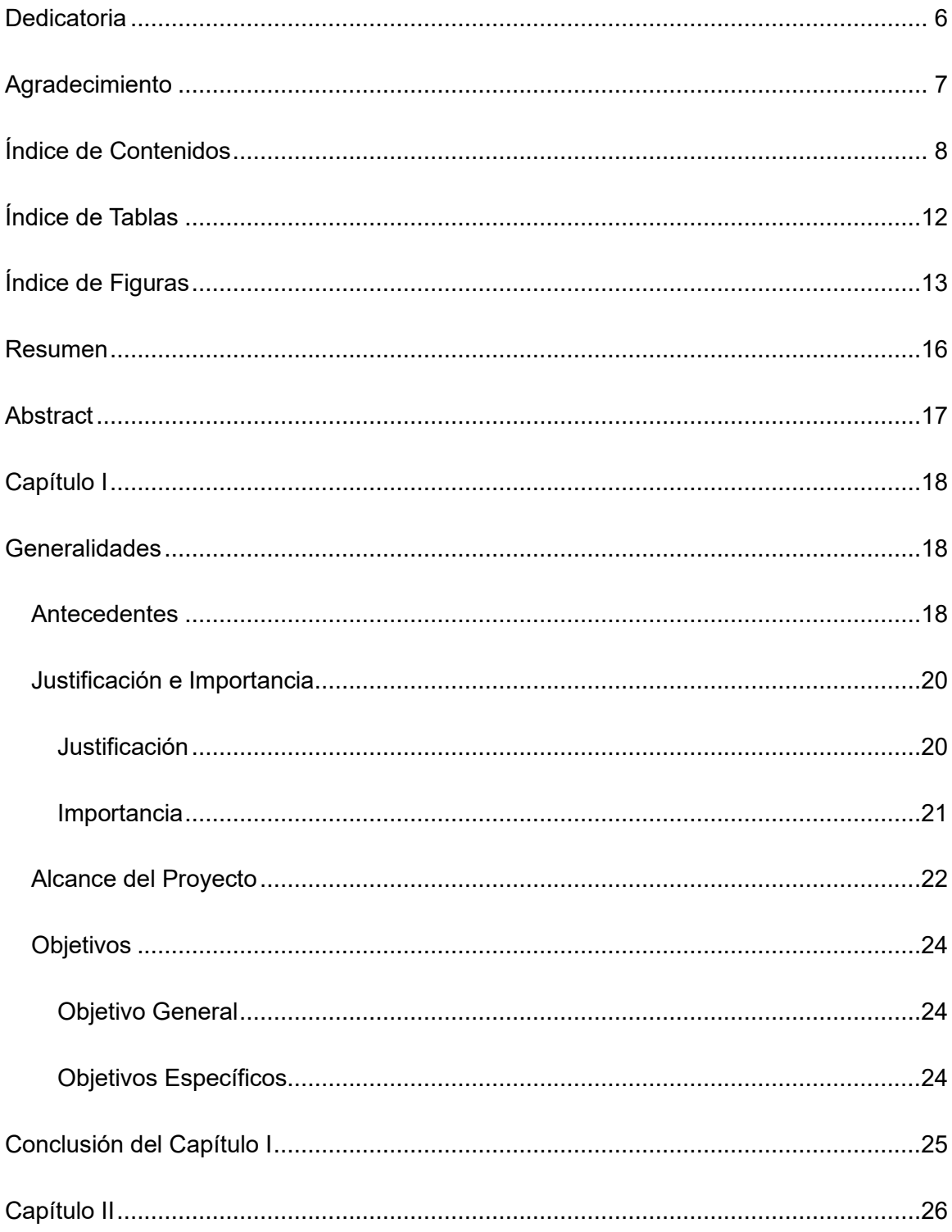

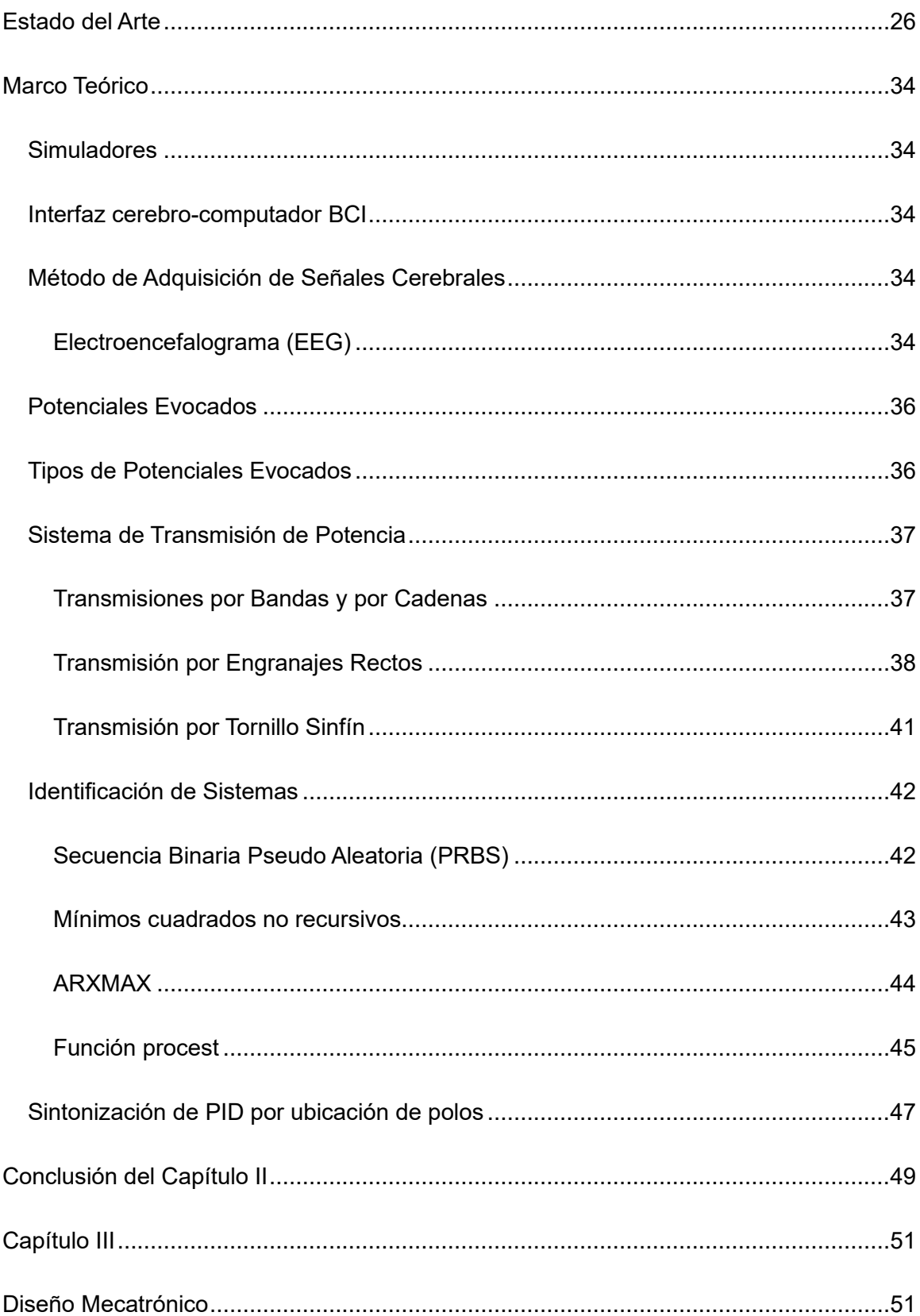

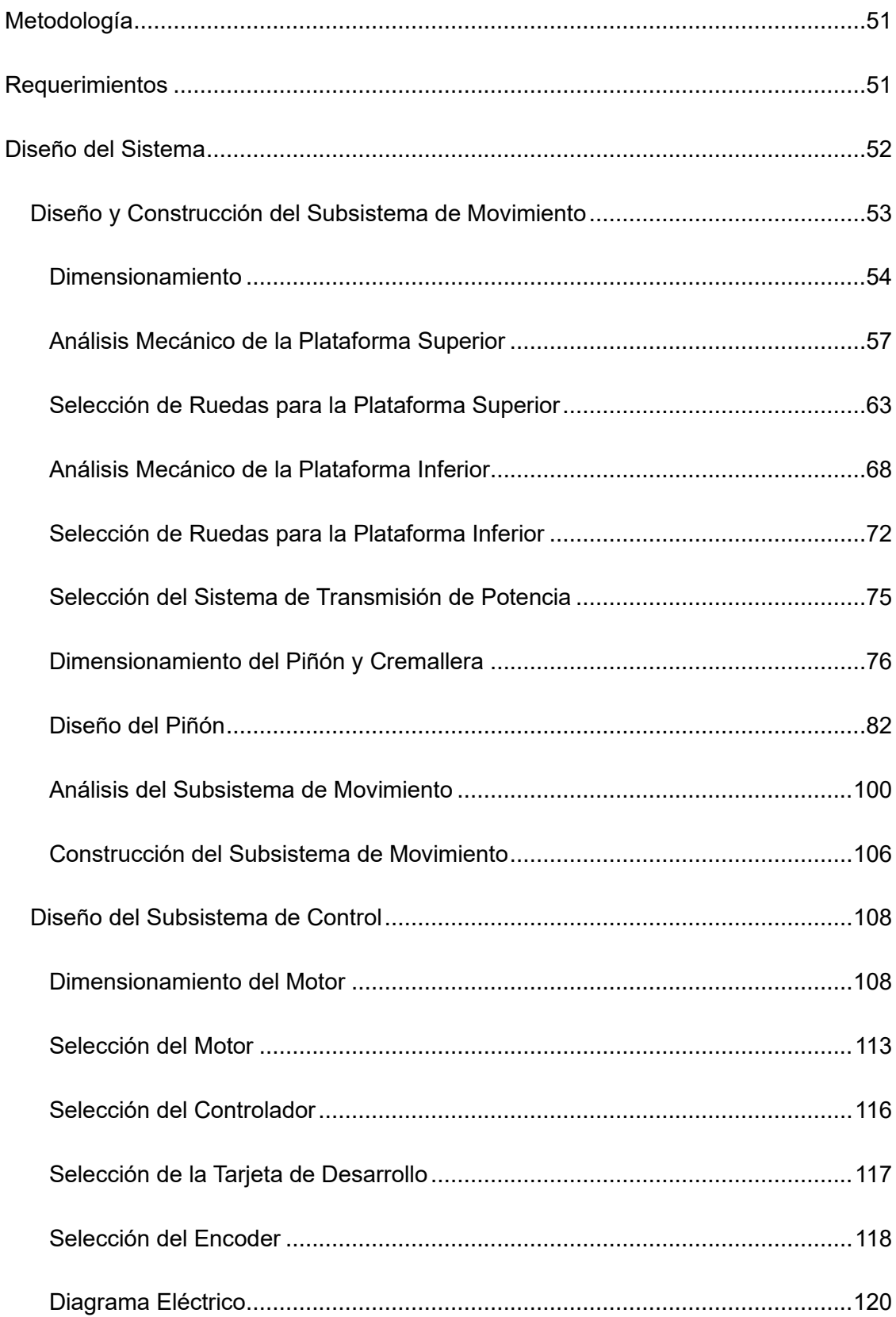

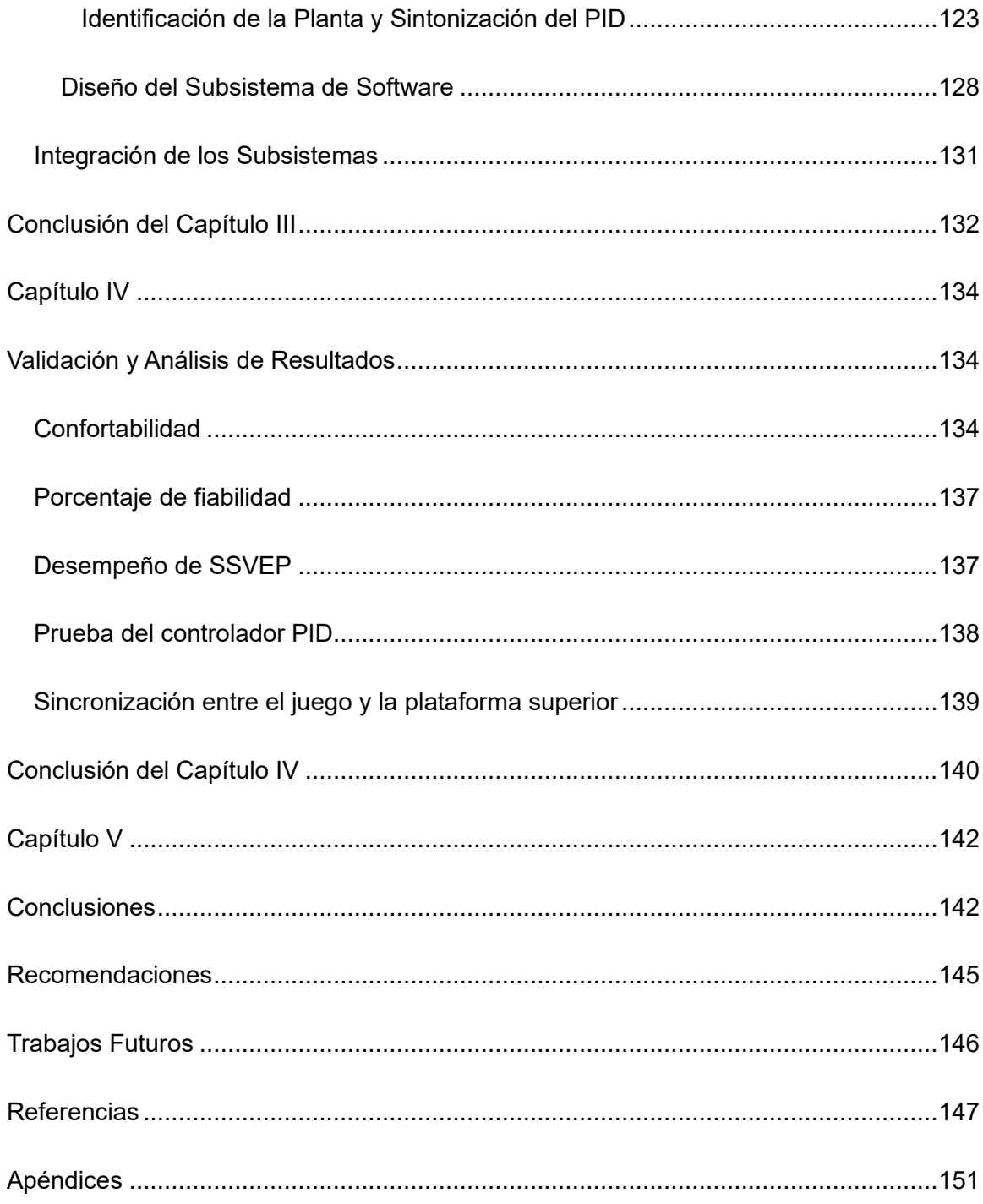

# **Índice de Tablas**

<span id="page-11-0"></span>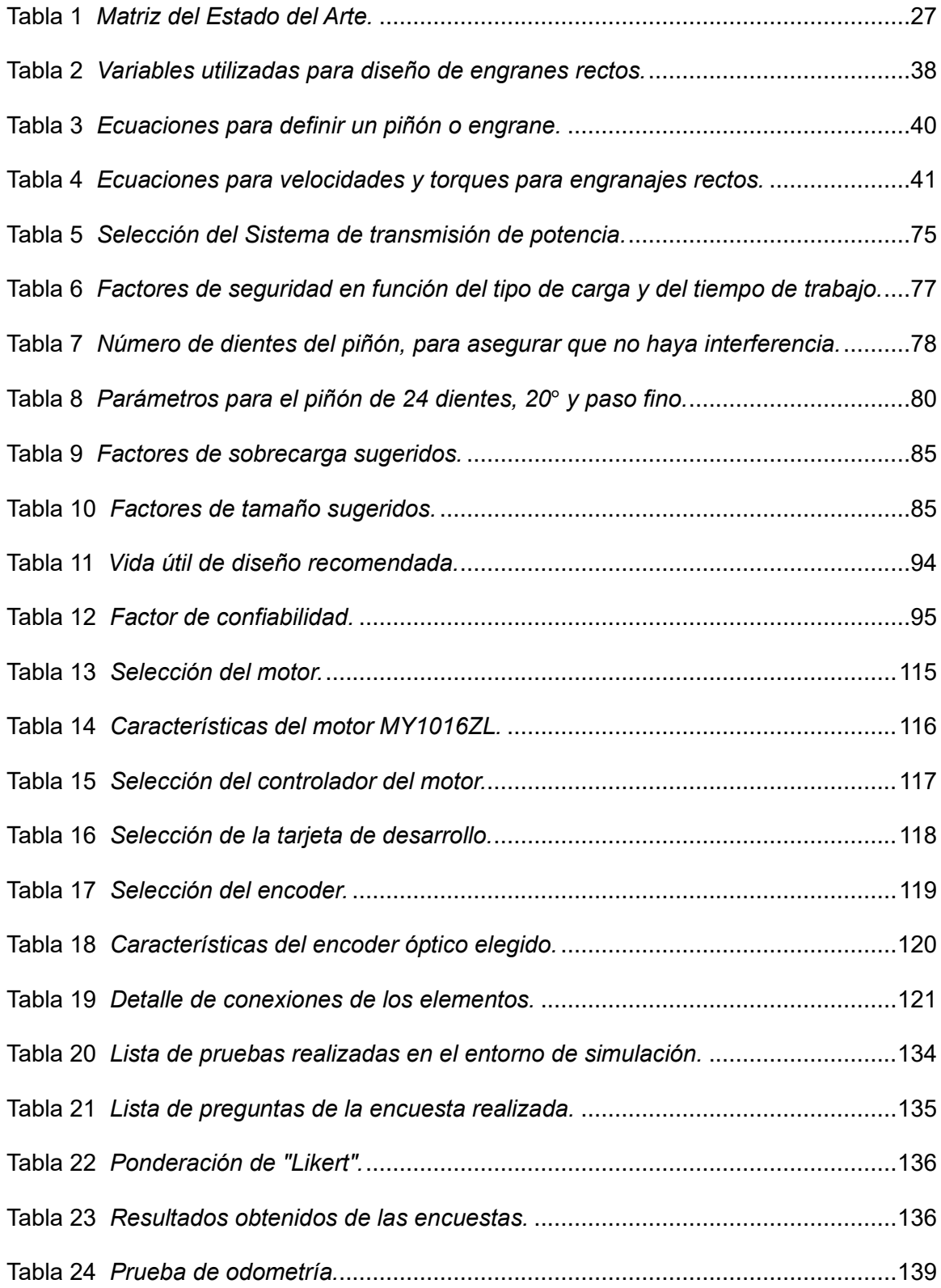

# <span id="page-12-0"></span>**Índice de Figuras**

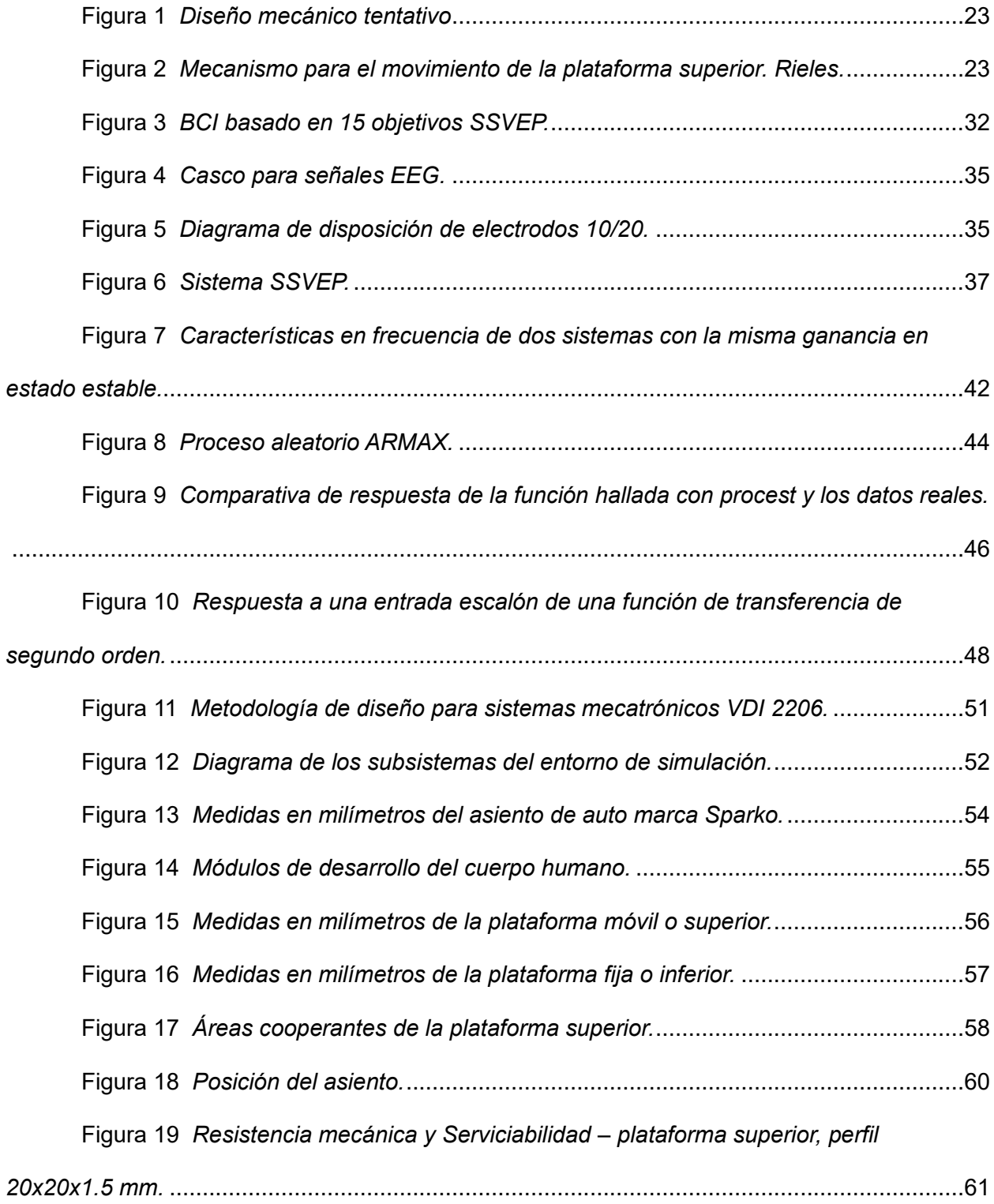

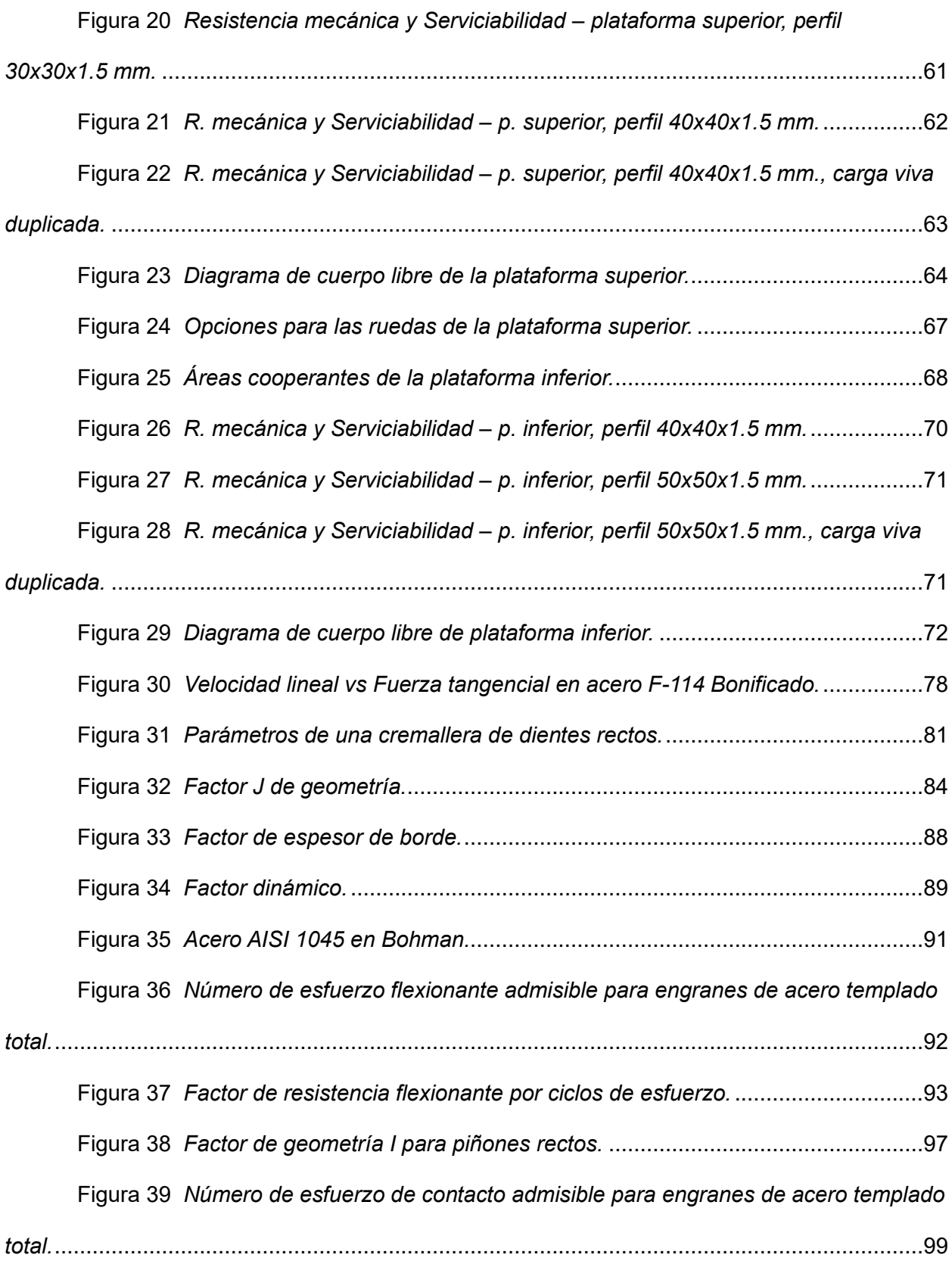

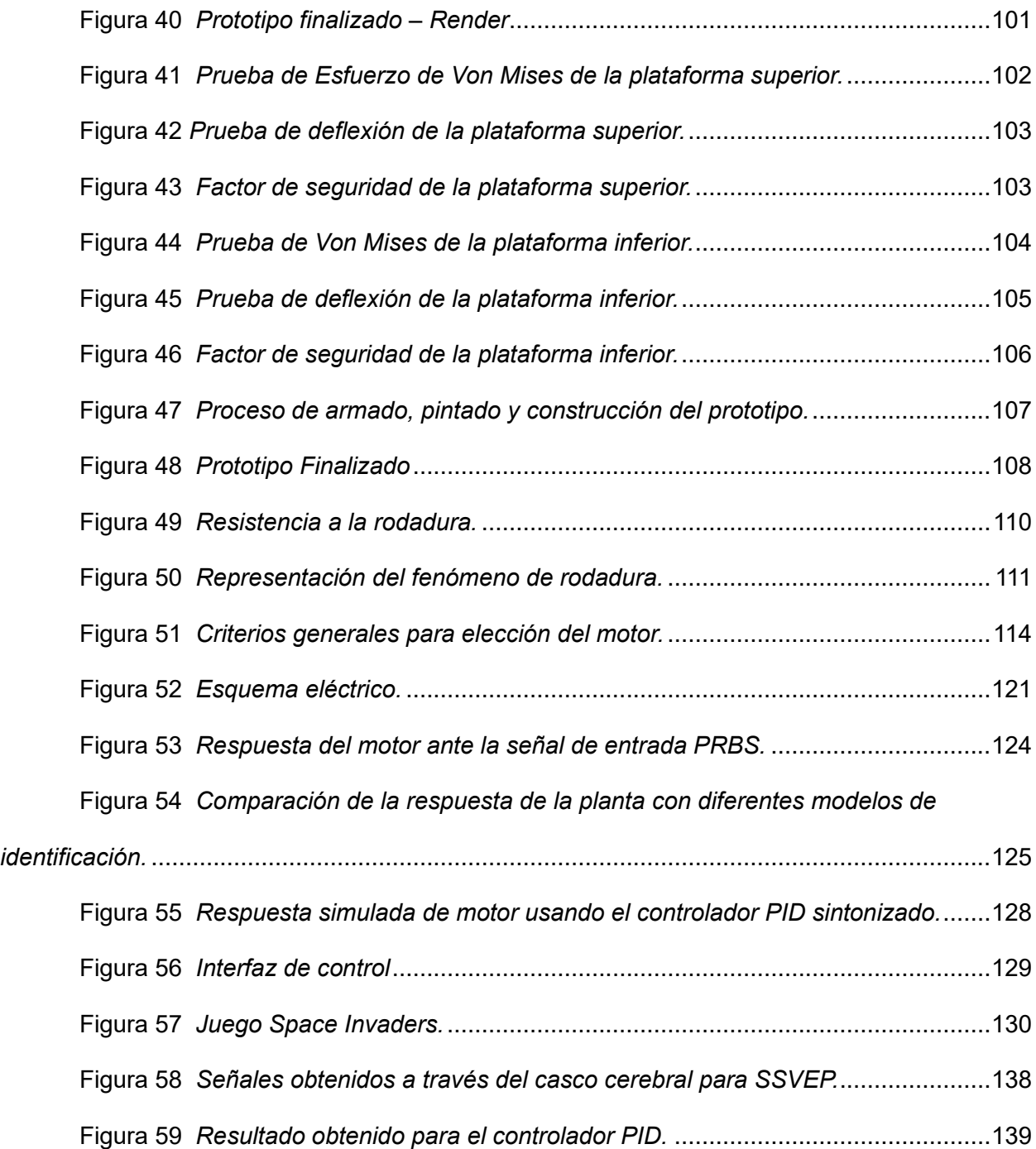

#### **Resumen**

<span id="page-15-0"></span>La adquisición de señales cerebrales se ha convertido en un reto para los investigadores en los últimos años, debido a su complejidad. La forma convencional de pruebas de Potenciales Evocados Visuales de Estado Estable (SSVEP) genera cansancio y fatiga en las personas. Por esta razón, en este proyecto se desarrolló una alternativa de herramienta para la generación de estímulos visuales diferente y entretenida mitigando estos efectos.

El propósito del trabajo de titulación fue construir un entorno de simulación basado en criterios de ergonomía y seguridad para el usuario. Para esto, en el capítulo uno y dos se conceptualizan temas que aportan a una mejor comprensión de las interfaces cerebrocomputador y de Potenciales Evocados Visuales. Además, se realiza un breve análisis del Estado del Arte que consiste en investigaciones relevantes dentro del campo de estudio.

En el capítulo tres se detalla el diseño y construcción del simulador que contribuye a la generación de SSVEP a través de un juego. Se compone de tres subsistemas: movimiento, donde se muestra el diseño de la parte mecánica incluyendo la estructura metálica y el sistema de transmisión de potencia; control, en el cual se dimensiona el actuador y los componentes electrónicos, así como la sintonización de un controlador PID; y software, en el que se muestra el desarrollo y sincronización del juego con el movimiento del simulador.

En el capítulo cuatro se encuentran los resultados de las diferentes pruebas realizadas para la validación del simulador. Finalmente, en el capítulo cinco se exponen las conclusiones en base a los resultados obtenidos, recomendaciones y trabajos futuros.

*Palabras Claves:* Potenciales Evocados Visuales de Estado Estable, Entorno de simulación, Confortabilidad, Seguridad.

#### **Abstract**

<span id="page-16-0"></span>The acquisition of brain signals has become a challenge for researchers in recent years due to its complexity. The conventional form of Steady State Visual Evoked Potential (SSVEP) testing generates tiredness and fatigue in people. For this reason, in this project we developed an alternative tool for the generation of visual stimuli, different and entertaining, mitigating these effects.

The purpose of the degree work was to build a simulation environment based on ergonomics and safety criteria for the user. For this purpose, chapters one and two conceptualize topics that contribute to a better understanding of brain-computer interfaces and Visual Evoked Potentials. In addition, a brief analysis of the State of the Art consisting of relevant research within the field of study is made.

Chapter three details the design and construction of the simulator that contributes to the generation of SSVEP through a game. It consists of three subsystems: motion, where the design of the mechanical part is shown including the metallic structure and the power transmission system; control, in which the actuator and electronic components are dimensioned, as well as the tuning of a PID controller; and software, in which the development and synchronization of the game with the movement of the simulator is shown.

Chapter four contains the results of the different tests carried out for the validation of the simulator. Finally, chapter five presents the conclusions based on the results obtained, recommendations and future work.

*Keywords:* Steady State Visual Evoked Potentials, Simulation environment, Comfort, Security.

### **Capítulo I**

#### **Generalidades**

## <span id="page-17-2"></span><span id="page-17-1"></span><span id="page-17-0"></span>**Antecedentes**

En enfermedades como la Esclerosis Lateral Amiotrófica (ELA), las personas presentan una pérdida progresiva de la movilidad muscular que limita su capacidad para ejecutar actividades cotidianas, sin embargo, su cerebro permanece intacto. Con el paso de los años, la tecnología ha permitido generar herramientas que contribuyen a la autonomía de las personas; dentro de las más versátiles están las HMI (interfaz humano-máquina). Las BCI forman parte de este gran grupo, siendo un área que ha despertado un alto grado de interés entre los investigadores.

La BCI o interfaz cerebro-computador se define como un sistema de comunicación que monitorea la actividad cerebral y traduce determinadas características que corresponden a las intenciones de la persona en comandos de control de un dispositivo (Hornero Sánchez et al., 2012). Las señales cerebrales tienen una gran clasificación, no obstante, las de mayor atractivo son las de mayor estabilidad pues permiten el control de dispositivos que aportan a la movilidad.

En este trabajo se propone la creación de un simulador que genere estímulos para producir señales cerebrales útiles para Potenciales Evocados Visuales (P.E.V.), sabiendo que son técnicas neurofisiológicas que registran las respuestas del cerebro a partir de un estímulo visual (Admira Visión, s/f), con el fin de mejorar la experiencia del usuario durante la interacción con la interfaz y reducir el agotamiento mental generado al realizar estas pruebas (Saludemia, s/f).

En relación con trabajos semejantes y basado en la bibliografía consultada, se tienen ciertos desarrollos que pueden ser tomados como antecedentes o como referencia. A continuación, se los describe de manera breve.

# **BCI para manipular robot mediante casco de señales electroencefalográficas (EEG)**

En este trabajo se consigue el desarrollo de una Interfaz cerebro-computador, misma que permite manipular un robot de 6 grados de libertad. Para ello se usa un casco para obtención de las señales del cerebro, se genera un algoritmo de control que usa las señales de la técnica de Potenciales Evocados Visuales de Estado Estable (SSVEP), se crea una fase de entrenamiento para discriminar los datos y además se tiene la interfaz que permita controlar el robot ya que se necesita asistencia visual (Rivera Rojas, 2020)

### **Sistema móvil y de elevación automático de silla de ruedas**

Este trabajo se basa en el diseño y construcción de una silla de ruedas con sistema móvil y de elevación automática. El mecanismo permite reclinar la silla teniendo la posición de sentado y acostado para la persona que lo use. La forma de movimiento se logra mediante un arreglo mecánico y haciendo uso de motores lineales. El control se realiza mediante una interfaz y por mando analógico (Vaca Muñoz, 2016).

#### **Potencial mediante Flash**

Los potenciales evocados existen hace más de 30 años, el flash fue el primer estímulo visual empleado y se usó con gran frecuencia hasta mediados de los sesenta (actualmente se usa en niños durante la primera infancia o lactantes). Esta modalidad tiene limitaciones ya que el sujeto de prueba pudiese tener problemas de salud que no logran ser detectados a través de este tipo de prueba.

#### **Forma de estimulación más común en la actualidad**

En 1965 Hubel y Wiesel realizaron experimentos con primates y demostraron que las neuronas responden mejor a estímulos luminosos que proyectan contrastes entre claro y oscuro en forma de un patrón reversible o cambiante.

En 1965 Spehlman y Cobb empezaron a usar esta forma de estimulación en el campo clínico. En 1972 Halliday publicó los primeros trabajos de aplicaciones de los PEV en pacientes con neuritis óptica. Esta forma de estimulación se mantiene hasta la fecha y se hacen patrones de tableros de ajedrez para generar los estímulos.

#### **Potenciales Evocados visuales y electroretinograma**

Los PEV se obtienen por estimulación con un patrón reversible en damero (cuadrícula de ajedrez) presentado en un monitor que permite modificar el tamaño de los cuadrados, los sectores de la pantalla, la velocidad de reversión de los cuadros. Cuenta con un destello de luz que permite controlar la intensidad, duración y frecuencia del estímulo (Ojeda, s/f).

El paciente se sienta frente al monitor y fija la mirada en una marca central que debe tener el monitor, la distancia entre el ojo y la pantalla es usualmente 1 metro. Además, se conectan electrodos como en una electroencefalografía.

De esta metodología se puede rescatar el uso de un patrón de luces, mismas que deben ser intermitentes, pudiendo variarse la intensidad, frecuencia, duración, etc.

## <span id="page-19-0"></span>**Justificación e Importancia**

## <span id="page-19-1"></span>**Justificación**

Existen varias enfermedades como la esclerosis lateral amiotrófica, parálisis cerebral o daños en el cerebro, que provocan que una persona pierda la capacidad motora de manera progresiva, pero se mantienen las capacidades sensoriales y cognitivas.

En la actualidad, las interfaces realizadas por investigadores para la adquisición de señales cerebrales por medio de SSVEP resultan aburridas y nada atractivas para el usuario, provocando cansancio y agotamiento cerebral.

Algunas alternativas que pueden ser usadas para captar de mejor manera la atención del usuario son caricaturas o juegos, que resulten entretenidos y que permitan generar los estímulos necesarios útiles en SSVEP.

Un claro ejemplo de que se puede captar la atención del usuario a la par de mantenerlo entretenido es el denominado Shock-Pokémon, este efecto visual que se produjo en un capítulo de la serie provocó convulsiones a cientos de niños en Japón en el año 1997. Tras un análisis, se descubrió que en cierta parte de la animación se generaron altas frecuencias visuales (Redacción Médica, 2016). En un juego se trabaja con elementos visuales (personaje del jugador, enemigos, escenario), por tanto, se puede cambiar su frecuencia de aparecimiento para generar un efecto de parpadeo y así obtener las señales necesarias para Potenciales Evocados.

Por lo tanto, este trabajo contribuye a la generación de estímulos para SSVEP haciendo uso de un entorno de simulación con movimiento e interfaz gráfica evitando el efecto Shock-Pokémon.

De esta forma se ayuda, de manera indirecta, a proporcionar a personas con discapacidad, una vía de comunicación alternativa que no se base en actividad muscular.

#### <span id="page-20-0"></span>**Importancia**

En la actualidad, no existen interfaces interactivas para SSVEP, por lo que este proyecto contribuye a la generación de información acerca de la obtención de señales del cerebro haciendo uso de un entorno de simulación entretenido que genere los estímulos adecuados y permitiendo verificar si las señales generadas son más estables.

Además, presentará una alternativa innovadora a la forma de realizar la adquisición de las señales cerebrales. Esto permite al usuario enfocarse de manera entretenida y eficiente sin oportunidad a distracciones.

El resultado beneficiará a las personas que se encarguen de realizar la adquisición de las señales puesto que serán más estables, facilitando su análisis; a aquellas que se sometan a la prueba ya que reducirá el agotamiento y fatiga cerebral, e indirectamente a la creación de dispositivos para personas que sufren discapacidades motoras severas.

#### <span id="page-21-0"></span>**Alcance del Proyecto**

Se diseñará un entorno de simulación que ayude a recoger señales cerebrales para SSVEP. La implementación mecánica será realizada tomando en consideración criterios de ergonomía, permitiendo establecer configuraciones en la silla como inclinación, o la altura de la pantalla, dependiendo del usuario.

Por tanto, el componente mecánico se realizará con acero, usando unión por soldadura o atornillamiento, además incorporará un actuador y controladores para darle movimientos a la silla según el juego o programa que se esté proyectando por pantalla, como se observa en la [Figura 1.](#page-22-0)

## <span id="page-22-0"></span>**Figura 1**

## *Diseño mecánico tentativo*

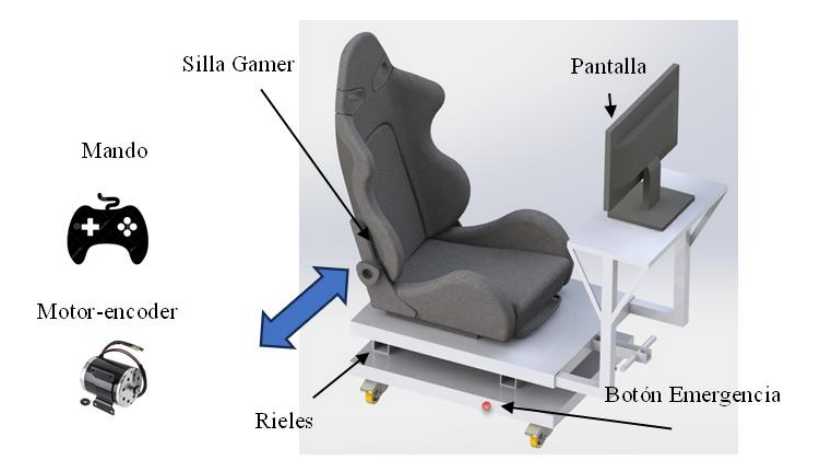

En el diseño de la [Figura 1,](#page-22-0) se pueden observar algunos componentes y la dirección de movimiento del asiento (anclado a la plataforma superior). El desplazamiento será de un lado a otro (como indica la flecha azul) puesto que, durante la proyección del juego, es preferible no variar la distancia entre la persona y la pantalla, para obtener datos más precisos. Para la creación del movimiento se usarán rieles, permitiendo 1 grado de libertad, semejante a la [Figura 2.](#page-22-1)

## <span id="page-22-1"></span>**Figura 2**

*Mecanismo para el movimiento de la plataforma superior. Rieles.*

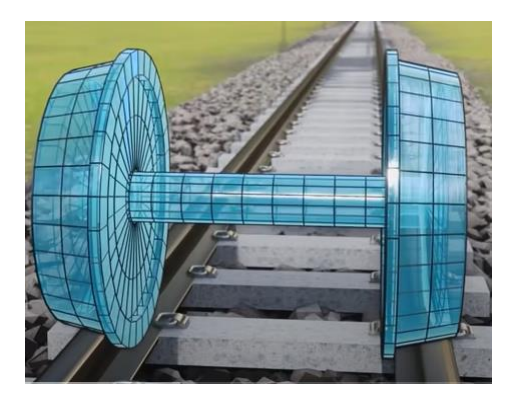

*Nota.* Tomado de *Rieles de tren* [Fotografía] *,* por Lesics Española, 2022*,* YouTube (https://www.youtube.com/watch?v=OQWBoSySIP0).

El prototipo permitirá que se regulen: distancia desde la persona sentada en la silla hasta la pantalla y altura de la pantalla con respecto al suelo, tomando en cuenta peso, estatura y edad del usuario.

El componente de control consistirá en realizar controladores para crear un movimiento suave en la silla y evitar accidentes.

También es necesario una interfaz amigable que contenga programas interactivos y entretenidos como juegos estilo retro con el fin de que el usuario no sienta cansancio durante la recolección de señales debido a que una prueba dura alrededor de 20 minutos.

El software estará programado en lenguaje Open-Source y consistirá en un juego (multinivel) entretenido tipo retro con configuraciones adecuadas de colores para no crear distracciones. La interfaz estará diseñada a partir de recomendaciones ya establecidas.

Finalmente, la validación se desarrollará creando un prototipo para evaluar parámetros como: comodidad del usuario, calidad de las respuestas cerebrales, coordinación entre la simulación y el movimiento de la silla. El prototipo servirá para evaluar la funcionalidad del software de la interfaz y del programa que generará las señales a ser analizadas por PEV.

## <span id="page-23-0"></span>**Objetivos**

#### <span id="page-23-1"></span>**Objetivo General**

Diseñar y construir un entorno de simulación para estimulación de potenciales evocados visuales para la medición de la actividad cerebral en personas con discapacidad.

### <span id="page-23-2"></span>**Objetivos Específicos**

• Diseñar el entorno de simulación usando software CAD para analizar tensiones y esfuerzos.

- Desarrollar la interfaz de monitoreo que sea amigable y evita la fatiga usando software libre.
- Diseñar la etapa de control que permita suavizar los movimientos de la plataforma móvil con la silla.
- Implementar el entorno de simulación integrando cada uno de los componentes.
- Validar los resultados en términos de los subsistemas.

#### <span id="page-24-0"></span>**Conclusión del Capítulo I**

En enfermedades como la ELA, las personas pierden progresivamente la movilidad muscular, pero su cerebro permanece intacto. Se han generado herramientas que contribuyen a la autonomía de estas personas como las denominadas BCI. La base de desarrollo de estas interfaces son los potenciales evocados. Uno de los más estudiados es el SSVEP mediante un casco EEG.

Las pruebas realizadas en usuarios para la recolección y estudio de las señales del cerebro a través de SSVEP, según la investigación bibliográfica realizada, resultan aburridas y monótonas además de producir fatiga. Por ello, se plantea el diseño y construcción de un entorno de simulación que ayude a generar el estímulo visual necesario para producir estas señales en el cerebro. El prototipo se basa en criterios de ergonomía y seguridad del usuario además de que debe mitigar los efectos adversos antes mencionados dentro de un ambiente amigable y entretenido.

## **Capítulo II**

## **Estado del Arte**

<span id="page-25-1"></span><span id="page-25-0"></span>La investigación bibliográfica realizada permite comprender diferentes aspectos sobre el entorno de simulación para SSVEP. La implementación de estas técnicas que sirven para el desarrollo de proyectos o trabajos enfocados a un entorno social y, a la resolución de problemas severos como la esclerosis lateral amiotrófica, ayudan a encaminar el diseño de un prototipo que contribuya a este fin.

A continuación, se presenta la [Tabla 1](#page-26-0) donde se observan varios trabajos realizados dentro de los últimos años que se analizan para definir el diseño.

## **Tabla 1**

## *Matriz del Estado del Arte.*

<span id="page-26-0"></span>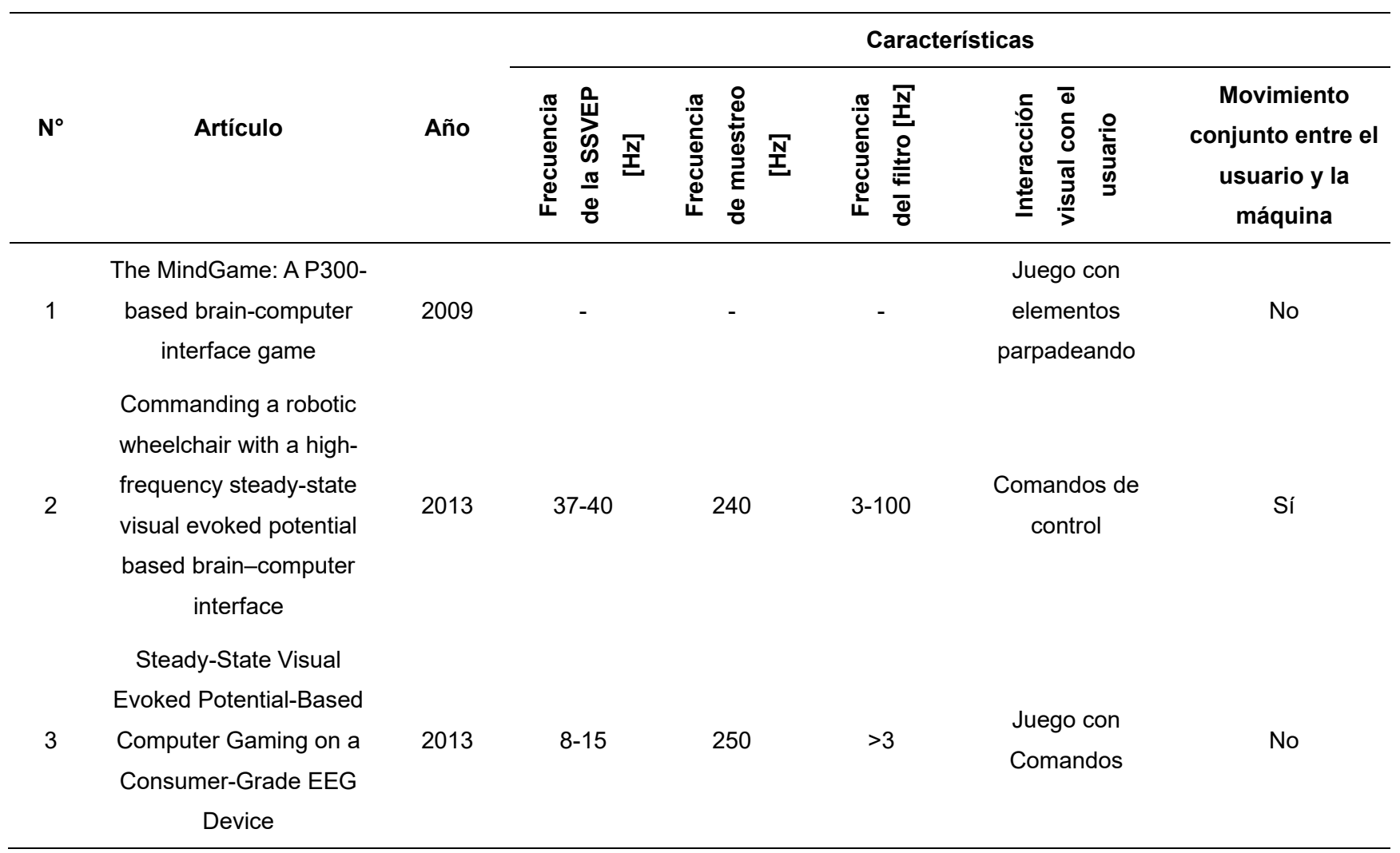

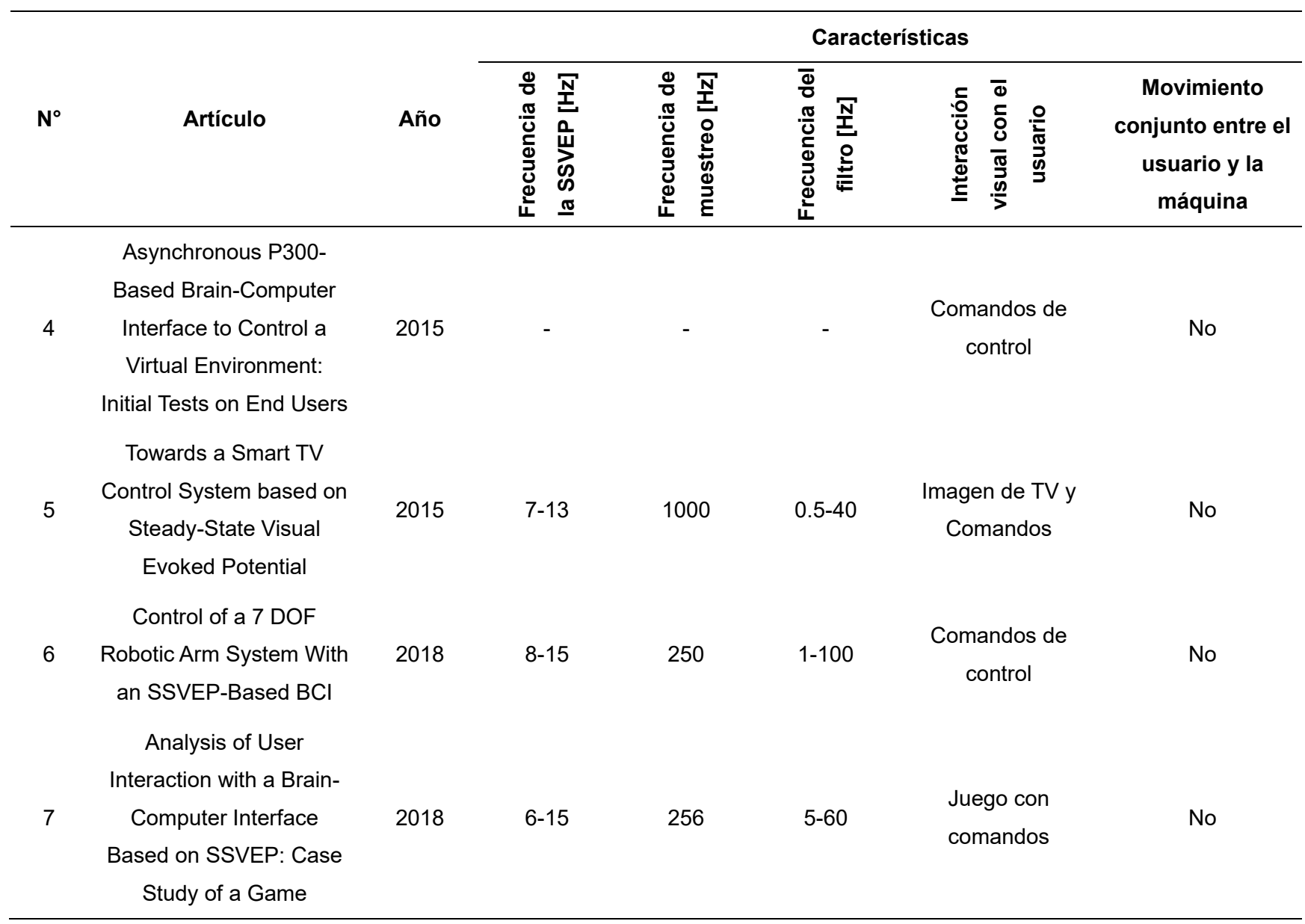

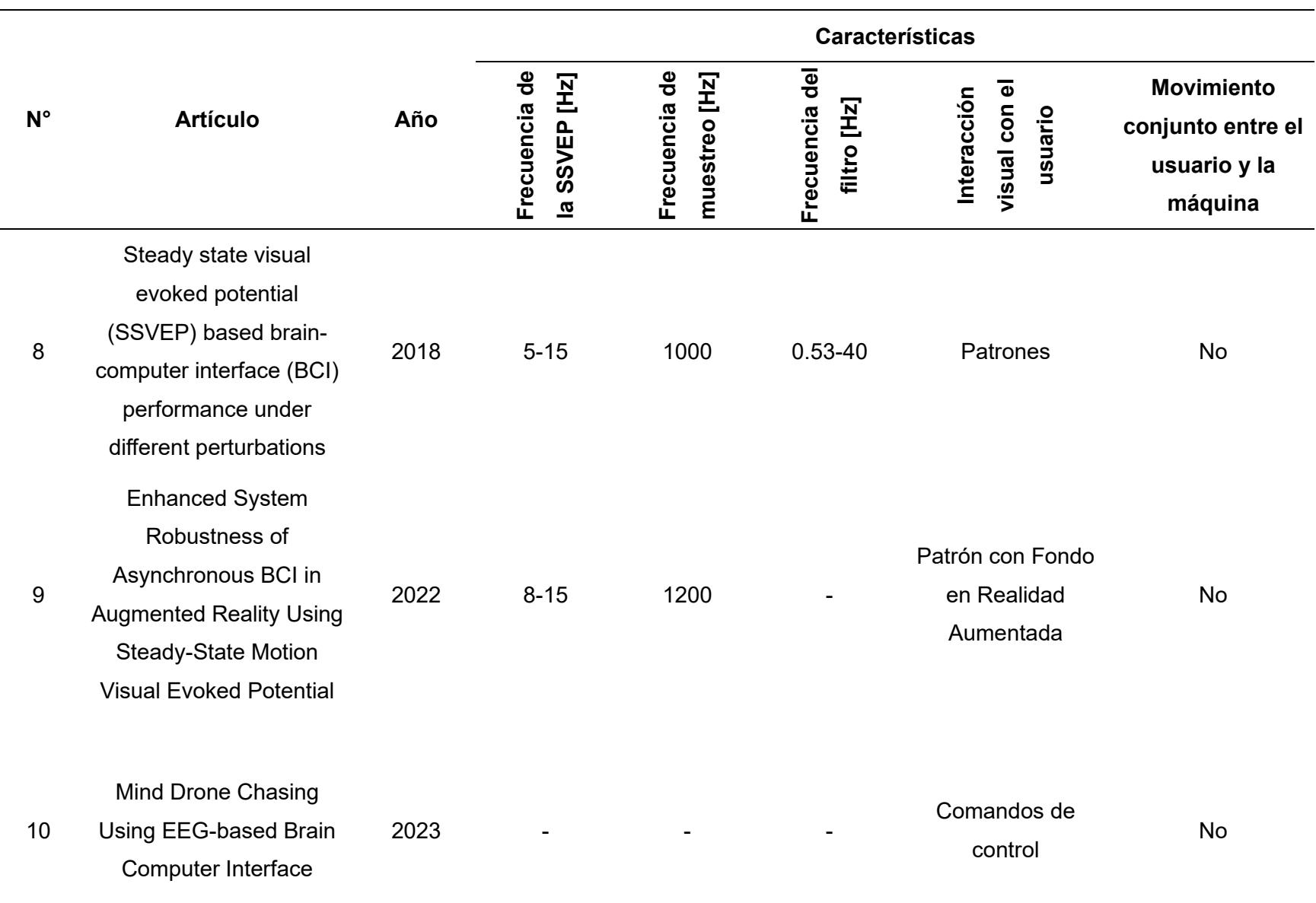

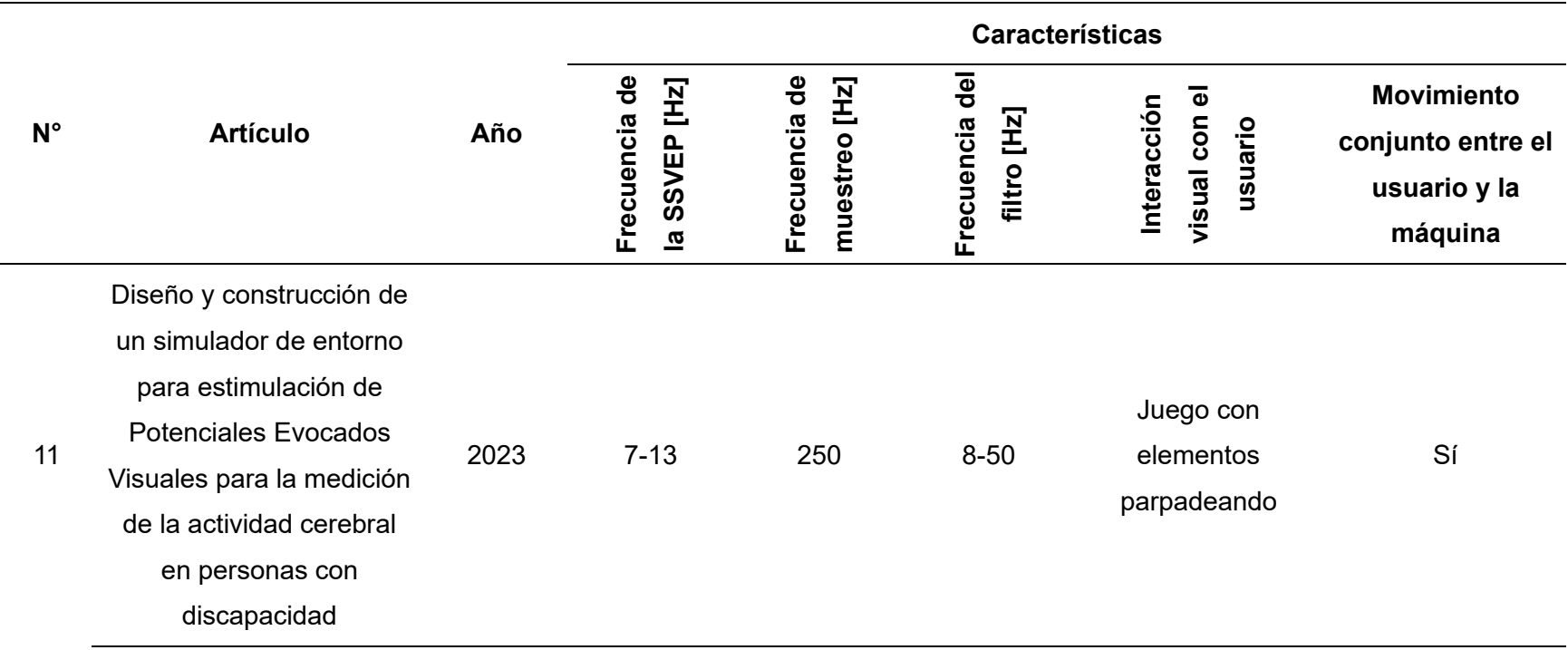

En la [Tabla 1](#page-26-0) se muestran distintos trabajos donde se hace uso de una BCI para generar movimiento de un elemento físico o virtual. Algunos aspectos importantes para resaltar son los siguientes:

En el 2009, en el trabajo denominado "*The MindGame*" (Finke et al., 2009), se realiza una BCI que consiste en un juego donde se proyectan árboles en un tablero cuadriculado, a la par que se señala el árbol objetivo con el cuadro correspondiente del tablero parpadeando en rojo y los demás cuadros en donde se hallan árboles, parpadean en amarillo como distractores. El objetivo es que el usuario se fije en el target y si se reconoce la frecuencia, el personaje se mueve hacia ese recuadro. Un aspecto importante de este artículo es la creación de un juego para generar los estímulos visuales, esto implica tanto el movimiento del personaje como la proyección de objetos distractores (fondo del juego, tablero, árboles).

En 2013, en el artículo "*Commanding a robotic wheelchair with a high-frequency steadystate visual evoked potential based brain–computer interface*" (Diez et al., 2013), se desarrolló una BCI para generación de estímulos visuales con el objetivo de mover una silla de ruedas a través de un casco para recolección de señales del cerebro. Se puede resaltar en este trabajo el uso de una pantalla anclada a la silla, logrando que el usuario pueda desplazarse utilizando este elemento mientras se recogen y procesan las señales por medio de SSVEP.

En el mismo año, en el artículo "*Steady-State Visual Evoked Potential-Based Computer Gaming on a Consumer-Grade EEG Device*" (Chumerin et al., 2013) , se creó un juego tipo laberinto que consistía en superar el nivel mediante comandos de movimiento controlados por un casco EEG usando estímulos visuales de SSVEP.

En 2015, mediante el trabado "*Asynchronous P300-Based Brain-Computer Interface to Control a Virtual Environment: Initial Tests on End Users*" (Aloise et al., 2015) se logró controlar un entorno virtual correspondiente a una casa. Para ello se usó una BCI donde se proyectan

comandos de control que parpadean a diferentes frecuencias. De esta investigación se destaca la forma de utilizar la interfaz para la generación de los estímulos visuales.

En el mismo año, el artículo "*Towards a Smart TV Control System based on Steady-State Visual Evoked Potential*" (Park et al., 2015) publico los resultados del manejo de un televisor mediante una interfaz de SSVEP. Se demostró que las imágenes proyectadas por el artefacto tienen cierta influencia en la precisión del control.

En 2018, en el artículo "*Control of a 7 DOF Robotic Arm System With an SSVEP-Based BCI*" (Xiaogang & Bing, 2018), se realizó la BCI mostrada en la [Figura 3.](#page-31-0)

## <span id="page-31-0"></span>**Figura 3**

*BCI basado en 15 objetivos SSVEP.*

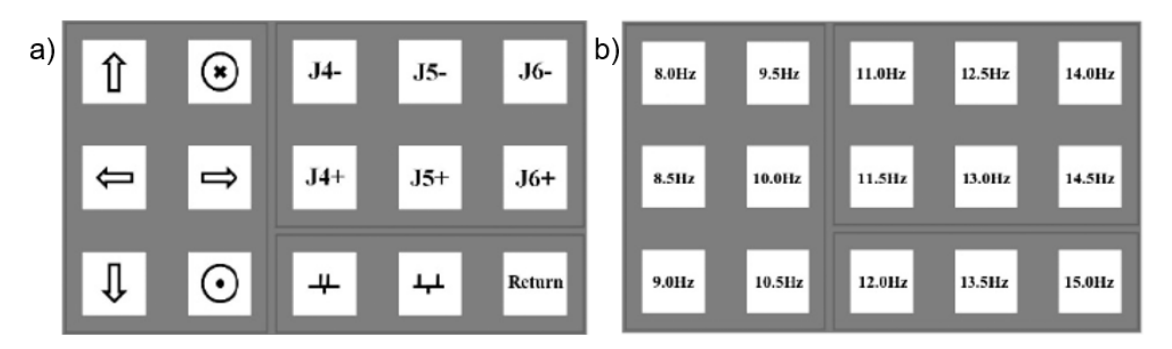

*Nota.* a) Elementos que parpadean a distintas frecuencias, b) Frecuencias de parpadeo correspondiente a cada elemento. Adaptado de *Control of a 7 DOF Robotic Arm System With an SSVEP-Based BCI* (p. 4)*,* por C. Xiaogang & Z. Bing, 2018, World Scientific Publishing Company.

Una de las formas más comunes de generación de estímulo visual a través de una BCI es la que se muestra en la [Figura 3,](#page-31-0) que consiste en una serie de comandos o patrones que parpadean a distintas frecuencias. Esta implementación de patrones serán parte de la interfaz del entorno de simulación a ser desarrollado.

En el mismo año, en el trabajo "*Analysis of User Interaction with a Brain-Computer Interface Based on Steady-State Visually Evoked Potentials: Case Study of a Game*" (Carvalho et al., 2018) se realizó un juego que consistía en recoger monedas usando para ello una BCI.

En el trabajo "*Steady state visual evoked potential (SSVEP) based brain-computer interface (BCI) performance under different perturbations*" (Nikulin, 2018) publicado en el 2018, se realizó una prueba estándar de SSVEP, con diferencia de que el usuario experimentó algunas perturbaciones como: hablar, escuchar y pensar. Se puede destacar que estas distracciones tienen efecto negativo en los resultados.

En 2020, en el artículo "*Mind Drone Chasing Using EEG-based Brain Computer Interface*" (Ali et al., 2020), se usó una BCI para controlar un Dron que es capaz de perseguir a otros. Dentro de la interfaz se proyecta tanto los controles que parpadean a cierta frecuencia y la vista por cámara del dron al que se le está haciendo seguimiento. Se puede destacar de este trabajo el hecho de que el usuario puede dividir su atención y aun así lograr un control adecuado.

En el artículo "*Enhanced System Robustness of Asynchronous BCI in Augmented Reality Using Steady-State Motion Visual Evoked Potential"* (Ravi et al., 2022) publicado en el año 2022 se hace un estudio de SSVEP usando un casco de realidad aumentada, para ello se realizó la prueba usando dos variantes, con un fondo y sin este. Se concluye que el hecho de tener un fondo en realidad aumentada genera perturbaciones y por tanto se obtiene una menor precisión en los datos obtenidos.

## **Marco Teórico**

#### <span id="page-33-1"></span><span id="page-33-0"></span>**Simuladores**

Los simuladores pueden reproducir sucesos reales físicos y de comportamiento de equipos. Se cambian procesos reales por sucesos artificiales y a través de ellos se adquieren habilidades que se llevan a una situación real. Esta actividad se usa para acumular información y llevarla a la práctica (ITCL, 2018).

#### <span id="page-33-2"></span>**Interfaz cerebro-computador BCI**

Existen varios métodos para detectar actividad cerebral, uno de los más usados es el de colocar electrodos en el cuero cabelludo, denominado "no invasivo".

Las señales obtenidas a través de este método se denominan señales electroencefalográficas (EEG). Las BCI que ayudan al análisis de estas señales a través de estímulos externos se denominan BCI basados en "potenciales relacionados con eventos" (Velasco Álvarez, 2012).

En 1929 Hans Berger aplicó por primera vez una electroencefalografía; a partir de ese entonces se especuló sobre la posibilidad de usarla para descifrar intenciones, logrando a la par controlar un dispositivo a partir de actividad cerebral (Hornero Sánchez et al., 2012).

### <span id="page-33-3"></span>**Método de Adquisición de Señales Cerebrales**

Dentro de los métodos de adquisición de señales cerebrales, el más usado es:

## <span id="page-33-4"></span>**Electroencefalograma (EEG)**

Por tratarse de una técnica no invasiva, este método es el más común aplicado en las BCI.

Un EEG permite medir la actividad eléctrica cerebral mediante electrodos colocados sobre el cuero cabelludo, como se observa en la [Figura 4.](#page-34-0) El casco puede contar con un número específico de electrodos, dispuestos de acuerdo con un sistema estandarizado de posicionamiento (Mayo Clinic, 2022), como se observa en la [Figura 5.](#page-34-1)

## <span id="page-34-0"></span>**Figura 4**

*Casco para señales EEG.*

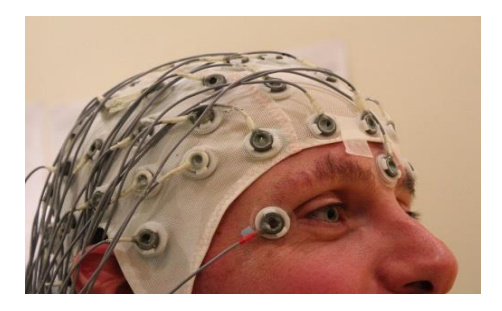

*Nota.* Tomado de *Casco para señales EEG* [Fotografía], por Universidad de León, 2018, Laboratorio EEG (https://servicios.unileon.es/lab-eeg-ciclo-vital/equipamiento-disponible/cascoscalp-64-canales/).

## <span id="page-34-1"></span>**Figura 5**

*Diagrama de disposición de electrodos 10/20.*

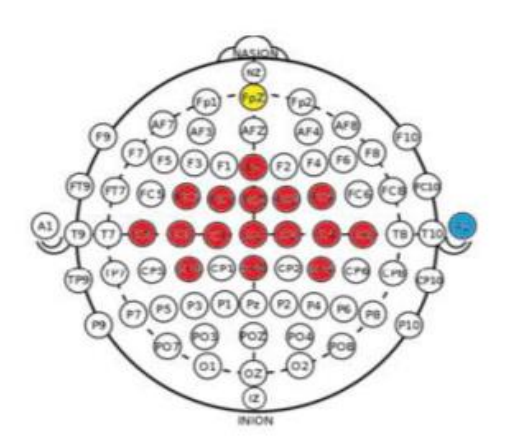

*Nota.* Tomado de *An Improved Five Class MI Based BCI Scheme for Drone Control Using Filter Bank CSP*, por S. Christensen, et al., IEEE.

## <span id="page-35-0"></span>**Potenciales Evocados**

Los potenciales evocados son técnicas que, mediante estímulos visuales, auditivos o táctiles eléctricos, valoran la integridad de las vías sensitivas estimuladas en el cerebro, por medio de un registro de respuestas cerebrales que los estímulos provocan (Clínica Universidad de Navarra, 2023).

Su funcionamiento se basa en métodos de control evolutivo de procesos que evalúan signos de progresión o mejoría de una enfermedad que no provoca síntomas al paciente como neuritis óptica, esclerosis múltiple, sorderas, traumatismos craneales, lesiones de médula espinal, etc.

#### <span id="page-35-1"></span>**Tipos de Potenciales Evocados**

En el campo de la salud, se utilizan tres tipos de potenciales evocados: visuales (P.E.V.), de tallo (P.E.T.) y somatosensoriales (P.E.S.S.). Esta clasificación depende de la naturaleza de los estímulos que pueden ser: luces parpadeando, sonidos, vibraciones en distintas partes del cuerpo u olores (Clínica Universidad de Navarra, 2023).

Los tres primeros estímulos se presentan dentro de un determinado rango de frecuencias que produce una respuesta del cerebro incrementando la actividad de las señales electroencefalográficas (EEG) a dicha frecuencia. Estos potenciales evocados reciben el nombre de Steady-State Visual Evoked Potentials (SSVEP, Potenciales Evocados Visuales de Estado Estable).
<span id="page-36-0"></span>*Sistema SSVEP.*

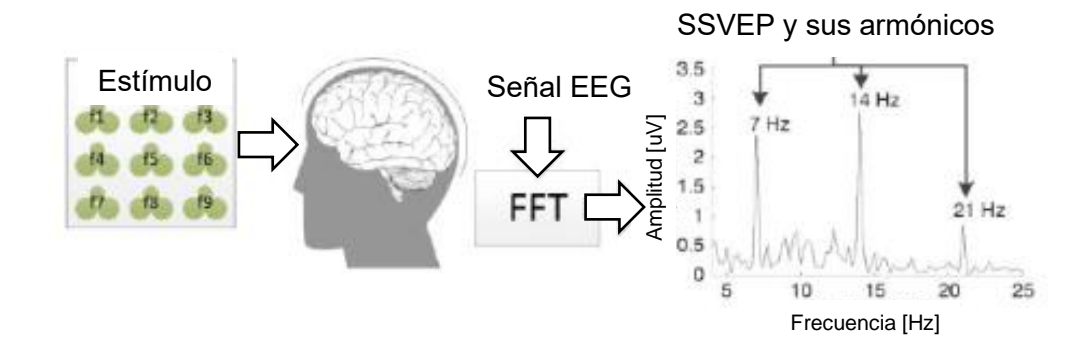

*Nota.* Adaptado de *A Robust Asynchronous SSVEP Brain-Computer Interface Based On Cluster Analysis of Canonical Correlation Coefficients* (p. 6), por Materka & Poryzala, 2014.

El ejemplo ilustrado en la [Figura 6](#page-36-0) muestra al usuario enfocando un objetivo que parpadea a una frecuencia única (7 Hz). La respuesta SSVEP está compuesta por la frecuencia fundamental, su segundo y tercer armónico, 7 Hz, 14 Hz y 21 Hz, respectivamente.

## **Sistema de Transmisión de Potencia**

Los sistemas de transmisión de potencia son una etapa dentro de una planta o sistema que permite transferir energía mecánica de un punto a otro. Dicha energía puede ser transmitida a través de algunos medios como bandas, cadenas, engranajes, etc.

### **Transmisiones por Bandas y por Cadenas**

Representan los principales tipos de elementos flexibles para transmisión de potencia. Son muy útiles cuando la transmisión de potencia requerida no es muy grande, es decir, cuando las velocidades de rotación son relativamente altas (Mott, 2009).

Por otro lado, las cadenas, que son elementos formados por una serie de eslabones unidos con pernos, son adecuadas para condiciones donde existe baja velocidad y gran par de torsión. El tipo de cadena más común es la de rodillos, la cual tiene una fricción muy baja con las catarinas (Mott, 2009).

# **Transmisión por Engranajes Rectos**

En la [Tabla 2](#page-37-0) se definen los significados de las variables para engranes rectos, según (Mott, 2009).

# <span id="page-37-0"></span>**Tabla 2**

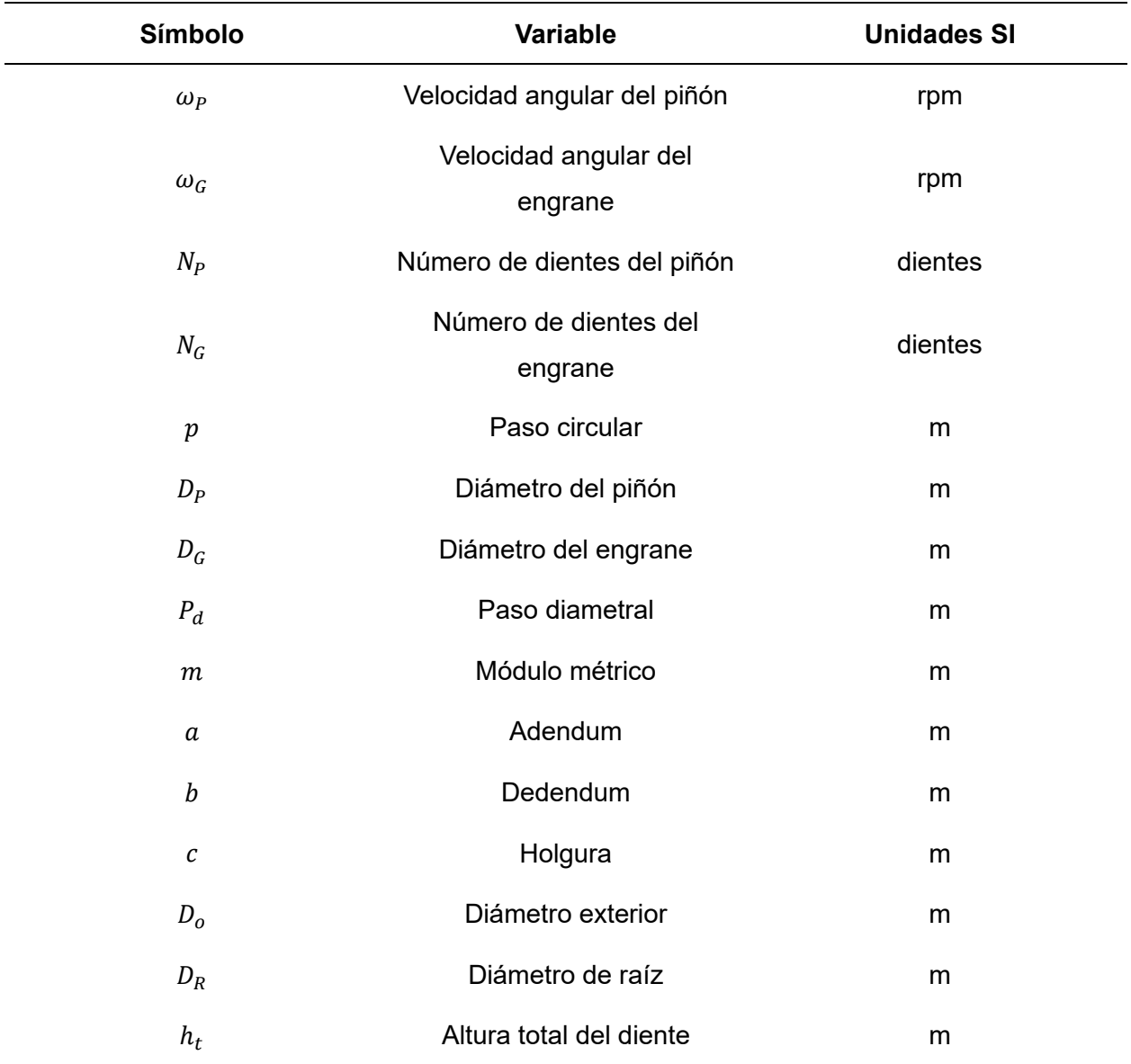

*Variables utilizadas para diseño de engranes rectos.*

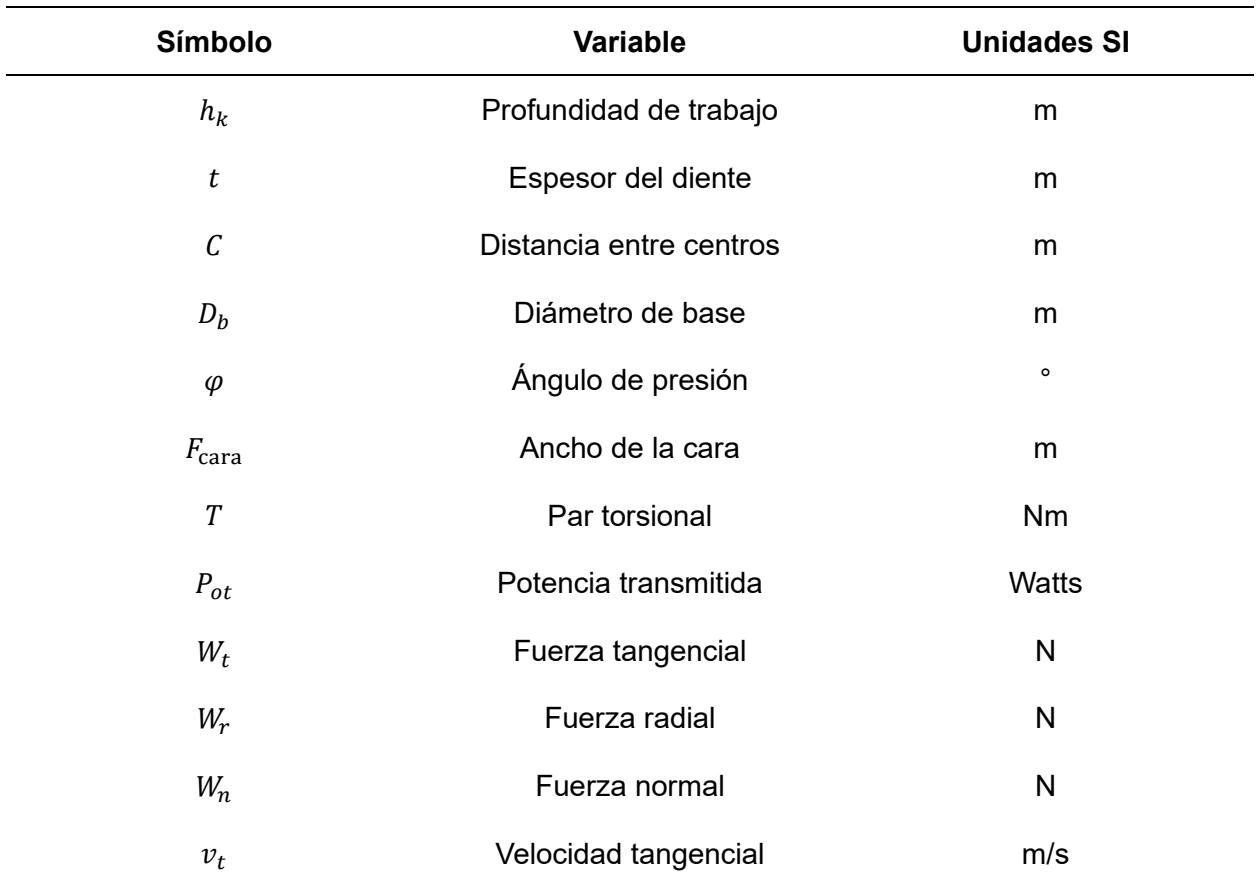

*Nota.* Adaptado de *Diseño de elementos de máquinas* (p. 300-316), por R. Mott, 2009, Pearson Educación.

Los engranes son dispositivos mecánicos que consisten en ruedas dentadas cilíndricas utilizadas para transmitir movimiento y potencia de un eje giratorio a otro.

El engrane menor es llamado *piñón* que impulsa al engrane mayor llamado *engrane*. Siguiendo la nomenclatura de la [Tabla 2,](#page-37-0) se definen las ecuaciones para un piñón o engrane recto que se muestran en la [Tabla 3.](#page-39-0)

# <span id="page-39-0"></span>**Tabla 3**

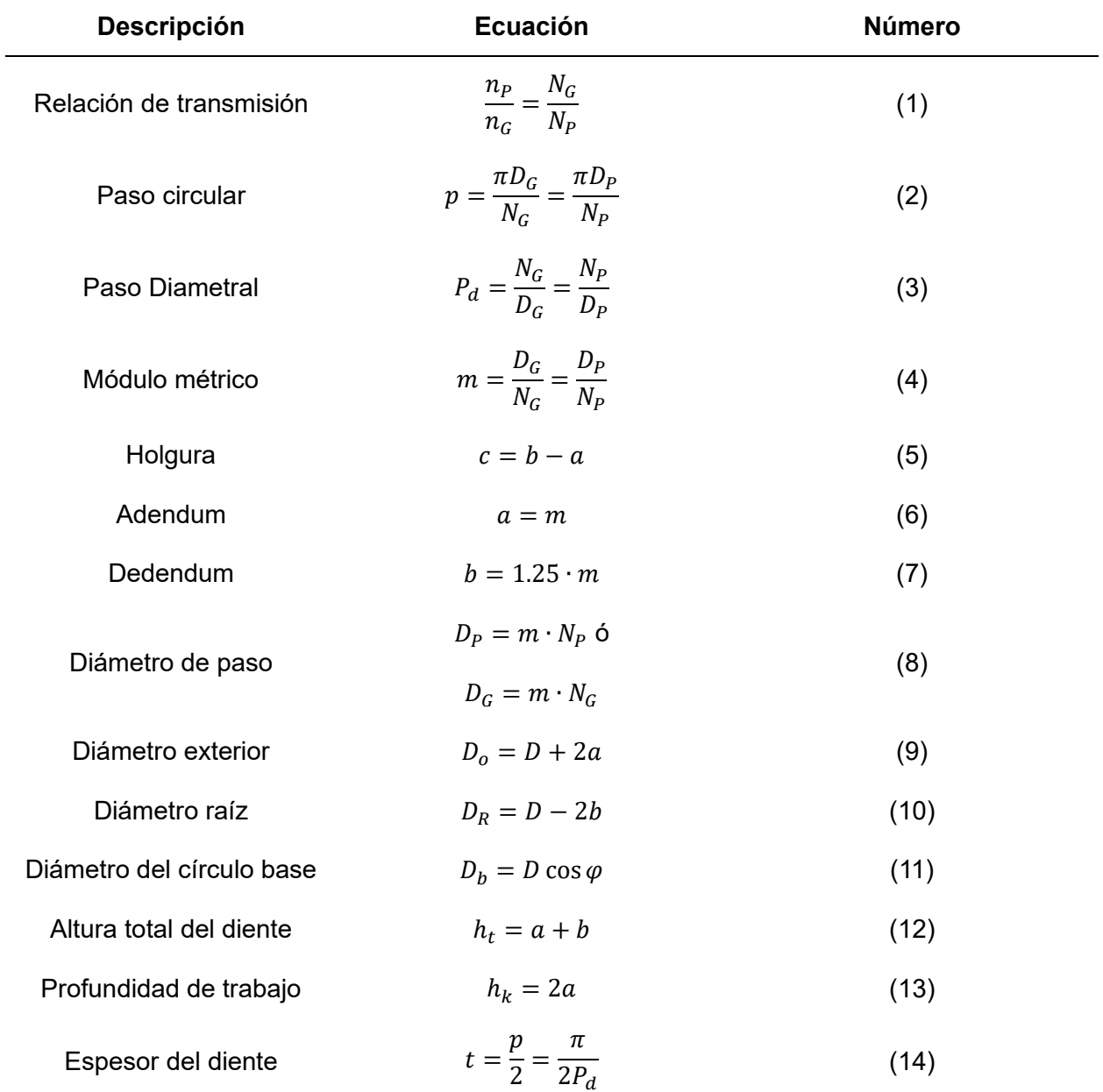

*Ecuaciones para definir un piñón o engrane.*

*Nota.* Las unidades de medida para cada ecuación pertenecen al Sistema Internacional. Adaptado de *Diseño de elementos de máquinas* (p. 300-316), por R. Mott, 2009, Pearson Educación.

En la [Tabla 4](#page-40-0) se pueden observar las ecuaciones que ayudan a definir fuerzas, par torsional y potencia en engranes.

### <span id="page-40-0"></span>**Tabla 4**

*Ecuaciones para velocidades y torques para engranajes rectos.*

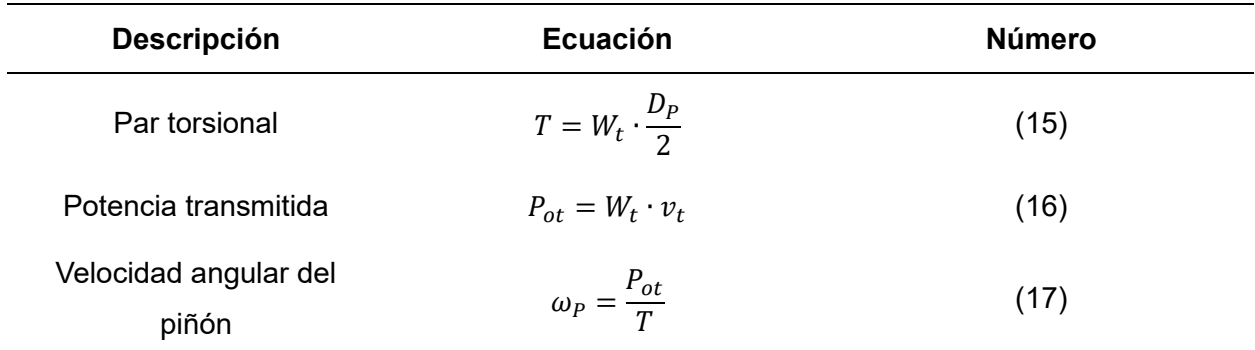

*Nota.* Las unidades de medida para cada ecuación pertenecen al Sistema Internacional. Adaptado de *Diseño de elementos de máquinas* (p. 369), por R. Mott, 2009, Pearson Educación.

### **Transmisión por Tornillo Sinfín**

Los tornillos sinfín, también conocidos como engranes de gusano, son empleados para transmitir movimiento y potencia entre ejes que no se cruzan. Por lo general se usan a 90 grados entre sí.

Se pueden fabricar con roscas de mano derecha o izquierda. Este tipo de transmisión se usa principalmente para aplicaciones con posicionamiento no preciso, es decir, cuando ni el gusano ni la corona deben alinease con gran precisión, a bajas velocidades y con bajas potencias (Mott, 2009).

## **Identificación de Sistemas**

Para la identificación de sistemas o plantas se usan varios métodos donde se obtiene una ecuación de transferencia que describe el modelo. A continuación, se exponen algunos de estos métodos.

### **Secuencia Binaria Pseudo Aleatoria (PRBS)**

El hecho de que el error en estado estable tienda a cero para una función de transferencia hallada no significa que el modelo encontrado sea igual a la planta real. Esto se debe a que ambos modelos pueden tener la misma ganancia en estado estacionario pero los parámetros pueden ser diferentes.

De la [Figura 7](#page-41-0) se observa que para diferenciar dos modelos se debe considerar el uso de una señal con frecuencia y no una constante.

#### <span id="page-41-0"></span>**Figura 7**

*Características en frecuencia de dos sistemas con la misma ganancia en estado estable.*

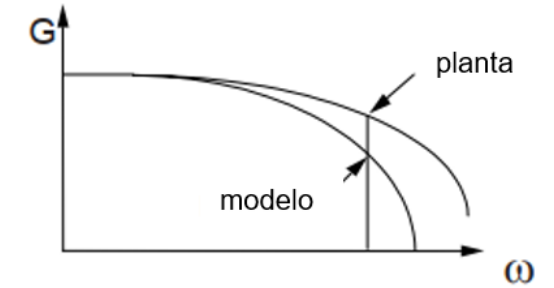

*Nota.* Adaptado de *Sistemas de Control Digital* (p. 227)*,* por I. Landau & G. Zito, 2020, Springer.

Entonces, para hallar el modelo correcto es necesario aplicar una señal que contenga diferentes frecuencias, para ello se usa una secuencia binaria pseudo aleatoria.

Una secuencia binaria pseudo aleatoria son pulsos rectangulares modulados en ancho, teniendo un contenido rico en frecuencias. El ancho de los pulsos varia de forma aleatoria, sin embargo, la señal es periódica (Landau & Zito, 2020).

### **Mínimos cuadrados no recursivos**

La identificación de una planta significa determinar el modelo dinámico del sistema en base a los parámetros de entrada y salida. Esto es necesario si se desea implementar un sistema de control de alto rendimiento (Landau & Zito, 2020)

De manera general, es complejo determinar los parámetros significativos de un sistema, por esta razón, es necesario identificar el sistema mediante datos experimentales.

Uno de los métodos usados es el de mínimos cuadrados no recursivos donde se puede describir un modelo discreto como el que se muestra en la Ecuación [\(18\)](#page-42-0)

<span id="page-42-0"></span>
$$
y(t+1) = -a_1 y(t) + b_1(t)u(t) = \theta^T \phi(t)
$$
\n(18)

Donde  $a_1 y b_1$  son los parámetros desconocidos. Se pueden agrupar variables en un solo término para simplificar el cálculo, como en la Ecuación [\(19\)](#page-42-1) y [\(20\).](#page-42-2)

$$
\theta^T = [a_1, b_1] \tag{19}
$$

$$
\phi(t)^T = [-y(t), u(t)] \tag{20}
$$

<span id="page-42-4"></span><span id="page-42-3"></span><span id="page-42-2"></span><span id="page-42-1"></span>Además, se tiene el modelo estimado de la Ecuación [\(21\)](#page-42-3) y [\(22\).](#page-42-4)

$$
\hat{y}^{\circ}(t+1) = -\hat{a}_1(t)y(t) + \hat{b}_1(t)(t)u(t) = \hat{\theta}(t)^T \phi(t)
$$
\n(21)

$$
\hat{\theta}(t)^{T} = [\hat{a}_1(t), \hat{b}_1(t)] \tag{22}
$$

<span id="page-43-0"></span>El error esta dado por la Ecuación [\(23\).](#page-43-0)

$$
\varepsilon^{\circ}(t+1) = y(t+1) - y^{\circ}(t+1) \tag{23}
$$

Se requiere una expresión que minimice el error independientemente del signo, por tanto, se elige la solución cuadrática de la Ecuación [\(24\)](#page-43-1) (Landau & Zito, 2020).

$$
J(t+1) = \sum_{i=1}^{t} \left[ \varepsilon^{\circ} \left( i, \hat{\theta}(t) \right) \right]^2 \tag{24}
$$

<span id="page-43-1"></span>Se busca un algoritmo que permita minimizar el error, Ecuación [\(25\).](#page-43-2)

$$
min_{\hat{\theta}(t)}J(t) = \frac{1}{t}\sum_{i=1}^{t} [y(i) - \hat{\theta}(t)^{T} \phi(i-1)]^{2}
$$
\n(25)

# **ARXMAX**

Este modelo permite representar el efecto del control y de las perturbaciones de una planta, como se puede observar en la [Figura 8.](#page-43-3)

#### <span id="page-43-3"></span>**Figura 8**

*Proceso aleatorio ARMAX.*

<span id="page-43-2"></span>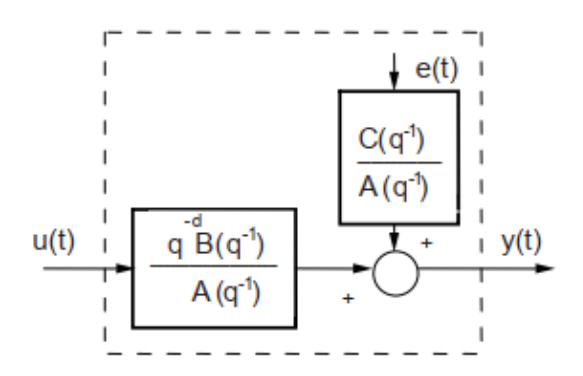

*Nota.* Tomado de *Sistemas de Control Digital* (p. 178)*,* por I. Landau & G. Zito, 2020, Springer.

La señal de salida esta descrita por la Ecuación [\(26\).](#page-44-0)

$$
y(t) = \frac{q^{-d}B(q^{-1})}{A(q^{-1})} u(t) + \frac{C(q^{-1})}{A(q^{-1})} e(t)
$$
\n(26)

<span id="page-44-1"></span><span id="page-44-0"></span>Si se desea obtener la salida actual se usa la Ecuación [\(27\)](#page-44-1)

$$
y(t+1) = -\sum_{i=1}^{n_d} a_i y(t+1-i) + \sum_{i=1}^{n_b} b_i u(t+1-d-i) + \sum_{i=1}^{n_c} c_i e(t+1-i)
$$
 (27)

<span id="page-44-2"></span>El error viene definido por la Ecuación [\(28\)](#page-44-2)

$$
\varepsilon(t+1) = y(t+1) - \hat{y}(t+1)
$$
\n(28)

El objetivo es construir un predictor optimo con la información del instante t. La varianza del error debe ser minimizada usando la Ecuación [\(29\)](#page-44-3)

$$
E\{[y(t+1) - \hat{y}(t+1)]^2\} = \min
$$
\n(29)

## **Función procest**

Esta función permite estimar el modelo de un proceso usando datos de tiempo o frecuencia. La forma de usarla es la siguiente:

<span id="page-44-3"></span>Sys=procest(tt,type)

Se estima el modelo usando los datos de entrada y salida dados en la tabla tt.

La entrada type puede tener los siguientes argumentos:

- P-Polos
- 0,1,2 o 3- Numero de constantes (polos)
- I- Integración forzada
- D-Tiempo de retardo
- $\bullet$  7-7ero

• U-Calcula polos complejos, si no se incluye los polos serán reales.

En la [Figura 9](#page-45-0) se puede observar la función procest y la respuesta de datos reales.

## <span id="page-45-0"></span>**Figura 9**

*Comparativa de respuesta de la función hallada con procest y los datos reales.*

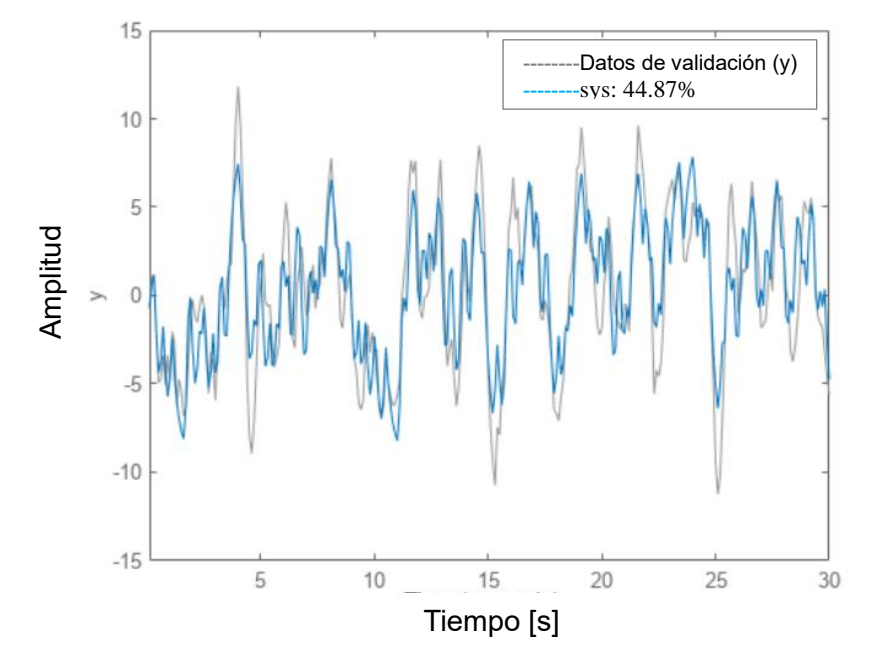

**Comparación de respuesta simulada**

*Nota.* Adaptado de *MathWorks* [Fotografía], por MathWorks,

(https://la.mathworks.com/help/ident/ref/procest.html?s\_tid=srchtitle\_site\_search\_1\_procest)

Si se ejecuta el comando:

 $sys = process(ttt1,'PID');$ compare(tt1,sys)

Se obtendrá la [Figura 9,](#page-45-0) y la salida sys tendría la siguiente forma:

$$
sys = \frac{K_p}{1 + T_p s} e^{-T_d s}
$$

Siendo  $K_p$  una ganancia proporcional,  $T_p$  una constante de tiempo del polo real, y  $T_d$  el tiempo de retardo. Esto se debe a que se está estimando una función con 1 polo y tiempo de retardo.

#### **Sintonización de PID por ubicación de polos**

Esta forma de sintonización busca obtener un controlador que genere los polos en lazo cerrado requeridos, es decir, se busca una respuesta específica del sistema.

Una forma de diseñar este tipo de controlador se basa en las relaciones existentes de la respuesta en el tiempo con la frecuencia ( $\omega$ ) y con el factor de amortiguamiento ( $\zeta$ ) de una función de transferencia de segundo orden, mostrada en la Ecuación [\(29\)\(](#page-44-3)Astrom & Hagglund, 1995):

$$
G(s) = \frac{K\omega^2}{s^2 + 2 * \zeta * \omega * s + \omega^2}
$$
\n(30)

<span id="page-46-0"></span>La respuesta en tiempo está dada por la Ecuación [\(31\)](#page-46-0)

$$
y(t) = K\left(1 - \frac{1}{\sqrt{1 - \zeta^2}} e^{-\zeta \omega t} \sin \left(\omega t \sqrt{1 - \zeta^2} + \mathrm{atan}\left(\frac{\sqrt{1 - \zeta^2}}{\zeta}\right)\right)\right)
$$
(31)

 $\mathbf{y}$  $y_{sp}$  $e_{\mathit{ss}}$ Ō  $\cdot$ o  $y_0$  $0.9 y_0$  $\pm p\%$  $0.1 y_0$  $t_{s}$ 

<span id="page-47-0"></span>*Respuesta a una entrada escalón de una función de transferencia de segundo orden.*

*Nota.* Tomado de *PID Controllers: Theory, Design, and Tuning* (p. 127)*,* por K. Astrom & T. Hagglund, 1995, Research Triangle Park.

En la [Figura 10](#page-47-0) se aprecia los parámetros de la respuesta. El sobrepico, es la diferencia entre el primer pico y el valor en estado estable, se muestra en la Ecuación [\(32\)](#page-47-1)

<span id="page-47-1"></span>
$$
o = e^{-\frac{\pi \zeta}{\sqrt{1-\zeta^2}}} \tag{32}
$$

El tiempo de estabilización es el tiempo que la respuesta tarda en permanecer en un porcentaje (p) del valor en estado estable, según la Ecuación [\(33\)](#page-47-2)

<span id="page-47-2"></span>
$$
t_{s} \approx -\frac{\log{(p\sqrt{1-\zeta^{2}})}}{\zeta\omega} \tag{33}
$$

<span id="page-48-1"></span><span id="page-48-0"></span>Para diseñar el controlador PID, se parte de su función de transferencia, Ecuación [\(34\)](#page-48-0)

$$
G_c(s) = k + \frac{k_i}{s} + k_d s \tag{34}
$$

Además, en un caso general se puede tener una planta con dos polos y un cero, Ecuación [\(35\).](#page-48-1)

$$
G(s) = \frac{b_1 s + b_2}{s^2 + a_1 * s + a_2} \tag{35}
$$

La respuesta en lazo cerrado del sistema con el controlador tendrá una ecuación característica de tercer orden, como en la Ecuación [\(36\)](#page-48-2)

<span id="page-48-2"></span>
$$
s (s2 + a1 * s + a2) + (b1s + b2) * (kds2 + ks + ki) = 0
$$
 (36)

Y se espera encontrar polos en lazo cerrado que cumplan con la respuesta en tiempo especificada con valores de  $\omega$  y  $\zeta$ , dando la Ecuación [\(37\)](#page-48-3)

<span id="page-48-3"></span>
$$
(s + \alpha \omega)(s^2 + 2\zeta\omega s + \omega^2) = 0
$$
\n(37)

La Ecuación [\(36\)](#page-48-2) y [\(37\)](#page-48-3) al ser igualadas en base a los exponentes de *s* arrojan los valores necesarios de las constantes del PID.

### **Conclusión del Capítulo II**

Mediante la matriz del estado del arte se puede concluir que, los SSVEP pertenecen a un área de interés en el que, varios investigadores han desarrollado proyectos para control de drones, de sillas de ruedas y de juegos a través de una BCI. De estos trabajos, se obtuvieron características representativas que pueden ser usadas para el diseño y construcción del entorno de simulación tales como: frecuencia de muestreo, de SSVEP, del filtro, entre otros. Además, se logró generar un panorama en el cual se determinó qué tan viable y efectivo puede ser realizar las pruebas de SSVEP en condiciones diferentes a las tradicionales (ruido, imágenes de fondo que generen distracción en el usuario, movimiento de los personajes del juego, entre otros).

Finalmente, se presentaron algunas opciones para el diseño del entorno de simulación en el marco teórico para su análisis en el capítulo III.

## **Capítulo III**

## **Diseño Mecatrónico**

### **Metodología**

Se propone utilizar la norma VDI 2206, destinada al desarrollo de proyectos mecatrónicos que se puede observar en la [Figura 11.](#page-50-0)

## <span id="page-50-0"></span>**Figura 11**

*Metodología de diseño para sistemas mecatrónicos VDI 2206.*

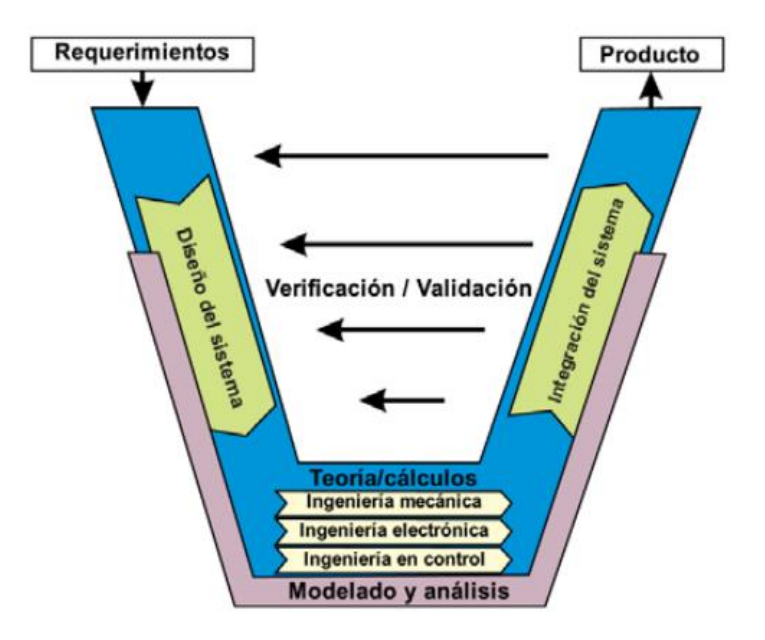

*Nota*. Tomado de "Diseño de Sistemas Mecatrónicos: Prototipos Virtuales" (p. 3), por A. B. Ortega, 2018, *Instituto Tecnológico de Celaya: E-Journals.*

## **Requerimientos**

El entorno de simulación debe cumplir con los siguientes requerimientos:

- Estructura mecánica cómoda para el usuario que conste de: asiento, descanso para pies, altura y distancia adecuada de la pantalla tomando en cuenta una persona entre 40 a 100 kg de peso.
- Movimiento de la plataforma superior de 60 centímetros en la dirección que muestran las flechas de la [Figura 1.](#page-22-0)
- Interfaz gráfica que sea amigable con el usuario que le permita controlar la plataforma móvil con seguridad a través de un mando para videojuegos.
- Juego interactivo estilo retro para evitar distracciones durante la prueba SSVEP que permita mantener la atención del usuario y obtener las señales cerebrales requeridas.
- Arranque controlado del motor que ayude a un movimiento suave.
- Comunicación y coordinación entre la plataforma móvil y el juego.

## **Diseño del Sistema**

El entorno de simulación consta de tres subsistemas que se pueden observar en el diagrama de la [Figura 12.](#page-51-0)

## <span id="page-51-0"></span>**Figura 12**

*Diagrama de los subsistemas del entorno de simulación.*

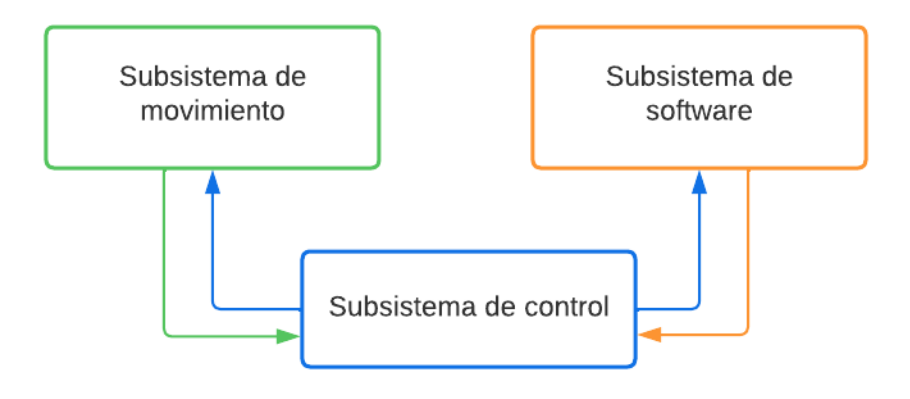

En la [Figura 12](#page-51-0) se pueden observar los 3 subsistemas y cómo se integran entre sí. El subsistema de control es el encargado de realizar la conexión entre el subsistema de movimiento y de software ya que, deberá sincronizar el movimiento físico del simulador con el movimiento virtual del personaje del juego.

Los subsistemas se componen de la siguiente manera:

• Subsistema de movimiento:

Consta de todos los componentes y elementos que permitan el movimiento de la plataforma móvil. Se detalla el dimensionamiento del motor para personas entre 40 a 100 kg, sistema de transmisión de potencia, soporte para la pantalla, descanso para los pies y dimensionamiento de la estructura fija.

• Subsistema de control:

Consta del proceso de obtención de la planta, sintonización de un controlador que permita un arranque suave con el objetivo de evitar accidentes.

• Subsistema de software:

Consta de la programación del juego y de un algoritmo que permita realizar la comunicación entre el programa en ejecución y el actuador de la plataforma móvil, además de interpretar las interacciones del usuario y convertirlos en una acción.

A continuación, se detalla el proceso para definir los tres subsistemas.

#### **Diseño y Construcción del Subsistema de Movimiento**

El diseño del subsistema de movimiento inicia con el dimensionamiento de la plataforma móvil y fija. Luego, se seleccionan las ruedas para cada estructura y por último, se diseña el sistema de transmisión de potencia.

### **Dimensionamiento**

<span id="page-53-1"></span>En el diseño del prototipo del entorno de simulación se tienen 2 plataformas (imagen referencial [Figura 1\)](#page-22-0). La plataforma superior es móvil y se logra a través de un mecanismo de transmisión de potencia conectado a un único actuador. La plataforma inferior es fija y tiene 2 ruedas locas con freno y 2 simples, de esta forma, el prototipo puede ser trasladado de un lugar a otro, o fijarlo en un solo sitio.

Para iniciar con el dimensionamiento del simulador se debe partir del uso de un asiento ergonómico tomando en cuenta la estatura promedio de hombres y mujeres en Ecuador, 1.67 y 1.55 metros, respectivamente. Se considera la opción de un asiento de auto, debido a que están diseñados para que el usuario pueda estar horas sentado. En la [Figura 13](#page-53-0) se tienen las dimensiones aproximadas.

### <span id="page-53-0"></span>**Figura 13**

*Medidas en milímetros del asiento de auto marca Sparko.*

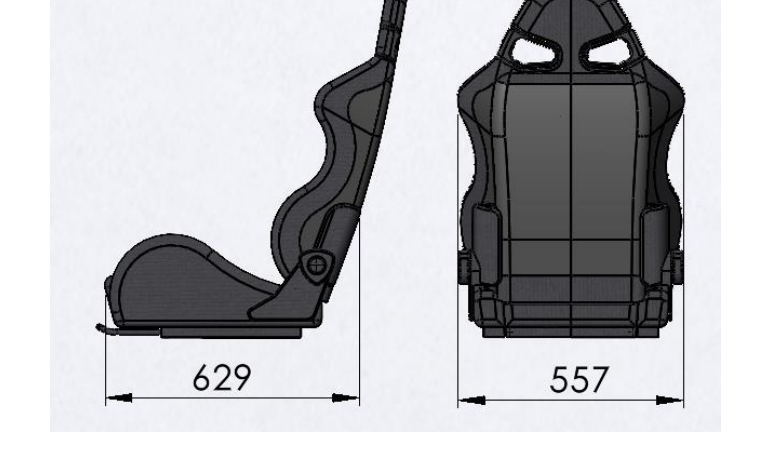

El asiento seleccionado que se observa en la [Figura 13](#page-53-0) se trata de un modelo ligero, deportivo y cómodo que ayudará a evitar el cansancio o fatiga del usuario sometido a las pruebas SSVEP.

El cuerpo humano se puede dividir en 7.5 partes iguales (INEN, 1992). La altura desde el suelo hacia el asiento corresponde a 1.5 de estas partes, tal como se muestra en la [Figura](#page-54-0)  [14,](#page-54-0) esto abarcaría la distancia desde el pie hasta la rodilla.

Si se toma la altura promedio de un hombre, la altura a la cual se ubique el asiento deberá ser:

Altura base asiento = 
$$
\frac{1.67}{7.5} \cdot 1.5 = 0.334 \text{ [m]}
$$
 (38)

### <span id="page-54-0"></span>**Figura 14**

*Módulos de desarrollo del cuerpo humano.*

<span id="page-54-1"></span>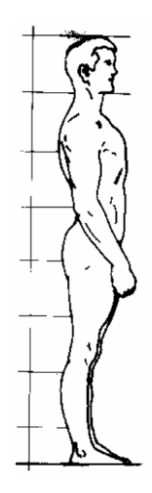

*Nota*. Tomado de *Designación de tallas para prendas de vestir. Definiciones y procedimiento para medir el cuerpo humano* (p. 14), por INEN, 1992.

La altura del asiento de la marca Sparko es de 13 centímetros, por lo que, para completar la altura de la base de asiento obtenida en la Ecuación [\(38\),](#page-54-1) se propone las medidas de la plataforma móvil de la [Figura 15.](#page-55-0)

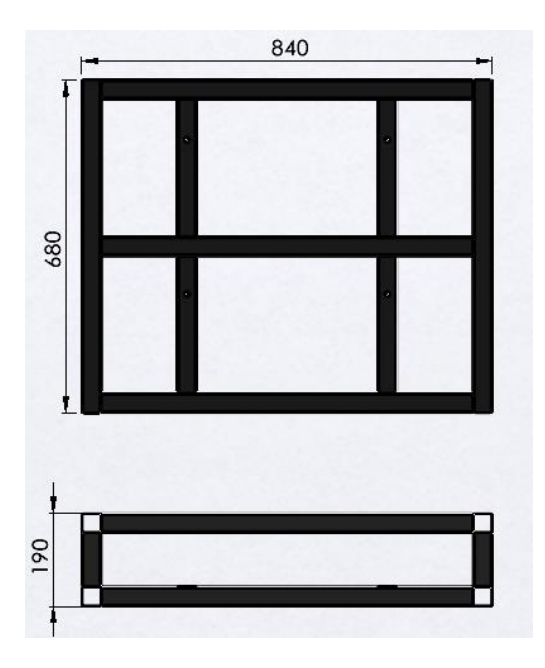

<span id="page-55-0"></span>*Medidas en milímetros de la plataforma móvil o superior.*

La plataforma móvil que se muestra en la [Figura 15](#page-55-0) tiene una altura de 19 cm. Tomando en cuenta los 13 cm del asiento, se tiene una distancia de 32 cm que se considera aceptable para que una persona se logre sentar cómodamente.

Para la plataforma fija o inferior, se debe considerar el ancho y el largo de la estructura superior, siendo 680 y 840 mm, respectivamente [\(Figura 15\)](#page-55-0). La distancia de desplazamiento máxima es de 60 cm, según los requerimientos planteados anteriormente, por lo que también se toma en cuenta esta distancia. Para asegurar comodidad, también es necesario considerar el largo del muslo que sobresaldrá del asiento. En base a la [Figura 14,](#page-54-0) es posible aproximar un valor de 0.2 m para una persona de tamaño promedio. Por último, se considera 0.3 m de distancia para los pies. Entonces, se agrega un valor de:

Ancho extra de la plataforma inferior 
$$
=\frac{1.67}{7.5} \cdot 0.2 + 0.3 = 0.345
$$
 [m] (39)

Las medidas de la plataforma inferior se pueden observar en la [Figura 16.](#page-56-0)

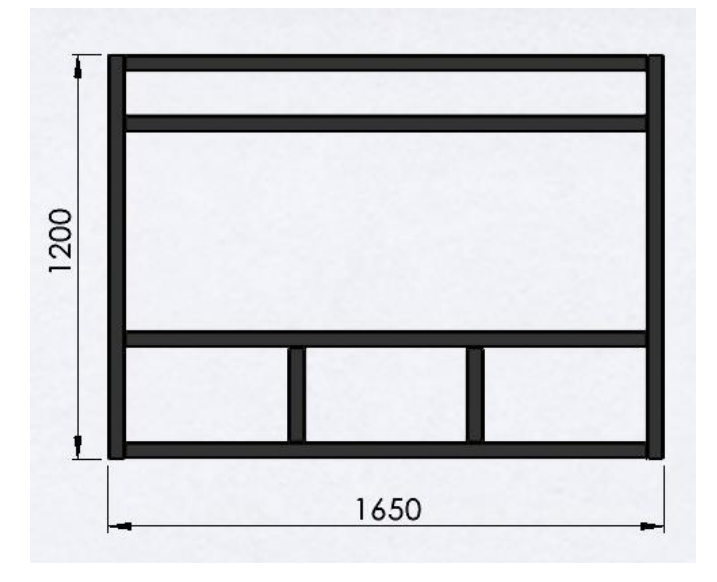

<span id="page-56-0"></span>*Medidas en milímetros de la plataforma fija o inferior.*

### **Análisis Mecánico de la Plataforma Superior**

Para el análisis de la plataforma se usa software y el código ASCE 7-16 que establece dos criterios de diseño que son: serviciabilidad y resistencia mecánica. Además, se considera que las vigas se encuentran al mismo nivel, teniendo una distribución bidireccional (trapezoidal).

En la [Figura 17](#page-57-0) se aprecia la distribución de las áreas cooperantes de la plataforma que soporta el asiento. Esto ocurre debido a que se tiene una plancha de acero encima del bastidor. Las dos vigas centrales se encuentran alineadas con los carriles del asiento por lo que se transfiere la carga directamente en dichos elementos.

<span id="page-57-0"></span>*Áreas cooperantes de la plataforma superior.*

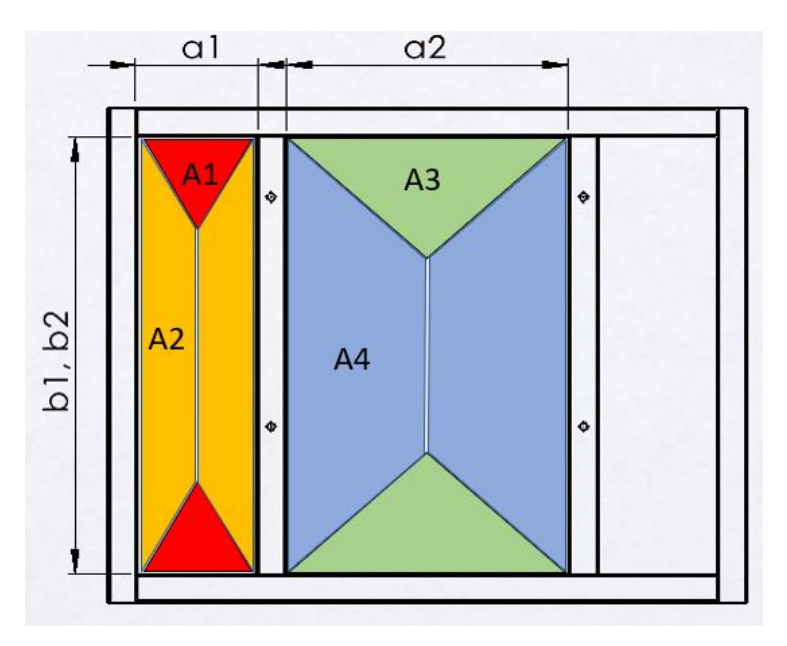

A continuación, se desarrolla el cálculo de las cargas lineales en las vigas debido a las cargas dadas por las distintas áreas (A1, A2, A3 y A4). De la [Figura 17,](#page-57-0) se sabe que:

<span id="page-57-4"></span><span id="page-57-3"></span><span id="page-57-2"></span><span id="page-57-1"></span>
$$
a_1 = 0.195
$$
 [m],  $a_2 = 0.41$  [m],  $b_1 = b_2 = 0.640$  [m]

Las áreas cooperantes son:

$$
A_1 = \frac{a_1^2}{4} = 0.0095 \,\mathrm{[m^2]}
$$

$$
A_2 = \frac{a_1 \cdot b_1}{2} - \frac{a_1^2}{4} = 0.053 \,\mathrm{[m^2]}
$$
 (41)

$$
A_3 = \frac{a_2^2}{4} = 0.042 \, [\text{m}^2] \tag{42}
$$

$$
A_4 = \frac{a_2 \cdot b_2}{2} - \frac{a_2^2}{4} = 0.089 \, [\text{m}^2]
$$
 (43)

El espesor de la plancha que se sitúa por encima de la plataforma es de 3 mm y el material es A36, es decir:

<span id="page-58-0"></span>
$$
e_{\rm p. \; superior} = 0.003 \; [\rm m] \qquad d_{\rm acero} = 7850 \; [\rm kg/m^3]
$$

El peso propio de la plancha es:

$$
p_p = d_{\text{acero}} \cdot e_{p. \text{ superior}} = 23.55 \text{ [kg/m}^2 \text{]}
$$
 (44)

Se calculan las cargas lineales  $q_1$ ,  $q_2$ ,  $q_3$  y  $q_4$ , haciendo uso de los resultados de las Ecuaciones [\(40\)](#page-57-1), [\(41\)](#page-57-2), [\(42\)](#page-57-3), [\(43\)](#page-57-4) y [\(44\).](#page-58-0)

$$
q_1 = \frac{p_p \cdot A_1}{a_1} = 1.148 \text{ [kg/m]}
$$
 (45)

$$
q_2 = \frac{p_p \cdot A_2}{b_1} = 1.946 \text{ [kg/m]}
$$
 (46)

$$
q_3 = \frac{p_p \cdot A_3}{a_2} = 2.414 \text{ [kg/m]}
$$
 (47)

$$
q_4 = \frac{p_p \cdot A_4}{b_2} = 3.281 \text{ [kg/m]}
$$
 (48)

En el software de análisis se ingresan las dimensiones y cargas correspondientes, además, se selecciona un tamaño de perfil y el material. El peso de la silla es de 11 kg. El peso máximo de la persona que puede usar el simulador es de 100 kg. Estos dos últimos valores se analizan como una distribución de carga lineal rectangular en toda la longitud de la plataforma del asiento (0.315 m). Se debe considerar que son dos carriles, entonces:

$$
q_{\text{asiento}} = \frac{11}{0.315 \cdot 2} = 17.46 \text{ [kg/m]}
$$
 (49)

$$
q_{\text{persona}} = \frac{100}{0.315 \cdot 2} = 158.73 \text{ [kg/m]}
$$
 (50)

El asiento está ubicado como se muestra en la [Figura 18.](#page-59-0) Se encuentra centrado a lo largo y ligeramente hacia adelante a lo ancho de la plataforma móvil.

<span id="page-59-0"></span>*Posición del asiento.*

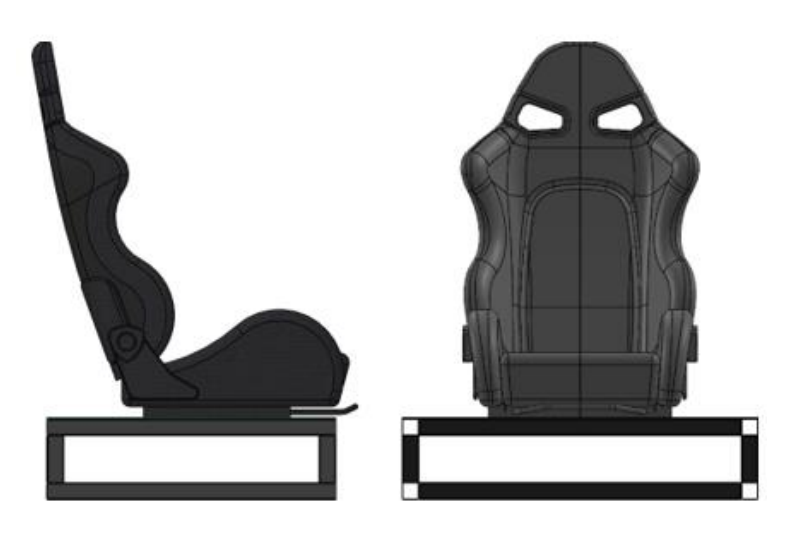

Se identifica la viga más crítica que resultan ser las dos vigas que soportan los rieles del asiento. El proceso de diseño es iterativo, pues el perfil elegido puede no ser el más adecuado considerando los dos criterios del código ASCE 7-16 mencionado anteriormente. De estos dos criterios, la serviciabilidad se evalúa dividiendo la longitud de perfil para 360 (en caso de pisos sometidos a carga viva). De esta forma se obtiene una deflexión permitida en la estructura crítica que se calcula en la Ecuación [\(51\)](#page-59-1) (ASCE/SEI 7-16, 2002).

<span id="page-59-1"></span>
$$
d_{\text{permitida sup.}} = \frac{b_2}{360} = 0.00178 \,\text{[m]}
$$
 (51)

A continuación, se realizan las iteraciones necesarias hasta encontrar una que cumpla con los criterios de diseño del código ASCE. Además, se ha considerado la configuración de carga más crítica que es 1.2*D* + 1.6*L*, donde *D* es la carga muerta y *L*, la carga viva.

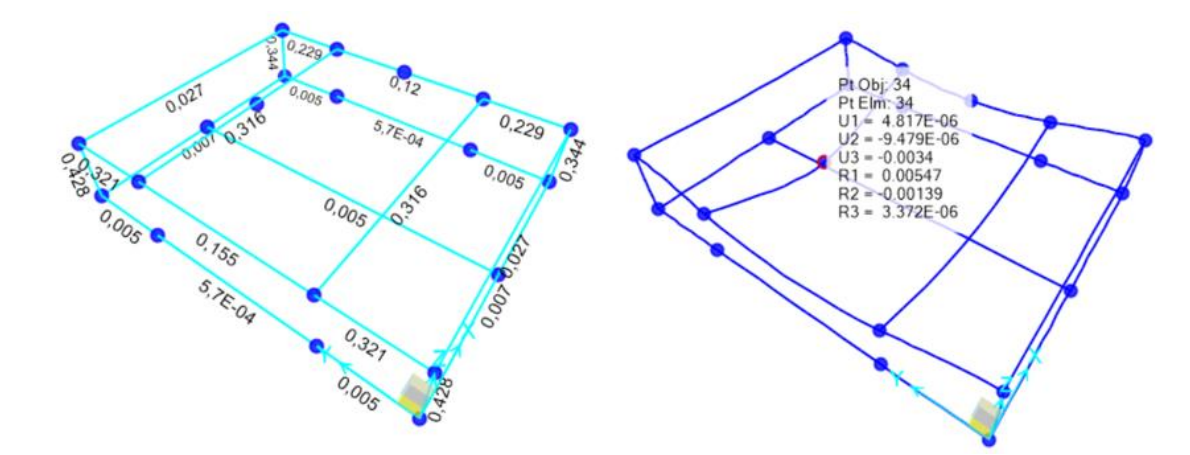

<span id="page-60-0"></span>*Resistencia mecánica y Serviciabilidad – plataforma superior, perfil 20x20x1.5 mm.*

En la [Figura 19](#page-60-0) se puede observar la primera iteración con perfil 20x20x1.5 mm. En el lado izquierdo todas las vigas se encuentran de color celeste lo que indica que la estructura resiste, sin embargo, en el lado derecho, se aprecia una deflexión de U3 = -0.0034 m. Si comparamos este valor con el resultado de la Ecuación [\(51\)](#page-59-1), la estructura no cumple el criterio de serviciabilidad, por lo que se descarta esta opción.

### <span id="page-60-1"></span>**Figura 20**

*Resistencia mecánica y Serviciabilidad – plataforma superior, perfil 30x30x1.5 mm.*

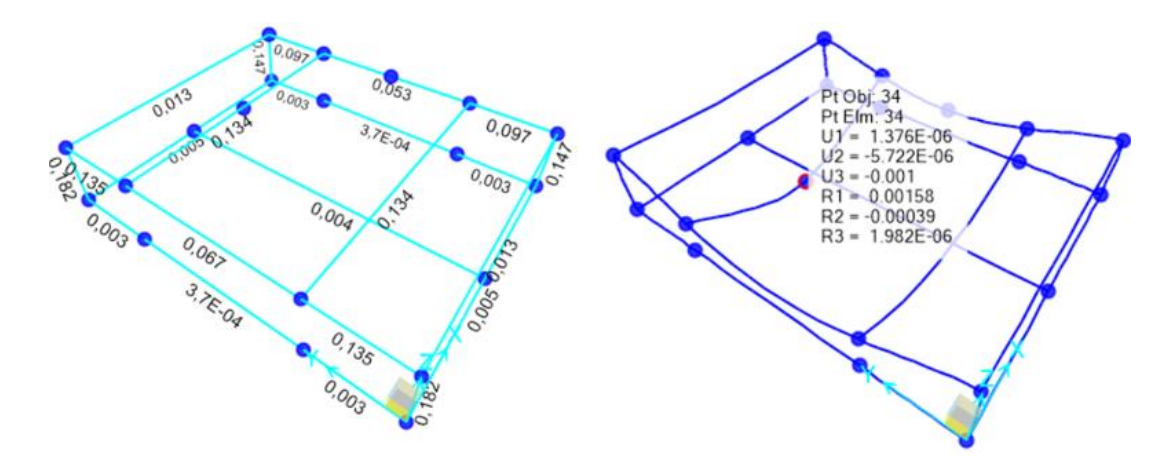

En la [Figura 20](#page-60-1) se puede observar la segunda iteración con perfil 30x30x1.5 mm. En el lado izquierdo todas las vigas se encuentran de color celeste lo que indica que la estructura resiste. El criterio de serviciabilidad se encuentra en el límite, por lo que podría aceptarse como un perfil valido. Debido a que el prototipo estará en un laboratorio y puede llegar a ser objeto de estudio para estudiantes y tesistas, por lo que puede estar sometido a pruebas, impactos y golpes, se descarta esta opción para salvaguardar la seguridad de los usuarios o personas interesadas.

### <span id="page-61-0"></span>**Figura 21**

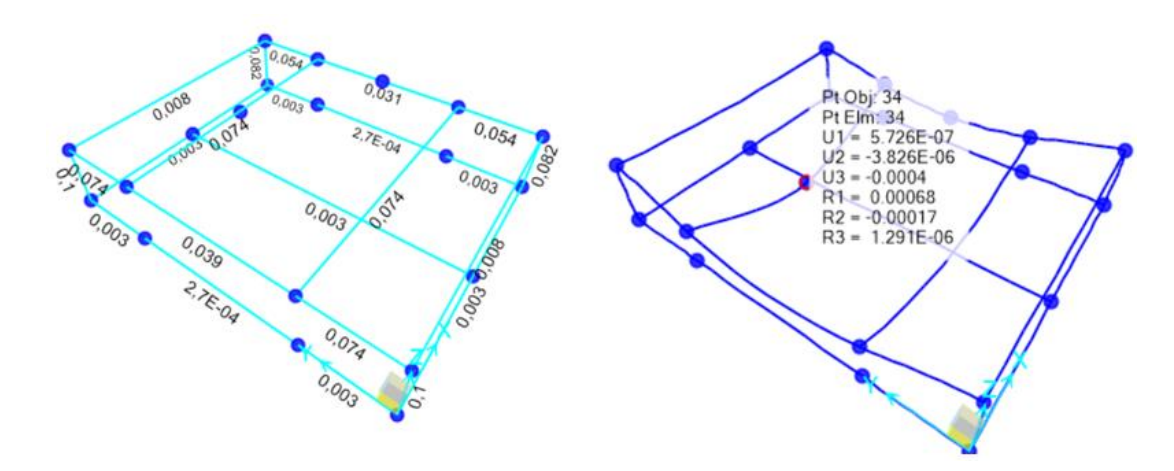

*R. mecánica y Serviciabilidad – p. superior, perfil 40x40x1.5 mm.*

En la [Figura 21](#page-61-0) se puede observar la última iteración que cumple con los dos criterios con un valor de deflexión de  $U_3 = -0.0004$  m. El factor de seguridad de esta configuración es:

$$
\frac{d_{\text{permitida sup.}}}{|U_3|} = \frac{0.00178}{0.0004} = 4.45
$$

Si se duplica la carga viva para observar la resistencia mecánica y serviciabilidad, se obtiene el resultado de la [Figura 22.](#page-62-0)

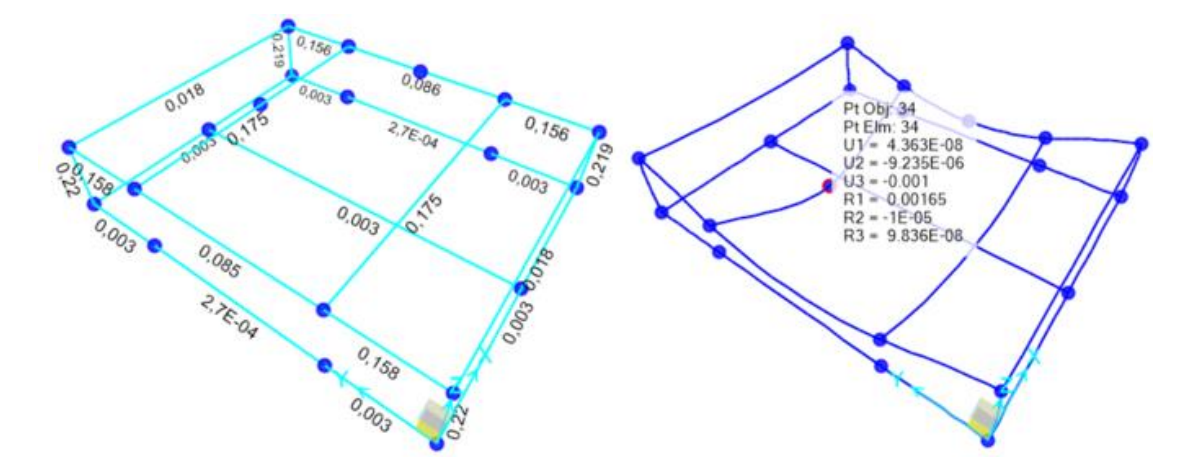

<span id="page-62-0"></span>*R. mecánica y Serviciabilidad – p. superior, perfil 40x40x1.5 mm., carga viva duplicada.*

En la [Figura 22](#page-62-0) se aprecia la plataforma superior con perfil 40x40x1.5 mm y la carga viva duplicada. El criterio de serviciabilidad está cerca del límite, por tanto, esta configuración es capaz de resistir el doble de peso. El factor de seguridad en este caso es 1.78.

De esta manera, para la plataforma superior, se eligen perfiles de 40x40x1.5 mm de acero estructural A36 con un factor de seguridad de 4.45 que se considera aceptable por el uso que se le puede dar al entorno de simulación.

### **Selección de Ruedas para la Plataforma Superior**

Para la selección de ruedas de la plataforma superior, se realiza un diagrama de cuerpo libre, como se observa en la [Figura 23.](#page-63-0)

<span id="page-63-0"></span>*Diagrama de cuerpo libre de la plataforma superior.*

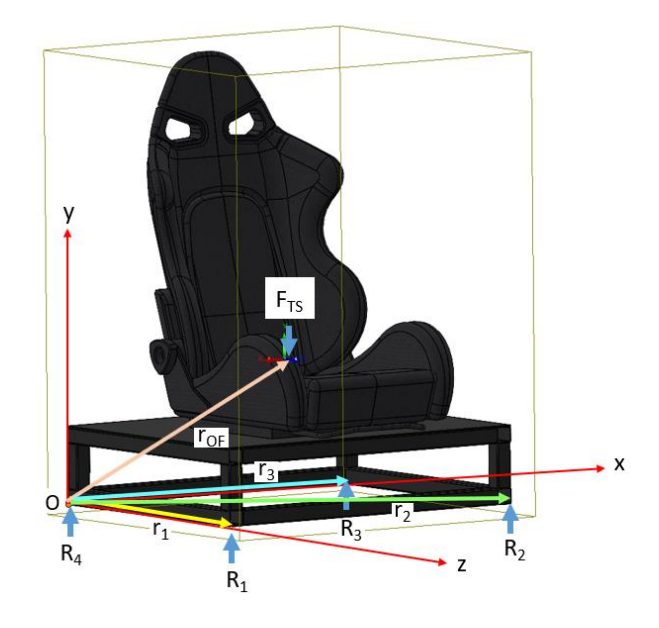

En la [Figura 23](#page-63-0) se puede observar la carga  $F_{TS}$  y las reacciones en cada punto donde se situaría una rueda. El centro de gravedad del objeto compuesto se obtuvo a través de software. A continuación, se realiza un análisis de carga estática para obtener el valor crítico y así dimensionar las ruedas.

Según los requerimientos, el prototipo se diseña para una persona de máximo 100 kg. Se determina la masa de peso total del objeto compuesto (sin tomar en cuenta a la persona). Entonces, se tiene:

$$
m_{\text{per}} = 100 \text{ [kg]}
$$
  $m_{\text{est. sup}} = 39 \text{ [kg]}$   $g = 9.81 \text{ [m/s}^2]$ 

Donde:

 $m_{\text{per}}$ : Masa máxima permitida de una persona.

 $m_{\text{est. sup}}$ : Masa de la estructura superior obtenida con software.

: gravedad.

Se calcula el peso total  $W_T$  que soportarán las 4 ruedas:

$$
W_{\rm T} = \left(m_{\rm per} + m_{\rm est. \, sup}\right) \cdot g = 1.363 \, \text{[kN]} \tag{52}
$$

De la [Figura 23](#page-63-0) se sabe que:

$$
r_{\text{OF}} = \begin{bmatrix} 0.4 \\ 0.334 \\ 0.306 \end{bmatrix} \text{ [m]} \quad r_1 = \begin{bmatrix} 0 \\ 0 \\ 0.640 \end{bmatrix} \text{ [m]} \quad r_2 = \begin{bmatrix} 0.8 \\ 0 \\ 0.640 \end{bmatrix} \text{ [m]} \quad r_3 = \begin{bmatrix} 0.8 \\ 0 \\ 0 \end{bmatrix} \text{ [m]}
$$

$$
F_{\text{R}_1} = \begin{bmatrix} 0 \\ R_1 \\ 0 \end{bmatrix} \text{ [N]} \quad F_{\text{R}_2} = \begin{bmatrix} 0 \\ R_2 \\ 0 \end{bmatrix} \text{ [N]} \quad F_{\text{R}_3} = \begin{bmatrix} 0 \\ R_3 \\ 0 \end{bmatrix} \text{ [N]} \quad F_{\text{R}_4} = \begin{bmatrix} 0 \\ R_4 \\ 0 \end{bmatrix} \text{ [N]}
$$

$$
F_{\text{TS}} = \begin{bmatrix} 0 \\ -W_{\text{T}} \\ 0 \end{bmatrix} \text{ [N]}
$$

Donde:

 $r_{\rm OF}$ : Vector desde el origen del Sist. de Referencia hasta la aplicación de la fuerza  $F_{\rm TS}$ .

 $r_1$ : Vector desde el origen del Sist. de Referencia hasta la fuerza de reacción  $R_1$ .

- $r_2$ : Vector desde el origen del Sist. de Referencia hasta la fuerza de reacción  $R_2$ .
- $r_3$ : Vector desde el origen del Sist. de Referencia hasta la fuerza de reacción  $R_3$ .
- $F_{\rm R_1}$ : Fuerza de reacción de la rueda 1.
- $F_{\rm R_2}$ : Fuerza de reacción de la rueda 2.
- $F_{\rm R_3}$ : Fuerza de reacción de la rueda 3.
- $F_{\rm R_{4}}$ : Fuerza de reacción de la rueda 4.
- $F_{TS}$ : Fuerza externa aplicada (peso total).

Con estos datos, se calculan los momentos de las reacciones:

$$
M_{\rm R_1} = (r_1 \times F_{\rm R_1}) = \begin{bmatrix} -0.640 \ R_1 \\ 0 \\ 0 \end{bmatrix} \text{[Nm]}
$$
 (53)

$$
M_{\rm R_2} = (r_2 \times F_{\rm R_2}) = \begin{bmatrix} -0.640 \ R_2 \\ 0 \\ 0.8 \ R_2 \end{bmatrix} \text{[Nm]}
$$
 (54)

$$
M_{\rm R_3} = (r_3 \times F_{\rm R_3}) = \begin{bmatrix} 0 \\ 0 \\ 0.8 R_3 \end{bmatrix} \text{[Nm]}
$$
 (55)

$$
M_{\text{FTS}} = (r_{\text{OF}} \times F_{\text{TS}}) = \begin{bmatrix} 416.693 \\ 0 \\ -545.25 \end{bmatrix} \text{[Nm]}
$$
 (56)

La estructura es simétrica en el eje X, por lo que  $R_1$  y  $R_2$  son iguales [\(Figura 23\)](#page-63-0). Se realiza una sumatoria de momentos en el origen con los resultados de las Ecuaciones [\(53\)](#page-65-0), [\(54\)](#page-65-1), [\(55\)](#page-65-2) y [\(56\)](#page-65-3) para obtener lo siguiente:

<span id="page-65-3"></span><span id="page-65-2"></span><span id="page-65-1"></span><span id="page-65-0"></span>
$$
\sum M_O = 0
$$
  

$$
\begin{cases} M_{F0} - 0.640 R_1 - 0.64 R_1 = 0 \\ M_{F2} + 0.8 R_1 + 0.8 R_3 = 0 \end{cases}
$$

Resolviendo el sistema de ecuaciones:

$$
\begin{bmatrix} R_1 \\ R_3 \end{bmatrix} = \begin{bmatrix} 325.542 \\ 356.02 \end{bmatrix} \begin{bmatrix} N \end{bmatrix}
$$

$$
\begin{bmatrix} R_1 \\ R_3 \end{bmatrix} = \begin{bmatrix} 33.196 \\ 36.304 \end{bmatrix} \begin{bmatrix} \text{kgf} \end{bmatrix}
$$

El valor de  $R_3$  obtenido es la mayor carga que soportará una rueda. El resultado era de esperarse, puesto que, como se mencionó antes en el [Dimensionamiento,](#page-53-1) el asiento es simétrico a lo ancho, pero no a lo largo, estando ubicado un poco hacia adelante, pero no lo suficiente para compensar el peso de la persona que estará de forma general inclinada hacia

atrás. Se propone un factor de seguridad de 2.5 considerando que la persona pudiese inclinar el asiento hacia atrás, enviando todo su peso a las ruedas traseras. Entonces, se tiene:

$$
R_{\text{rueda sup}} = R_3 \cdot 2.5 = 90.76 \text{ [kgf]}
$$
\n
$$
(57)
$$

<span id="page-66-0"></span>El resultado de la Ecuación [\(57\)](#page-66-0) muestra la carga que deberá soportar una rueda.

Para la selección de las ruedas, la plataforma superior se desplaza usando dos rieles (imagen referencial [Figura 1\)](#page-22-0), por lo que se pueden tener 2 opciones que se muestran en la [Figura 24:](#page-66-1)

### <span id="page-66-1"></span>**Figura 24**

*Opciones para las ruedas de la plataforma superior.*

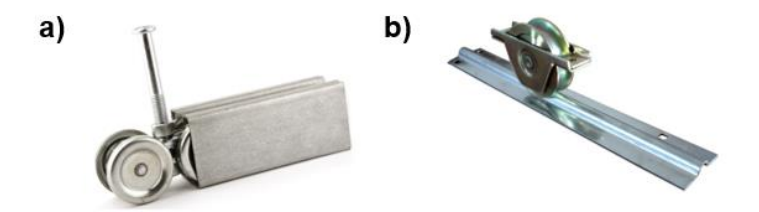

*Nota.* **a)** Adaptado de *Ruedas y Rieles* [Fotografía], por Becusa, 2023, Becusa (https://becusa.com/producto/ruedas-y-rieles-ref-rodo-12), **b)** Adaptado de *Rueda de metal de puerta* [Fotografía], por Hangzhou Saitong, 2023, Alibaba [\(https://spanish.alibaba.com/product](https://spanish.alibaba.com/product-detail/WTU8-4-china-manufacturers-bolt-down-60571763918.html)[detail/WTU8-4-china-manufacturers-bolt-down-60571763918.html\)](https://spanish.alibaba.com/product-detail/WTU8-4-china-manufacturers-bolt-down-60571763918.html).

En la [Figura 24,](#page-66-1) la opción **a)** generalmente es usada como riel con soporte que se coloca en el techo o parte superior de una pared, la opción **b)** tiene un riel en V con agujeros para anclar a pisos. A pesar de que se puede adaptar la opción a), es mucho más conveniente la alternativa b) puesto que están diseñadas para mayor peso o carga.

Por lo que, la opción elegida es una rueda tipo V o ranurada de 100 kgf de 80 mm de diámetro.

### **Análisis Mecánico de la Plataforma Inferior**

Para el análisis de la plataforma inferior se usa software y el código ASCE 7-16 que establece dos criterios de diseño que son: serviciabilidad y resistencia mecánica. Además, se considera que las vigas se encuentran al mismo nivel, teniendo una distribución bidireccional (trapezoidal).

En la [Figura 25](#page-67-0) se aprecia la distribución de áreas cooperantes de la plataforma inferior que soporta a la plataforma superior y al asiento. Esta estructura posee una plancha de acero encima del bastidor. Se tienen dos vigas en el centro orientadas de forma longitudinal. Estas vigas se encuentran alineadas con los carriles donde se desplaza la plataforma superior.

### <span id="page-67-0"></span>**Figura 25**

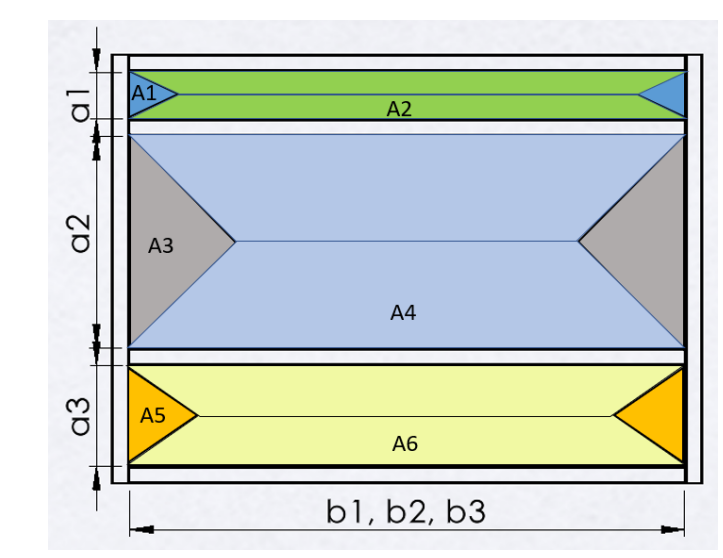

*Áreas cooperantes de la plataforma inferior.*

A continuación, se desarrolla el cálculo de las cargas lineales en las vigas debido a las cargas dadas por las distintas áreas (A1, A2, A3, A4, A5 y A6). De la [Figura 25,](#page-67-0) se sabe que:

$$
a_1 = 0.18
$$
 [m],  $a_2 = 0.64$  [m],  $a_3 = 0.33$  [m],  $b_1 = b_2 = b_3 = 1.6$  [m]

Las áreas cooperantes son:

<span id="page-68-0"></span>
$$
A_1 = \frac{a_1^2}{4} = 0.0081 \,\mathrm{[m^2]}
$$
 (58)

<span id="page-68-1"></span>
$$
A_2 = \frac{a_1 \cdot b_1}{2} - \frac{a_1^2}{4} = 0.136 \,\mathrm{[m^2]}
$$
 (59)

<span id="page-68-2"></span>
$$
A_3 = \frac{a_2^2}{4} = 0.102 \, [\text{m}^2] \tag{60}
$$

<span id="page-68-3"></span>
$$
A_4 = \frac{a_2 \cdot b_2}{2} - \frac{a_2^2}{4} = 0.41 \, [\text{m}^2] \tag{61}
$$

<span id="page-68-4"></span>
$$
A_5 = \frac{a_3^2}{4} = 0.027 \, [\text{m}^2] \tag{62}
$$

<span id="page-68-5"></span>
$$
A_6 = \frac{a_3 \cdot b_3}{2} - \frac{a_3^2}{4} = 0.237 \, [\text{m}^2]
$$
 (63)

El espesor de la plancha que se sitúa por encima de la plataforma es de 3 mm y el material es A36.

Se calculan las cargas lineales  $q_1$ ,  $q_2$ ,  $q_3$ ,  $q_4$ ,  $q_5$  y  $q_6$ , haciendo uso de las Ecuaciones [\(58\)](#page-68-0), [\(59\)](#page-68-1), [\(60\)](#page-68-2), [\(61\)](#page-68-3), [\(62\)](#page-68-4), [\(63\)](#page-68-5) y [\(44\)](#page-58-0).

$$
q_1 = \frac{p_p \cdot A_1}{a_1} = 1.15 \text{ [kg/m]}
$$
 (64)

$$
q_2 = \frac{p_p \cdot A_2}{b_1} = 1.95 \text{ [kg/m]}
$$
 (65)

$$
q_3 = \frac{p_p \cdot A_3}{a_2} = 2.41 \text{ [kg/m]}
$$
 (66)

$$
q_4 = \frac{p_p \cdot A_4}{b_2} = 3.28 \text{ [kg/m]}
$$
 (67)

En el software de análisis se ingresan las dimensiones y cargas correspondientes, además, se selecciona un tamaño de perfil y el material.

El peso de la plataforma superior, el asiento y la persona se analizan como 4 cargas puntuales que son las fuerzas de reacción de las ruedas calculadas previamente.

El caso más crítico para la estructura inferior se da cuando la plataforma superior se encuentre en el centro dado que los perfiles más largos sufrirán una deflexión (Ecuación [\(68\)\)](#page-69-0)

<span id="page-69-0"></span>
$$
d_{\text{permitida inf.}} = \frac{b_2}{360} = 0.0044 \, [\text{m}] \tag{68}
$$

En los siguientes análisis estructurales se ha considerado el caso más crítico dado por el código ASCE, con una carga de 1.2D+1.6L.

## <span id="page-69-1"></span>**Figura 26**

*R. mecánica y Serviciabilidad – p. inferior, perfil 40x40x1.5 mm.*

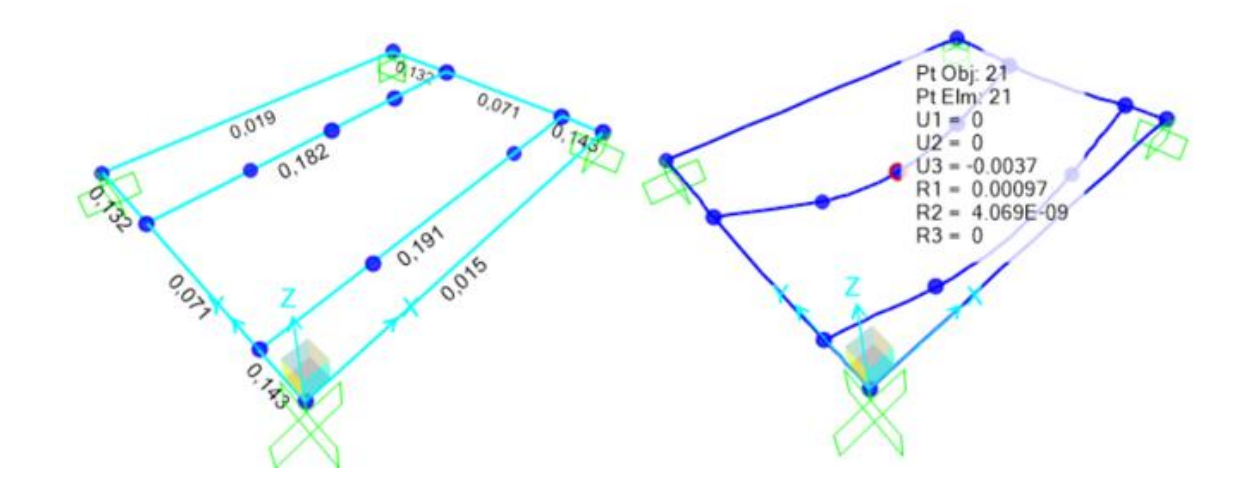

En la [Figura 26](#page-69-1) se observa el análisis de la estructura con un perfil 40x40x1.5 mm donde todas las vigas están de color celeste, por lo tanto, el perfil resiste. También, se aprecia una deflexión de 3.7 mm lo que está cercano al límite admitido que muestra el resultado de la Ecuación [\(68\).](#page-69-0)

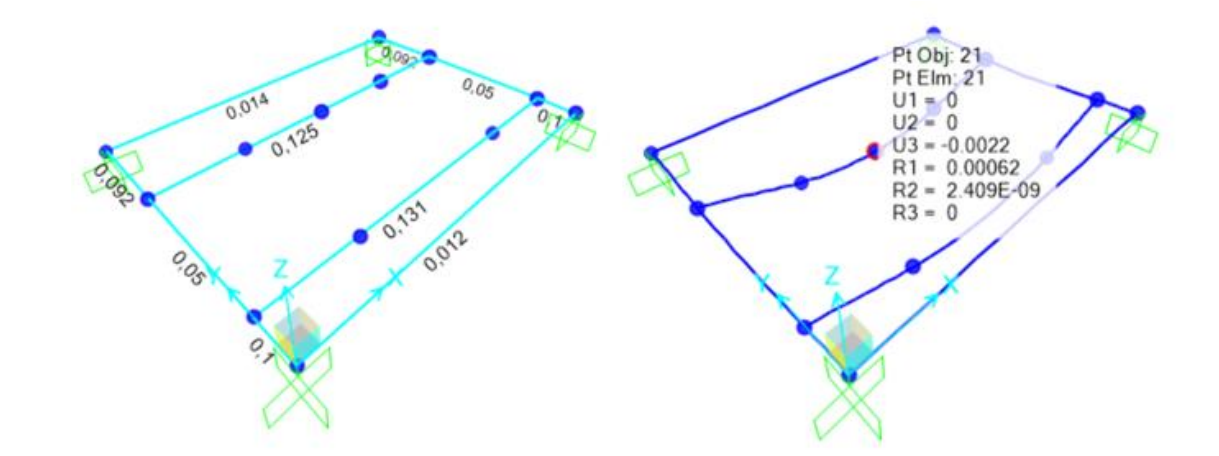

<span id="page-70-0"></span>*R. mecánica y Serviciabilidad – p. inferior, perfil 50x50x1.5 mm.*

En la [Figura 27](#page-70-0) se observa el análisis de la estructura con un perfil 50x50x1.5 mm, el criterio de serviciabilidad es adecuado ya que muestra una deflexión de 2.2 mm.

### <span id="page-70-1"></span>**Figura 28**

*R. mecánica y Serviciabilidad – p. inferior, perfil 50x50x1.5 mm., carga viva duplicada.*

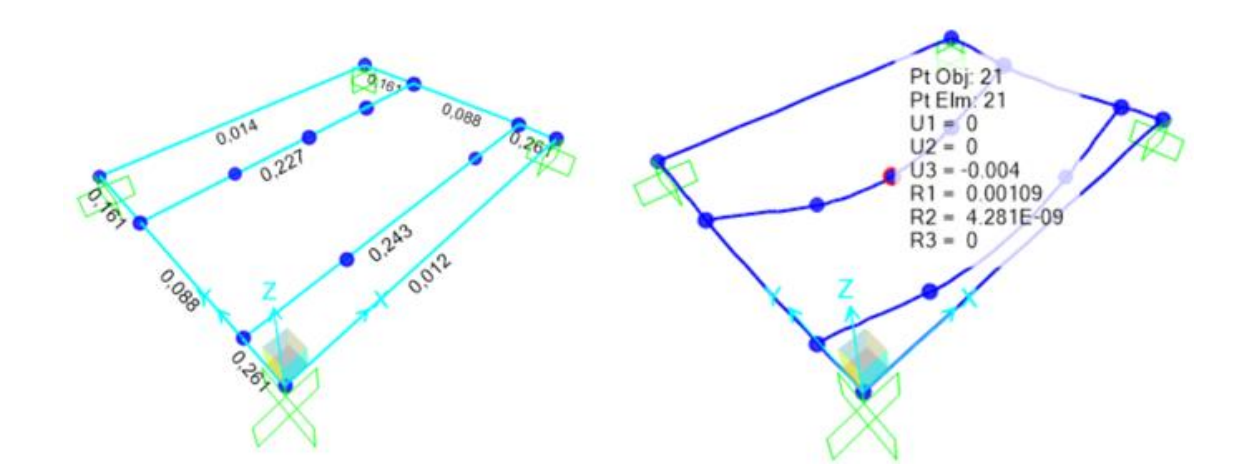

En la [Figura 28](#page-70-1) se aprecia el análisis con una carga viva duplicada (cada reacción en las ruedas fue duplicada), se evidencia que el perfil de 50x50x1.5 mm está en el límite de la

deflexión permitida al tener el doble de carga viva. Realizando el cálculo, la estructura tiene un factor de seguridad de aproximadamente 2.

De esta manera, para la plataforma inferior, se eligen perfiles de 50x50x1.5 mm de acero estructural A36 con un factor de seguridad de 2.02 que se considera aceptable.

### **Selección de Ruedas para la Plataforma Inferior**

La estructura inferior puede plantearse como en objeto estático, de esta forma se realiza un análisis de la carga más crítica en las ruedas, el diagrama de cuerpo libre se observa en la [Figura 29.](#page-71-0) Es importante mencionar que para definir el centro de gravedad aproximado se usó software.

### <span id="page-71-0"></span>**Figura 29**

*Diagrama de cuerpo libre de plataforma inferior.*

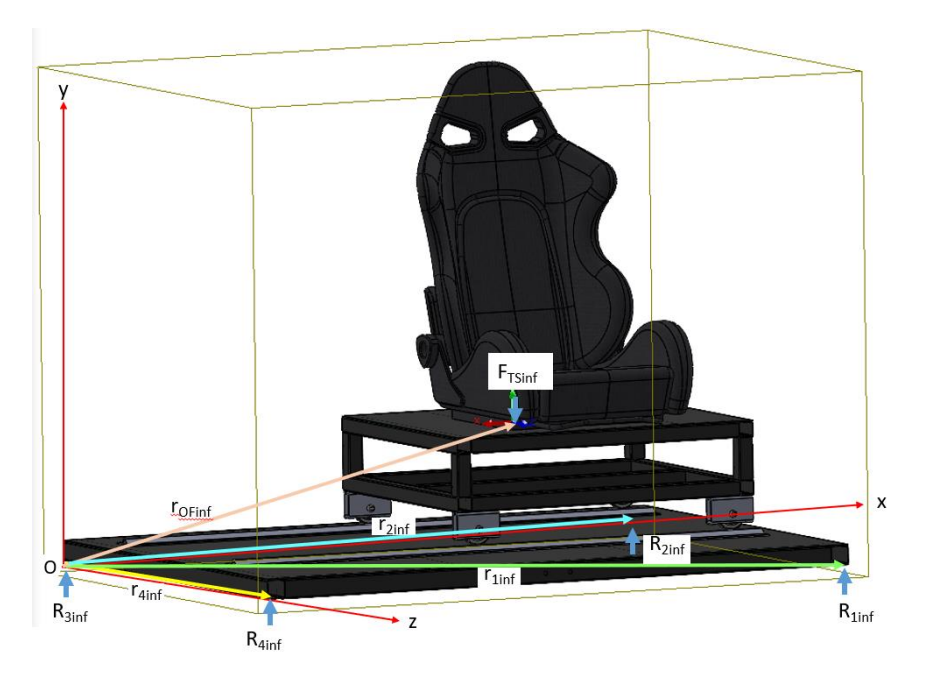

En la [Figura 29](#page-71-0) se puede observar la carga  $F_{TS \ inf}$  que equivale a 206.606 N, este valor es referencial obtenido por software.
A continuación, se realiza un análisis de carga estática para obtener el valor crítico y así dimensionar las ruedas de la plataforma inferior.

<span id="page-72-0"></span>Se calcula la carga total  $W_{\text{T inf}}$  en la Ecuación [\(69\)](#page-72-0).

$$
W_{\text{T inf}} = F_{\text{TS inf}} \cdot g = 2.026 \text{ [kN]} \tag{69}
$$

De la [Figura 29](#page-71-0) se sabe que:

$$
r_{\text{OF inf}} = \begin{bmatrix} 1 \\ 0.33 \\ 0.515 \end{bmatrix} [\text{m}] \quad r_{1 \text{ inf}} = \begin{bmatrix} 1.6 \\ 0 \\ 1.03 \end{bmatrix} [\text{m}] \quad r_{2 \text{ inf}} = \begin{bmatrix} 1.6 \\ 0 \\ 0 \end{bmatrix} [\text{m}] \quad r_{4 \text{ inf}} = \begin{bmatrix} 0 \\ 0 \\ 1.03 \end{bmatrix} [\text{m}]
$$

$$
F_{\text{R}_1 \text{ inf}} = \begin{bmatrix} 0 \\ R_{1 \text{ inf}} \\ 0 \end{bmatrix} [\text{N}] \quad F_{\text{R}_2 \text{ inf}} = \begin{bmatrix} 0 \\ R_{2 \text{ inf}} \\ 0 \end{bmatrix} [\text{N}] \quad F_{\text{R}_3 \text{ inf}} = \begin{bmatrix} 0 \\ R_{3 \text{ inf}} \\ 0 \end{bmatrix} [\text{N}] \quad F_{\text{R}_4 \text{ inf}} = \begin{bmatrix} 0 \\ R_{4 \text{ inf}} \\ 0 \end{bmatrix} [\text{N}]
$$

$$
F_{\text{TS inf}} = \begin{bmatrix} 0 \\ -W_{\text{T inf}} \\ 0 \end{bmatrix} [\text{N}]
$$

Donde:

 $r_{OF\ inf}$ : Vector desde el origen del Sist. de Referencia hasta la aplicación de la fuerza  $F_{TS \text{ inf}}$ .

 $r_{1 \text{ inf}}$ : Vector desde el origen del Sist. de Referencia hasta la fuerza de reacción  $R_{1 \text{ inf}}$ .  $r_{2 \text{ inf}}$ : Vector desde el origen del Sist. de Referencia hasta la fuerza de reacción  $R_{2 \text{ inf}}$ .  $r_{4 \text{ inf}}$ : Vector desde el origen del Sist. de Referencia hasta la fuerza de reacción  $R_{4 \text{ inf}}$ .  $F_{R_1 \text{ inf}}$ : Fuerza de reacción de la rueda 1 inferior.

 $F_{\text{R}_{2} \text{ inf}}$ : Fuerza de reacción de la rueda 2 inferior.

 $F_{\text{R}_{2} \text{ inf}}$ : Fuerza de reacción de la rueda 3 inferior.

 $F_{\rm R_{4} \, inf}$ : Fuerza de reacción de la rueda 4 inferior.

 $F_{TS \ inf}$ : Fuerza externa aplicada (peso total).

Con estos datos, se calculan los momentos de las reacciones:

$$
M_{\rm R_1} = (r_{1 \text{ inf}} \times F_{\rm R_3 \text{ inf}}) = \begin{bmatrix} -1.03 R_{1 \text{ inf}} \\ 0 \\ 1.6 R_{1 \text{ inf}} \end{bmatrix} \text{[Nm]}
$$
(70)

$$
M_{\rm R_2} = (r_{2 \text{ inf}} \times F_{\rm R_2 \text{ inf}}) = \begin{bmatrix} 0 \\ 0 \\ 1.6 R_{2 \text{ inf}} \end{bmatrix} \text{[Nm]}
$$
 (71)

$$
M_{\rm R_4} = (r_{4\,\rm inf} \times F_{\rm R_4\,inf}) = \begin{bmatrix} -1.03\,R_{4\,\rm inf} \\ 0 \\ 0 \end{bmatrix} \text{[Nm]} \tag{72}
$$

$$
M_{\text{FTS inf}} = (r_{\text{OF inf}} \times F_{\text{TS inf}}) = \begin{bmatrix} 1.043 \times 10^3 \\ 0 \\ -2.03 \times 10^3 \end{bmatrix} \text{[Nm]} \tag{73}
$$

La estructura es simétrica en el eje Z, por lo que la  $R_{1 \text{ inf }}$ y  $R_{2 \text{ inf }}$  son iguales.

Se realiza una sumatoria de momentos en el origen [\(Figura 29\)](#page-71-0) con los resultados de las Ecuaciones [\(70\),](#page-73-0) [\(71\)](#page-73-1), [\(72\)](#page-73-2) y [\(73\)](#page-73-3) para obtener lo siguiente:

<span id="page-73-3"></span><span id="page-73-2"></span><span id="page-73-1"></span><span id="page-73-0"></span>
$$
\sum M_O=0
$$

$$
\begin{cases} M_{\text{F0 inf}} - 1.03 R_{4 \text{ inf}} - 1.03 R_{1 \text{ inf}} = 0\\ M_{\text{F2 inf}} + 1.6 R_{1 \text{ inf}} + 1.6 R_{1 \text{ inf}} = 0 \end{cases}
$$

Resolviendo el sistema de ecuaciones:

<span id="page-73-4"></span>
$$
\begin{bmatrix} R_{1 \text{ inf}} \\ R_{3 \text{ inf}} \end{bmatrix} = \begin{bmatrix} 634.3 \\ 378.501 \end{bmatrix} [N]
$$

$$
\begin{bmatrix} R_{1 \text{ inf}} \\ R_{3 \text{ inf}} \end{bmatrix} = \begin{bmatrix} 64.681 \\ 38.596 \end{bmatrix} [\text{kgf}]
$$

De esta forma debido a la distribución del peso, se espera que las ruedas reciban más carga cuando la plataforma superior esté desplazada hacia un extremo, además se considerará un factor de seguridad de 2 dado que la persona podría inclinarse demasiado en el asiento.

$$
R_{\text{rueda inf}} = R_{1 \text{ inf}} \cdot 2 = 129.362 \text{ [kgf]}
$$
\n
$$
(74)
$$

Según el resultado de la Ecuación [\(74\)](#page-73-4), la fuerza de reacción de una rueda inferior posterior es de 130 kgf. En el [Dimensionamiento](#page-53-0) se mencionó que la plataforma inferior tendría 2 ruedas locas y 2 fijas. Se propone usar unas ruedas de Nylon de diámetro 100 mm de 150 kgf.

## **Selección del Sistema de Transmisión de Potencia**

En el apartado de [Sistema de Transmisión de Potencia,](#page-36-0) se tienen 4 opciones distintas para implementar el sistema de transmisión de potencia. A continuación, se presenta una matriz PUGH [\(Tabla 5\)](#page-74-0) donde se analizan diferentes criterios para la elección del mecanismo más adecuado.

#### <span id="page-74-0"></span>**Tabla 5**

*Selección del Sistema de transmisión de potencia.*

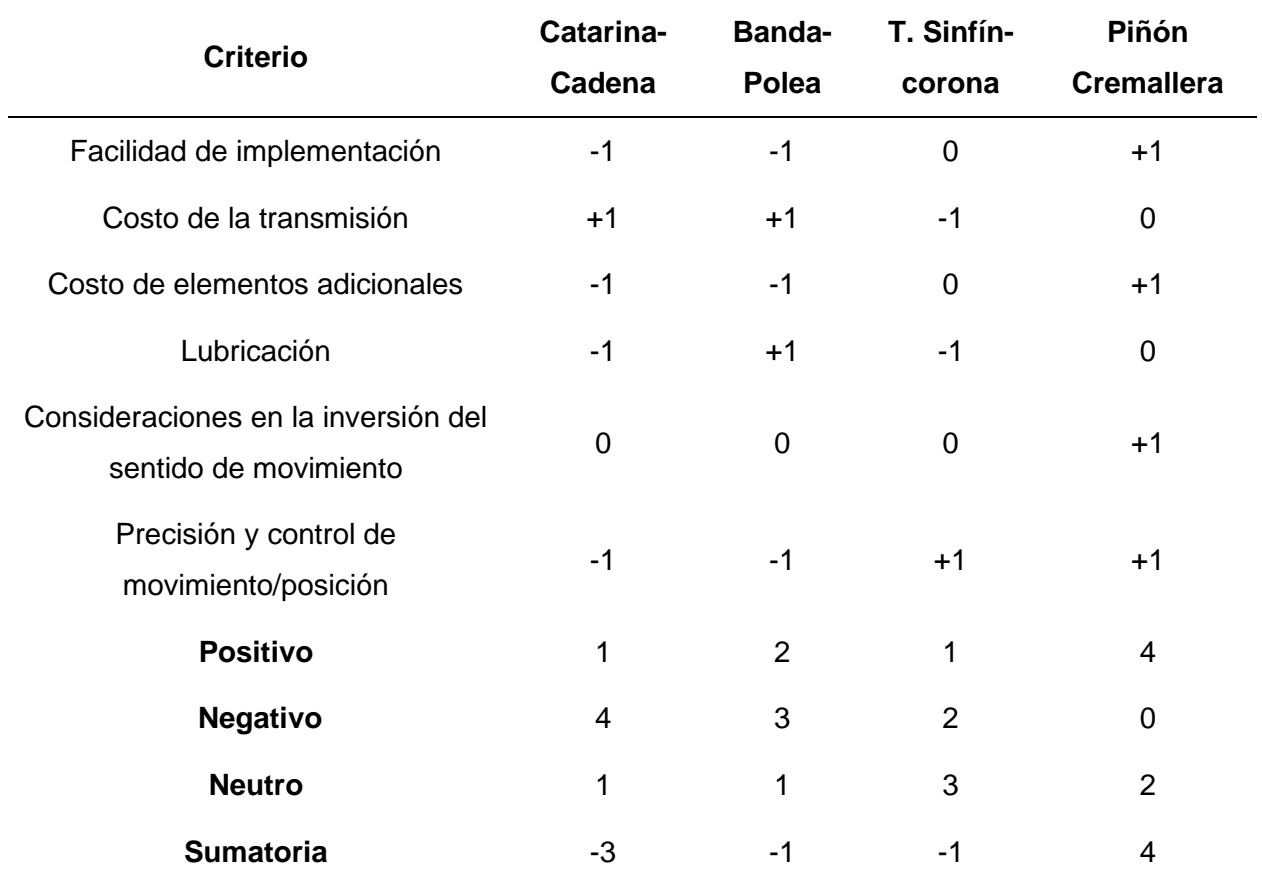

En la Tabla 5 se pueden observar los criterios usados para la selección del mecanismo. En resumen[, se tiene](#page-74-0) lo siguiente:

- Las bandas y cadenas son una opción económica, pero requieren un mayor acondicionamiento mecánico. Se necesitaría un eje motriz anclado a las ruedas, rodamientos y chumaceras. Además, el entorno de simulación contempla un cambio de sentido, lo que resultaría complicado realizarlo con este mecanismo.
- El tornillo sinfín es una opción costosa por la forma de fabricación. También necesita tener buena lubricación para evitar pérdidas de energía o potencia por rozamiento o fricción.
- El mecanismo de piñón cremallera no requiere mayor acondicionamiento, es decir, puede ser implementado sin elementos adicionales. Brinda una movimiento controlado y preciso, y no requiere de lubricación para bajas velocidades.

Debido al análisis realizado que se refleja en el resultado de la [Tabla 5,](#page-74-0) el mecanismo más adecuado para implementar en el entorno de simulación es el de piñón cremallera.

#### **Dimensionamiento del Piñón y Cremallera**

<span id="page-75-1"></span>La fuerza necesaria  $P$  para mover una rueda de la plataforma superior se calcula en el apartado de [Diseño del Subsistema de Control.](#page-107-0) Ese valor es:

<span id="page-75-0"></span>
$$
P = 131.586
$$
 [N]

Además, se debe tener en cuenta que son 4 ruedas, por lo que la carga total tangencial que deberá realizar el piñón  $W_{\text{t}real}$  es:

$$
W_{\text{treal}} = 4 \cdot P = 526.344 \,\text{[N]} \tag{75}
$$

Adicionalmente, se considerará un factor de seguridad de 1.5 en base a la [Tabla 6.](#page-76-0)

#### <span id="page-76-0"></span>**Tabla 6**

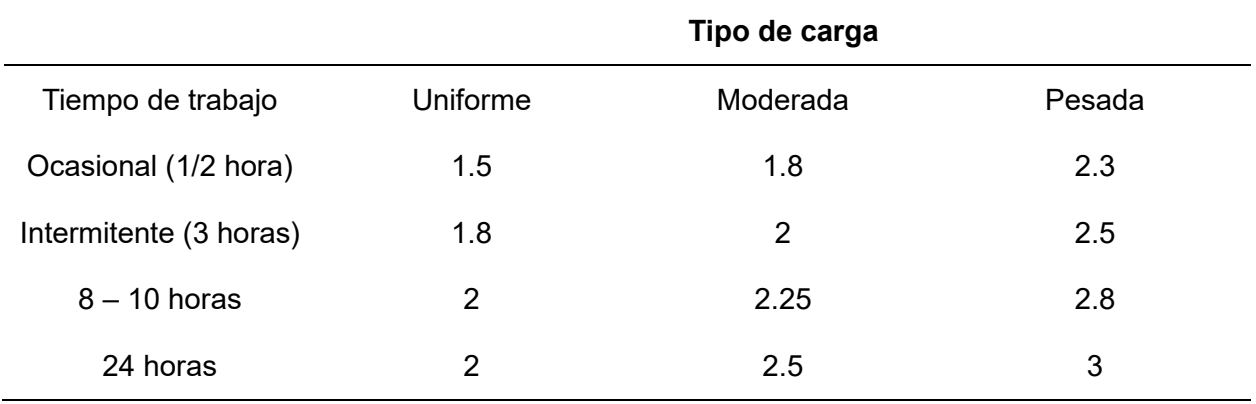

*Factores de seguridad en función del tipo de carga y del tiempo de trabajo.*

*Nota.* Adaptado de *Transmisiones por cremallera piñón* (p. 7), por KOOM, 2023,

(http://www.mecapedia.uji.es/catalogos/engranaje/spitkoom.1.pdf)

Por lo que, se calcula una nueva carga total haciendo uso del resultado de la Ecuación [\(75\):](#page-75-0)

$$
W_t = 1.5 \cdot W_{treal} = 0.79 \text{ [kN]} \tag{76}
$$

Posteriormente, se necesita el módulo del piñón. Se propone un material similar al acero F-114. Dadas las características observadas en la [Figura 30,](#page-77-0) se aprecia que el módulo 2 es adecuado para la fuerza tangencial  $W_t$  que desarrollará el motor (Ecuación [\(76\)\)](#page-76-1). Por lo que, el módulo  $m$  es:

<span id="page-76-1"></span> $m = 2$  [mm]

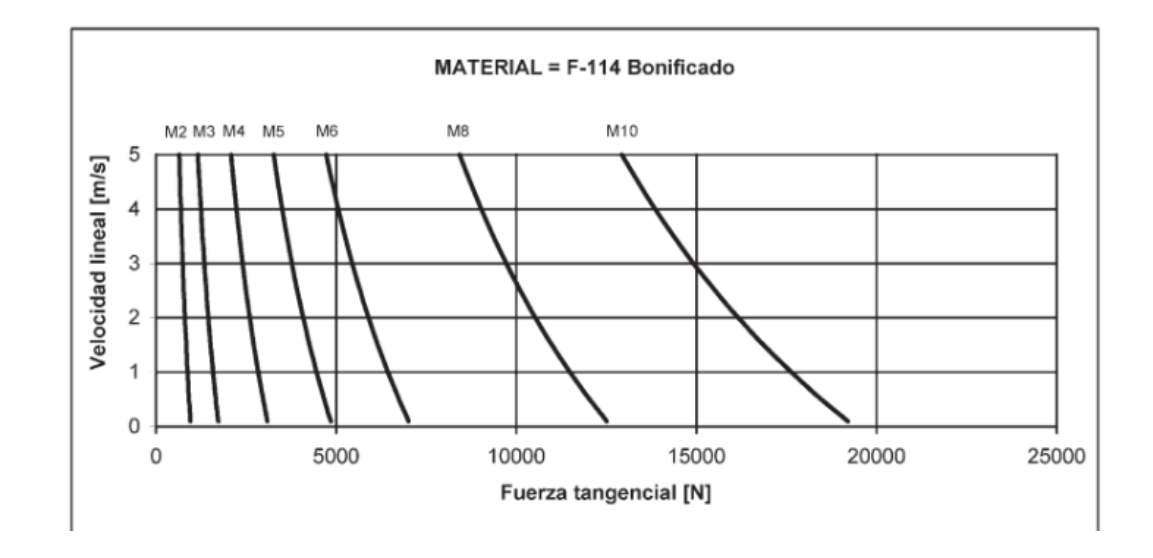

<span id="page-77-0"></span>*Velocidad lineal vs Fuerza tangencial en acero F-114 Bonificado.*

*Nota.* Adaptado de *Transmisiones por cremallera piñón* (p. 7), por KOOM, 2023,

(http://www.mecapedia.uji.es/catalogos/engranaje/spitkoom.1.pdf)

A continuación, se requiere de un número de dientes. En base a la [Tabla 7](#page-77-1) se propone un valor mayor de 18 dientes para evitar problemas de interferencia.

# <span id="page-77-1"></span>**Tabla 7**

*Número de dientes del piñón, para asegurar que no haya interferencia.*

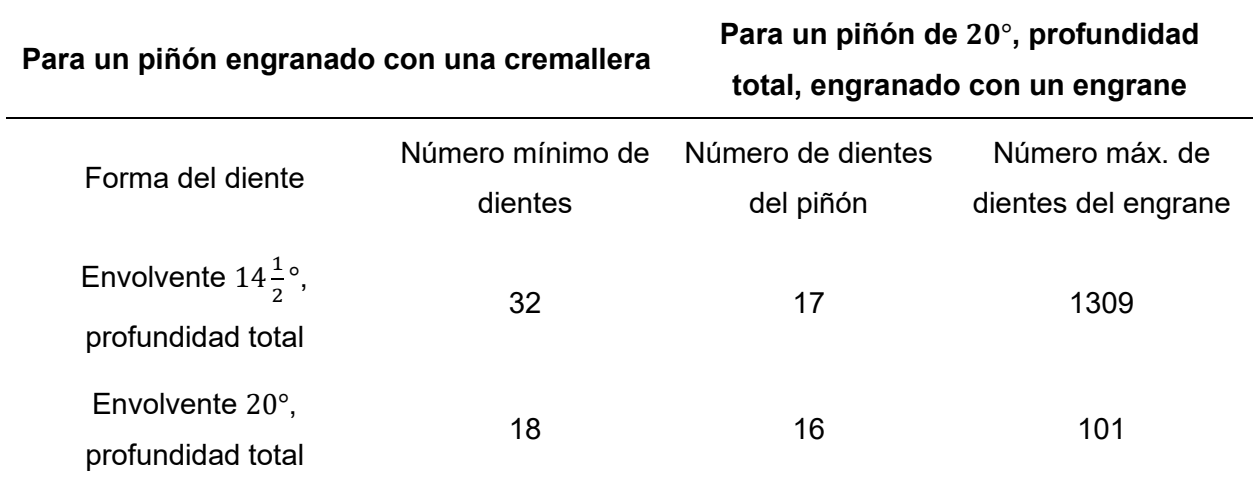

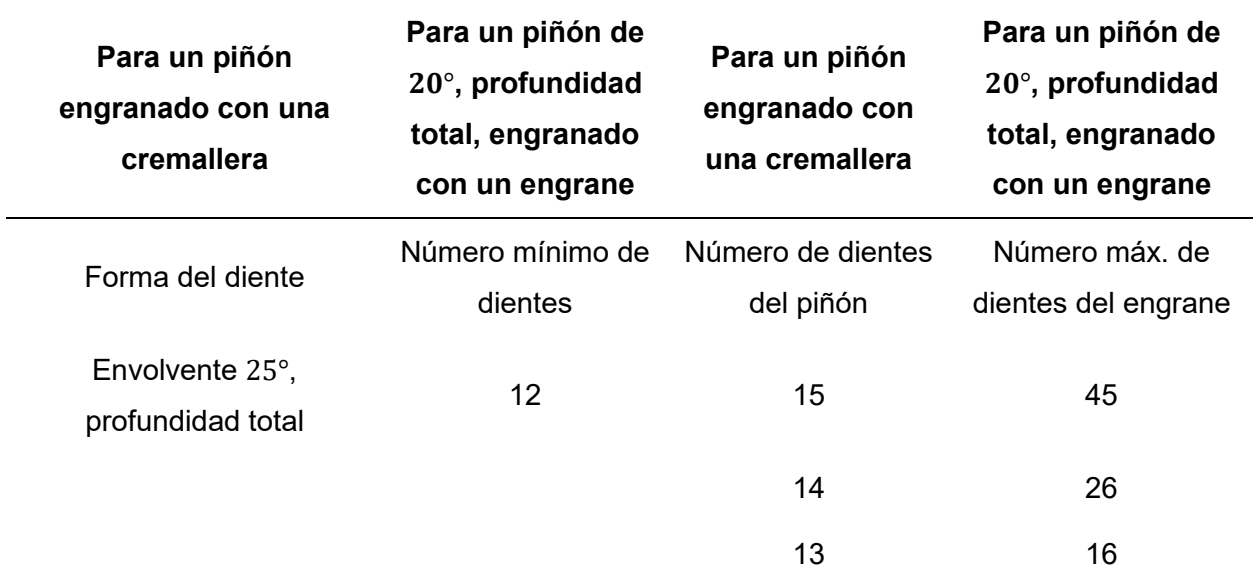

*Nota.* Adaptado de *Diseño de elementos de máquinas* (p. 320)*,* por R. Mott, 2009, Pearson Educación.

De la [Tabla 7,](#page-77-1) se toma la columna para un piñón engranado con una cremallera como se estableció en el [Dimensionamiento.](#page-53-0) El ángulo común para la envolvente del engrane es de 20°. Entonces, el número de dientes propuesto para el piñón es:

 $N_P = 24$ 

Con los datos establecidos se pueden obtener los parámetros del piñón, considerando un ángulo de presión de 20° y paso fino.

Haciendo uso de las ecuaciones que se encuentran en la [Tabla 3,](#page-39-0) se obtienen los resultados de la [Tabla 8.](#page-79-0)

# <span id="page-79-0"></span>**Tabla 8**

80

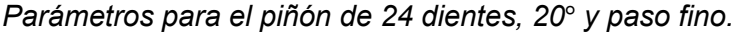

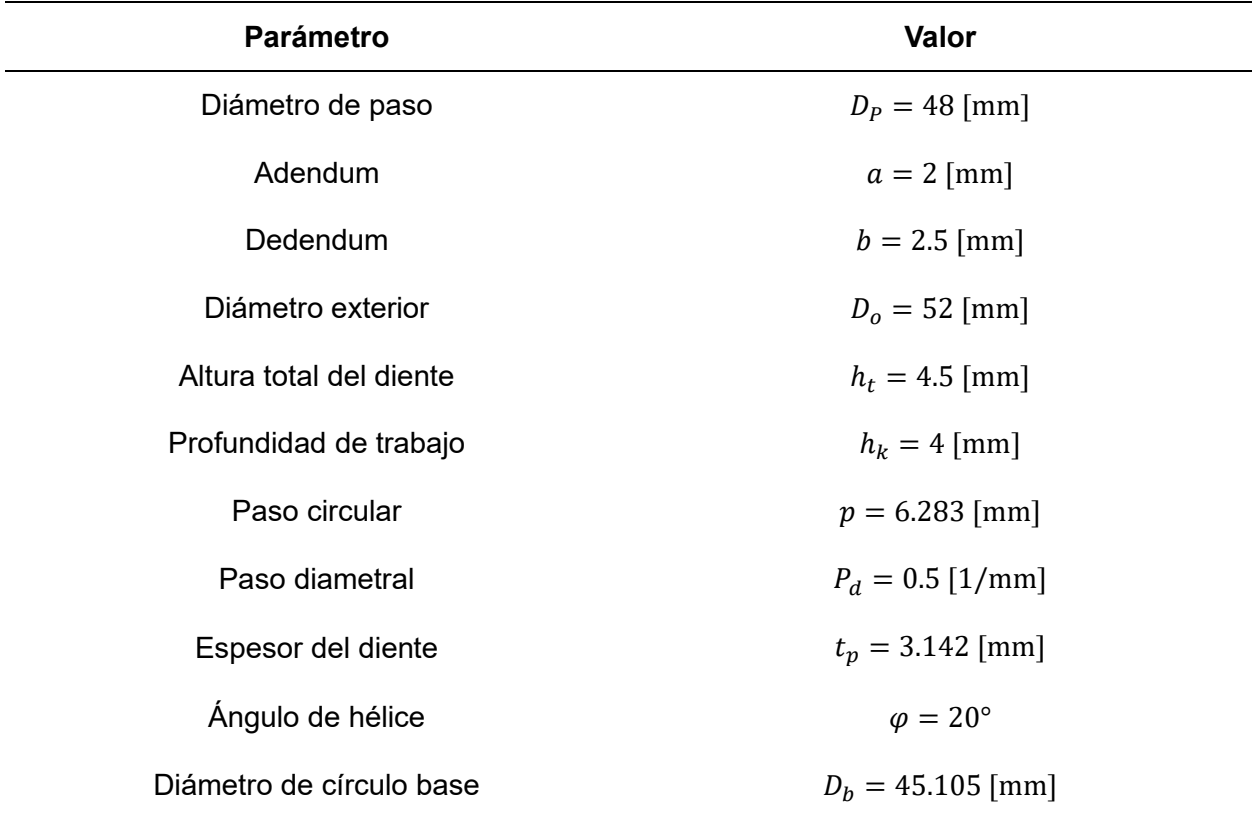

Para definir el ancho de cara del piñón, se hace uso de la siguiente recomendación (Mott, 2009):

$$
\frac{8}{P_d} < F_{\text{cara}} < \frac{16}{P_d} \tag{77}
$$

<span id="page-79-1"></span>De la Ecuación [\(77\)](#page-79-1), se propone:

$$
F_{\text{cara}} = \frac{15}{P_d} = 30 \text{ [mm]}
$$
 (78)

Una vez definido el piñón, se pueden obtener las medidas de la cremallera tomando en cuenta la [Figura 31,](#page-80-0) que son los que se calculan a continuación:

<span id="page-80-0"></span>*Parámetros de una cremallera de dientes rectos.*

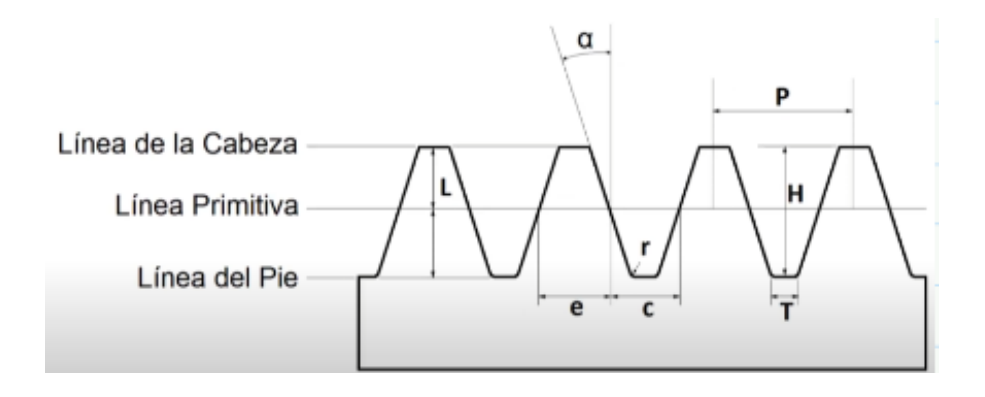

*Nota.* Tomado de *Cremallera mecánica métrica* [Fotografía], por Metalmecánica, 2017, Metalmecánica [\(https://www.metalmecanica-facil.mahtg.com/calculo-cremallera-mecanica](https://www.metalmecanica-facil.mahtg.com/calculo-cremallera-mecanica-metrica/)[metrica/\)](https://www.metalmecanica-facil.mahtg.com/calculo-cremallera-mecanica-metrica/)

Módulo:

$$
m_{crem} = m = 2 \text{ [mm]}
$$
\nPase:

\n
$$
P_{crem} = \pi \cdot m = 6.283 \text{ [mm]}
$$
\nAltura del diente:

\n
$$
H_{crem} = 2.167 \cdot m = 4.334 \text{ [mm]}
$$
\nEspesor del diente:

\n
$$
e_{crem} = 0.5 P_{crem} = 3.142 \text{ [mm]}
$$
\nLongitud:

\n(82)

Según los requerimientos, la longitud de la cremallera debe ser de 60 cm.

## **Diseño del Piñón**

Para diseñar el piñón, se parte del resultado de la Ecuación [\(76\)](#page-76-1) y de los datos obtenidos en la [Tabla 8.](#page-79-0) De esta forma se obtiene el torque del piñón aplicando la Ecuación [\(15\).](#page-40-0)

$$
T=18.948\,\mathrm{[Nm]}
$$

La potencia del piñón se calcula en base a la velocidad tangencial  $v_t$  con la que se desea mover la plataforma (calculada en el apartado [Diseño del Subsistema de Control\)](#page-107-0).

$$
v_t = 0.135 \,\mathrm{[m/s]}
$$

Usando la Ecuación [\(16\)](#page-40-1), se obtiene:

$$
P_{ot} = 106.585 \, [\text{W}]
$$

Mediante la Ecuación [\(17\)](#page-40-2), se determina la velocidad angular el piñón:

$$
\omega_P = 53.715 \,\mathrm{[rpm]}
$$

Este valor de velocidad angular se toma en cuenta en el apartado de [Selección del](#page-112-0)  [Motor.](#page-112-0)

A continuación, se diseña el piñón en base a sus formas de fallo que son, por flexión y por picadura, según la norma AGMA 2001-C95.

#### *Número de Esfuerzo Flexionante,*

El método de análisis y diseño empleado se basa en la norma AGMA 2001-C95. Sin embargo, algunos factores no se incluyen en la norma por lo que se agregaron datos de otros trabajos o fuentes.

Para calcular el número de esfuerzo flexionante se usa la Ecuación [\(83\)](#page-82-0).

$$
s_t = \frac{W_t P_d}{F_{\text{cara}} \cdot J} K_o K_s K_m K_B K_v \tag{83}
$$

<span id="page-82-0"></span>Donde:

- $W_t$ : Fuerza tangencial.
- $P_d$ : Paso diametral del diente.
- $F_{\text{cara}}$ : Ancho de la cara del diente.
- : Factor geométrico.
- $K_o$ : Factor de sobrecarga para resistencia flexionante.
- $\mathit{K}_{\mathit{s}}$ : Factor de tamaño para la resistencia flexionante.
- $K_m$ : Factor de distribución de carga para la resistencia flexionante.
- $K_B$ : Factor de espesor de orilla.
- $K_v\colon$  Factor dinámico para la resistencia flexionante.

A continuación, se detalla el cálculo para cada factor del número de esfuerzo flexionante.

# *Factor Geométrico,*

A continuación, se analiza la [Figura 32](#page-83-0) para seleccionar el factor geométrico.

# <span id="page-83-0"></span>**Figura 32**

*Factor J de geometría.*

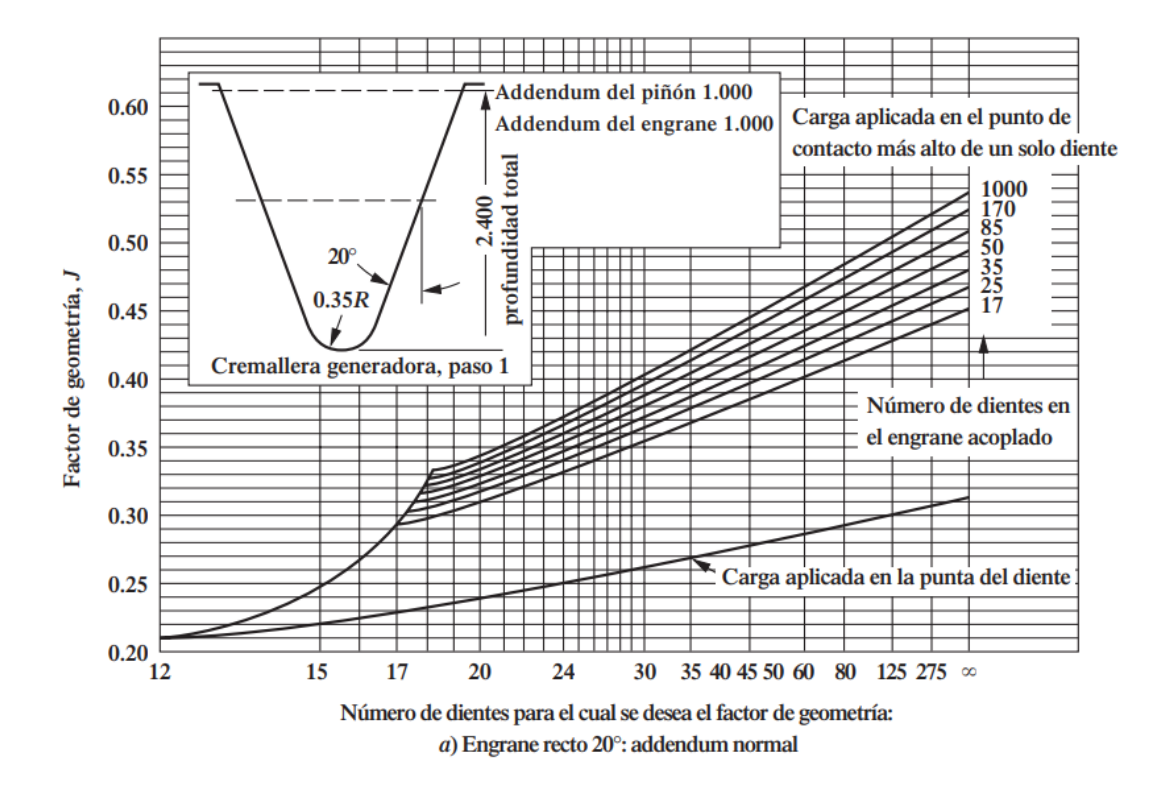

*Nota.* Tomado de *Diseño de elementos de máquinas* (p. 387)*,* por R. Mott, 2009, Pearson Educación.

Considerando una postura conservadora, de la [Figura 32](#page-83-0) se toma un valor

correspondiente a  $N_p = 24$  dientes en la curva de "Carga aplicada en la punta del diente".

 $J = 0.25$ 

#### *Factor de Sobrecarga,*

Para definir el factor de sobrecarga, se hace uso de la [Tabla 9.](#page-84-0)

# <span id="page-84-0"></span>**Tabla 9**

*Factores de sobrecarga sugeridos.*

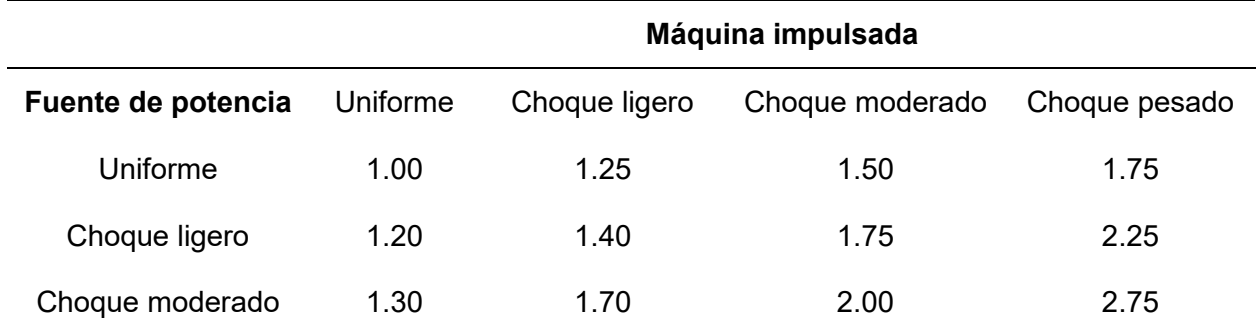

*Nota.* Adaptado de *Diseño de elementos de máquinas* (p. 389)*,* por R. Mott, 2009, Pearson Educación.

Debido a que el piñón tiene una fuente de potencia uniforme, se considerará choque ligero con la estructura, por lo que el factor correspondiente al valor de la [Tabla 9](#page-84-0) es:

 $K_o = 1.25$ 

# *Factor de Tamaño,*

Para definir el factor de tamaño, se hace uso de la [Tabla 10.](#page-84-1)

# <span id="page-84-1"></span>**Tabla 10**

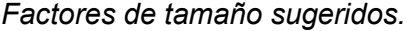

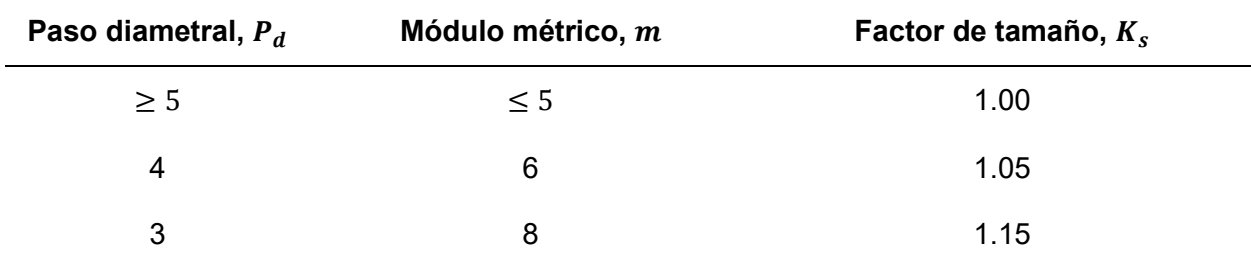

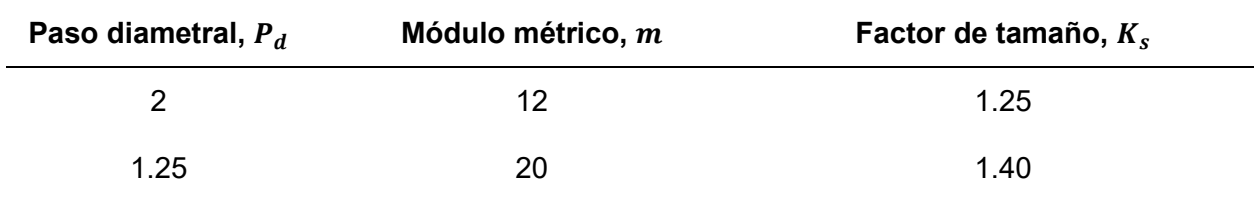

*Nota.* Adaptado de *Diseño de elementos de máquinas* (p. 389)*,* por R. Mott, 2009, Pearson Educación.

El módulo métrico del piñón propuesto en el apartado [Dimensionamiento](#page-75-1) del Piñón y [Cremallera,](#page-75-1) es  $m = 2$  mm. Por lo que, según la [Tabla 10,](#page-84-1) el factor de tamaño es:

<span id="page-85-0"></span> $K_{s} = 1$ 

# *Factor de Distribución de Carga,*

Para calcular el factor de distribución de carga, se usará la Ecuación [\(84\)](#page-85-0)

$$
K_m = 1 + C_{pf} + C_{ma} \tag{84}
$$

Donde:

 $C_{pf}$ : Factor de proporción del piñón.

 $C_{ma}$ : Factor por alineamiento de engranado.

Para un ancho de cara entre 1 a 15 pulgadas, se hace uso de la Ecuación [\(85\)](#page-85-1) para obtener el factor de proporción, en pulgadas (Mott, 2009):

$$
C_{pf} = \frac{F_{\text{cara}}}{10 \cdot D_P} - 0.0375 + 0.0125 \cdot F_{\text{cara}} \tag{85}
$$

Por lo que:

<span id="page-85-1"></span> $C_{pf} = 0.04$ 

Para engranes abiertos, tomando una postura conservadora, se tiene la Ecuación [\(86\)](#page-86-0) para calcular el factor de alineamiento de engranado (Mott, 2009), en pulgadas:

$$
C_{ma} = 0.247 + 0.0167 \cdot F_{\text{cara}} - 0.765 \times 10^{-4} \cdot F_{\text{cara}}^2 \tag{86}
$$

Por lo que:

<span id="page-86-0"></span>
$$
\mathcal{C}_{ma}=0.267
$$

Los resultados obtenidos de las Ecuaciones [\(85\)](#page-85-1) y [\(86\)](#page-86-0) se aplica al Ecuación [\(84\)](#page-85-0),

obteniendo un factor de distribución de carga de:

<span id="page-86-1"></span>
$$
K_m=1.306
$$

#### *Factor de Espesor de Orilla,*

Mediante la [Figura 33,](#page-87-0) se calcula la relación de respaldo  $m_B$ , donde:

 $t_R$ : Espesor de la orilla.

 $h_t$ : Altura total del diente.

$$
m_B = \frac{t_R}{h_t} \tag{87}
$$

Aplicando la Ecuación [\(87\)](#page-86-1) se tiene:

<span id="page-87-0"></span>*Factor de espesor de borde.*

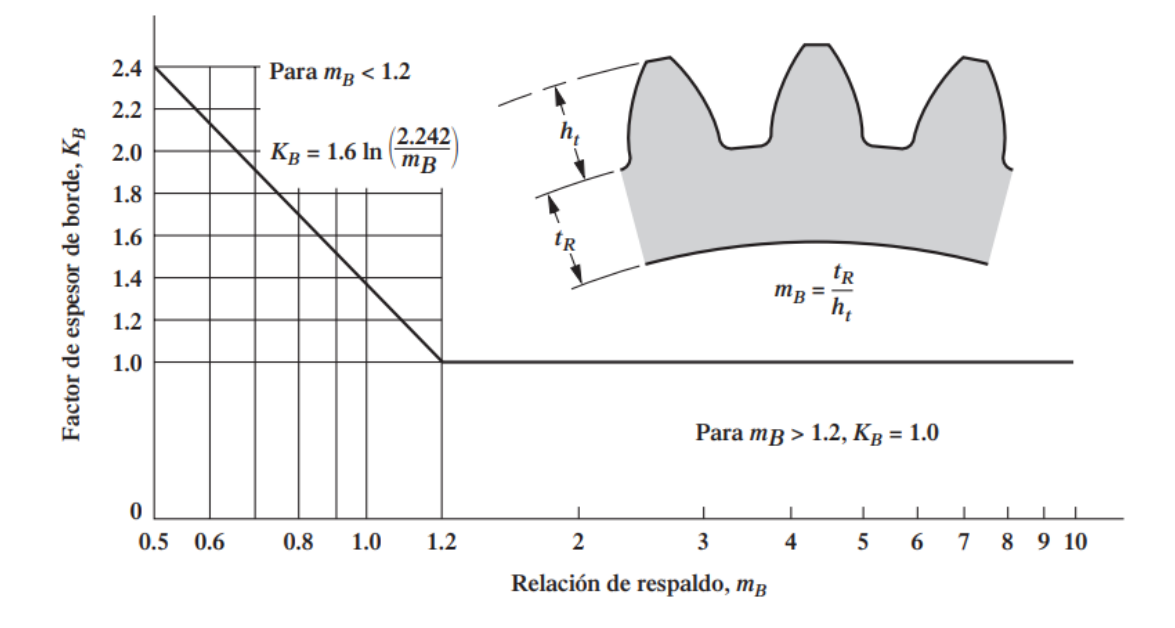

*Nota.* Tomado de *Diseño de elementos de máquinas* (p. 392)*,* por R. Mott, 2009, Pearson Educación.

$$
m_B = \frac{t_R}{h_t} = \frac{D_R - d_{\text{eje motor}}}{2 \cdot h_t} = 2.889
$$
 (88)

El valor del diámetro del eje del motor fue obtenido de la [Tabla 14](#page-115-0) en el apartado de [Selección del Motor.](#page-112-0)

Según la [Figura 33](#page-87-0) y el valor obtenido en la Ecuación [\(88\),](#page-87-1) si  $m_B > 1.2$ , entonces:

<span id="page-87-1"></span>
$$
K_B=1
$$

# *Factor Dinámico,*

Para la selección del factor dinámico, es necesario definir el número de calidad AGMA para engranes. En la [Figura 34](#page-88-0) se puede observar una gráfica para la selección de este valor.

#### <span id="page-88-0"></span>*Factor dinámico.*

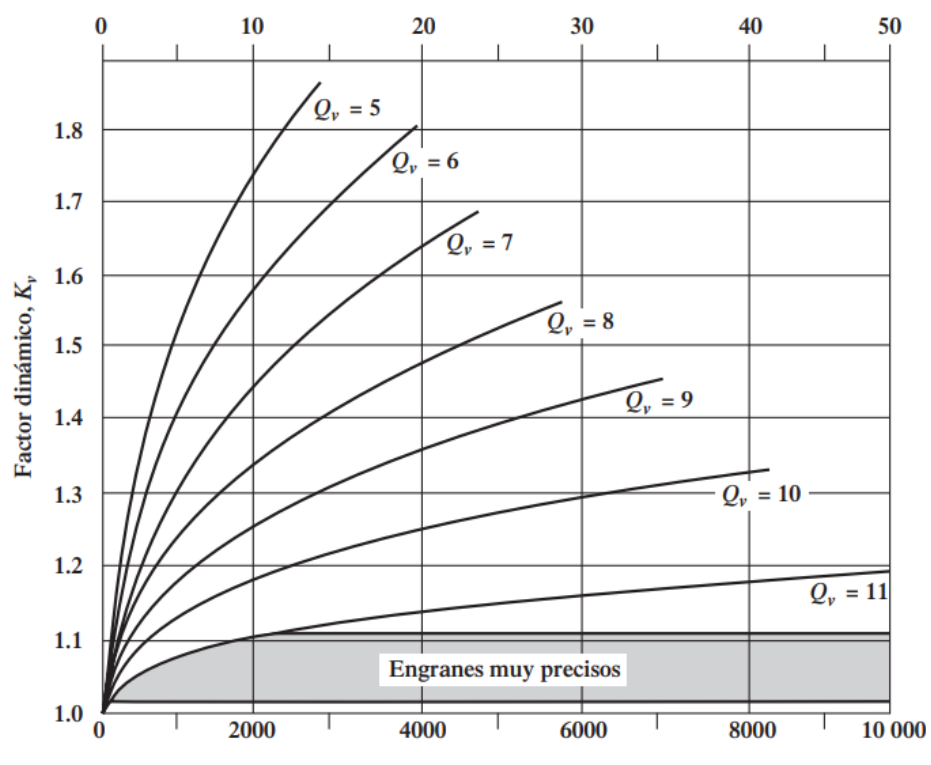

Velocidad de la línea de paso, m/s

Velocidad de la línea de paso,  $v_t$ , pies/min

*Nota.* Tomado de *Diseño de elementos de máquinas* (p. 393)*,* por R. Mott, 2009, Pearson Educación.

Suponiendo un diseño típico de engranes, que corresponde a la fabricación por rectificación o tallado con herramientas de promedio a bueno, el valor seleccionado es:

$$
Q_v=6
$$

Para una mejor precisión en el cálculo, las curvas de la 5 a la 11 de la [Figura 34](#page-88-0) tienen el siguiente comportamiento (Ecuación [\(89\)](#page-89-0) en unidades del Sistema Internacional).

$$
K_v = \left(\frac{A + \sqrt{200v_t}}{A}\right)^B \tag{89}
$$

Donde:

$$
A = 50 + 56(1 - B) \tag{90}
$$

$$
B = \frac{(12 - Q_v)^{0.667}}{4} \tag{91}
$$

Usando las Ecuaciones [\(90\)](#page-89-1) y [\(91\)](#page-89-2) en la Ecuación [\(89\)](#page-89-0), se obtiene:

<span id="page-89-2"></span><span id="page-89-1"></span><span id="page-89-0"></span>
$$
K_v=1.071
$$

De esta forma, el número de esfuerzo flexionante es:

<span id="page-89-3"></span>
$$
s_t = 106.674 \, [\text{MPa}]
$$

# *Número de Esfuerzo Flexionante Admisible Ajustado,*  ′

Se calcula el número de esfuerzo flexionando admisible ajustado para tomar en cuenta valores de vida útil y confiabilidad, además de un factor de seguridad que permite cubrir problemas como incertidumbres en el análisis de diseño, características del material o tolerancias de manufactura (Mott, 2009).

Para calcular  $s_{at}^{\prime}$ , se hace uso de la Ecuación [\(92\)](#page-89-3).

$$
s'_{at} = s_{at} \frac{Y_N}{S_{Ff} K_R} \tag{92}
$$

Donde:

 $s_{at}$ : Número de esfuerzo flexionante admisible.

 $Y_N$ : Factor por ciclos de esfuerzo.

 $S_{Ff}$ : Factor de seguridad para esfuerzo flexionante.

 $K_R$ : Factor de confiabilidad.

A continuación, se detalla el cálculo para cada factor del número de esfuerzo flexionante admisible ajustado.

#### *Número de Esfuerzo Flexionante Admisible,*

Para la selección del número de esfuerzo flexionante admisible, se debe proponer el material del piñón. El acero AISI 1045 de grado 1 es un material común en Ecuador. La [Figura](#page-90-0)  [35](#page-90-0) muestra este material con algunas propiedades según el fabricante Bohman.

#### <span id="page-90-0"></span>**Figura 35**

*Acero AISI 1045 en Bohman.*

# ACERO MAQUINARIA

# 760=AISI 1045

Generalidades: Acero al carbono sin alear de esmeralda manufactura, con buena tenacidad. Características en su alta uniformidad y rendimiento. Puede utilizarse en condición de suministro o con tratamiento térmico de temple y revenido. Aplicable a partes relativamente simples de máquinas. Dureza de suministro aproximadamente: 200 HB

#### **ANÁLISIS TÍPICO %**

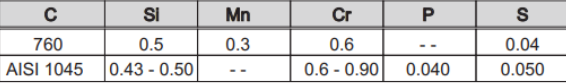

#### APLICACIONES

Componentes sencillos, como por ejemplo:

- Pernos
- Chavetas
- · Piezas de mediana resistencia para aplicación automotriz.
- · Ejes.

#### **TRATAMIENTOS TÉRMICOS**

#### **FOUIVALENCIAS**

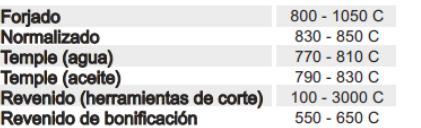

| AISI | 1045              |
|------|-------------------|
| SAE  | C <sub>1045</sub> |
| W.Nr | 11.820            |
| DIN  | <b>CK45</b>       |
|      |                   |

*Nota.* Adaptado de *Aceros y Materiales* (p. 12), por I. Bohman, 2023.

Tomando como referencia el acero AISI 1045 del catálogo de Bohman (Bohman, 2023),

la dureza del material es:

 $HB = 200$ 

Para calcular el número de esfuerzo flexionante admisible para aceros templados, se usa la [Figura 36.](#page-91-0)

#### <span id="page-91-0"></span>**Figura 36**

*Número de esfuerzo flexionante admisible para engranes de acero templado total.*

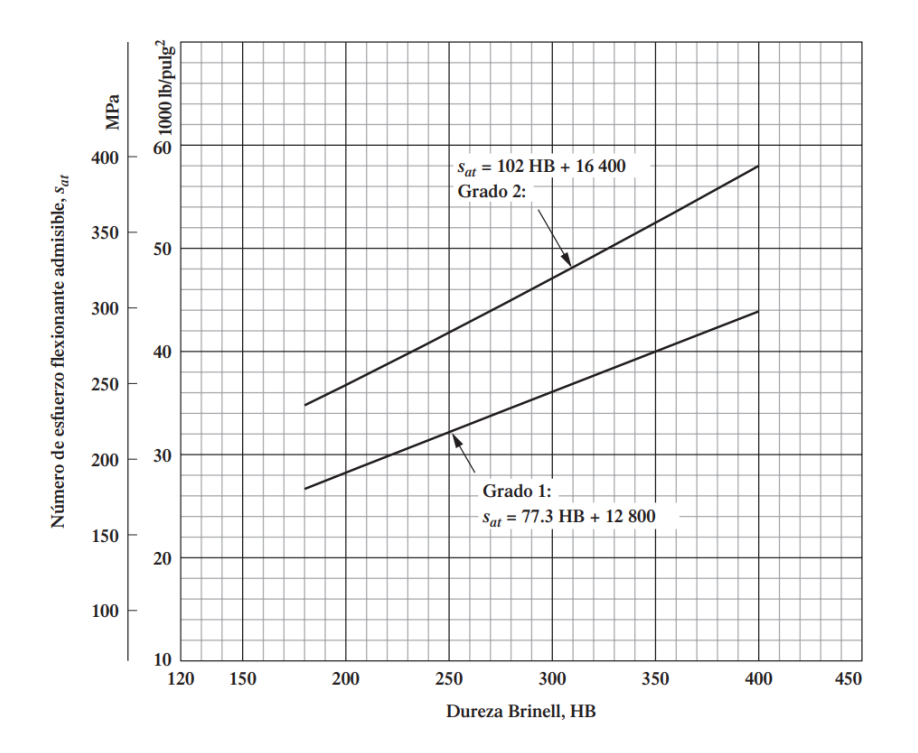

*Nota.* Tomado de *Diseño de elementos de máquinas* (p. 379)*,* por R. Mott, 2009, Pearson Educación.

<span id="page-91-1"></span>De la [Figura 36,](#page-91-0) para un acero de grado 1 se tiene:

$$
s_{at} = 77.3 \cdot \text{HB} + 12800 \tag{93}
$$

La Ecuación [\(93\)](#page-91-1) se encuentra en unidades del Sistema Inglés, por lo que:

$$
s_{at} = 28.26
$$
ksi = 194.85 MPa

# *Factor por Ciclos de Esfuerzo,*

La [Figura 37](#page-92-0) permite determinar el factor por ciclos de esfuerzo o ajuste de vida.

#### <span id="page-92-0"></span>**Figura 37**

*Factor de resistencia flexionante por ciclos de esfuerzo.*

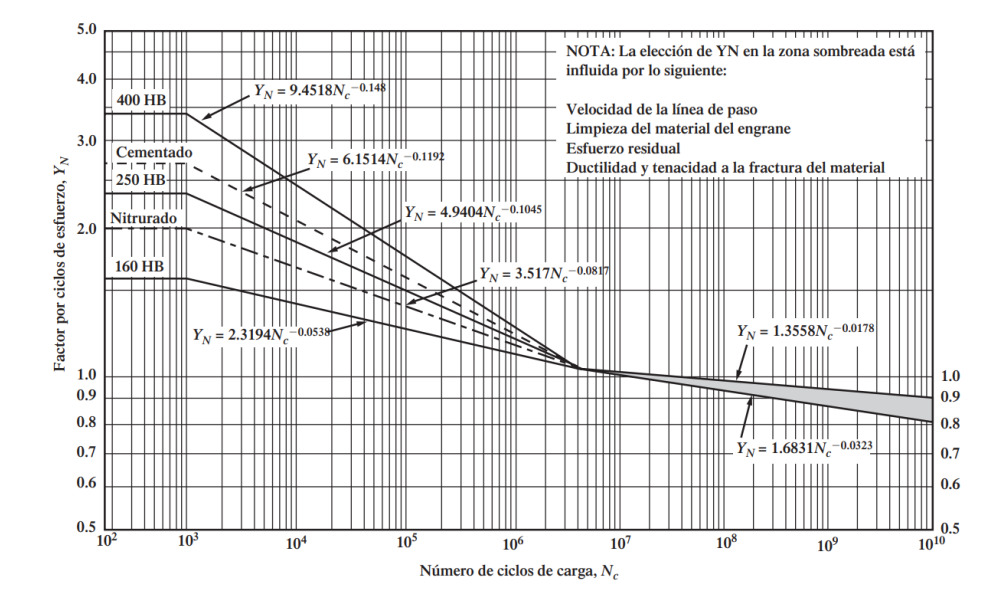

*Nota.* Tomado de *Diseño de elementos de máquinas* (p. 395)*,* por R. Mott, 2009, Pearson Educación.

Por lo general, se espera que el número de ciclos de carga  $N_c$  sea 10<sup>7</sup> o mayor. De esta forma se adopta una postura conservadora. La práctica de diseño general usaría la línea superior del intervalo sombreado en gris de la [Figura 37](#page-92-0) cuando las aplicaciones no son críticas o cuando no se requiere minimizar las picaduras y el desgate de dientes, lo que entra en nuestro caso con el entorno de simulación. Entonces:

<span id="page-92-1"></span>
$$
Y_N = 1.3558 \cdot N_C^{-0.0178} \tag{94}
$$

$$
N_c = (60)(L)(n)(q) \tag{95}
$$

<span id="page-93-0"></span>Donde:

 $N_c$ : Número de ciclos de carga esperado.

: Vida útil de diseño, en horas.

 $n$ : Velocidad de giro del engrane, en rpm ( $\omega_P$  para el piñón según la [Tabla 2\)](#page-37-0).

 $q$ : Número de aplicaciones de carga por revolución.

Para la elegir la vida útil de diseño, se recomienda los valores de la [Tabla 11.](#page-93-1)

#### <span id="page-93-1"></span>**Tabla 11**

*Vida útil de diseño recomendada.*

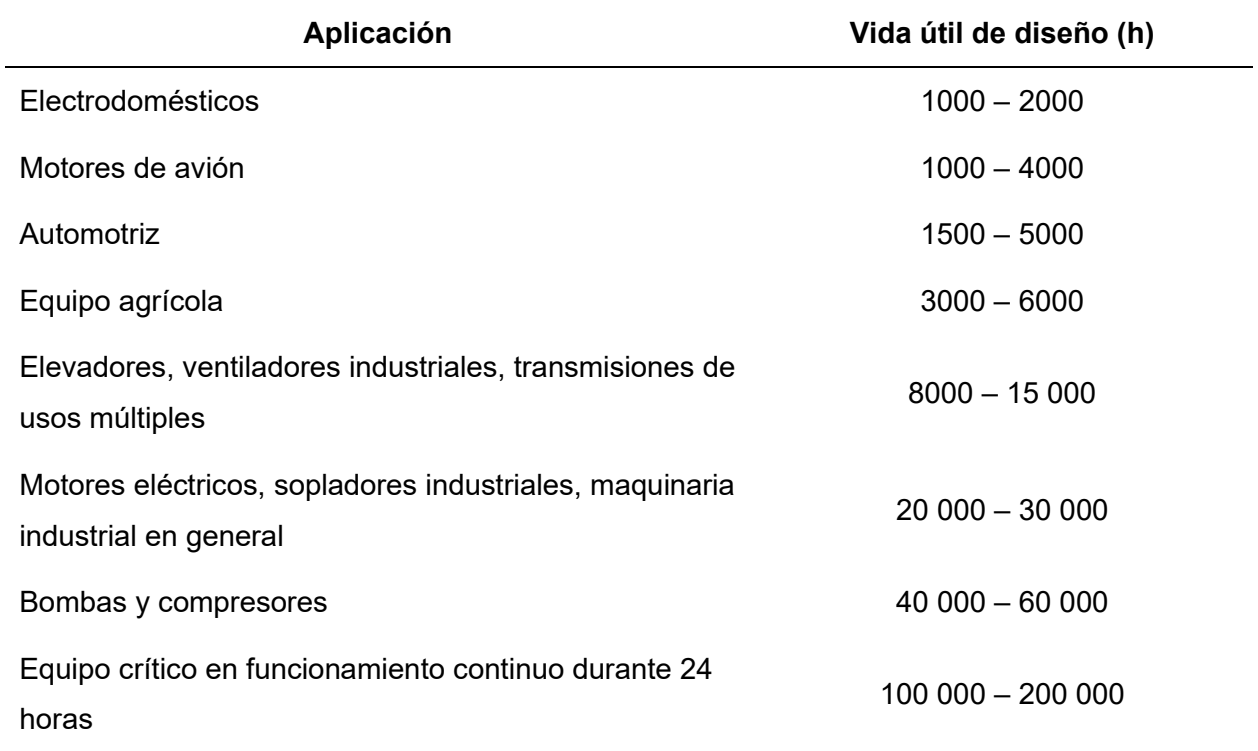

*Nota.* Adaptado de *Diseño de elementos de máquinas* (p. 396)*,* por R. Mott, 2009, Pearson Educación.

Según la [Tabla 11,](#page-93-1) se propone una vida útil de diseño de:

$$
L = 20000
$$
 [h]

El piñón engrana con la cremallera en un solo punto, por lo que se considera  $q = 1$ . Con estos datos y, utilizando la Ecuación [\(95\),](#page-93-0) el valor de número de ciclos de carga esperado es:

$$
N_C = 6.446 \times 10^7 \text{ [ciclos]}
$$

Este valor de  $N_c$  indica que es necesario realizar un ajuste en el número de esfuerzo flexionante admisible (Mott, 2009).

Con el valor de  $N_c$  calculado, se obtiene  $Y_N$  mediante la Ecuación [\(94\)](#page-92-1):

$$
Y_N=0.984
$$

# *Factor de Confiabilidad,*

Para elegir el factor de confiabilidad se usa la [Tabla 12.](#page-94-0)

# <span id="page-94-0"></span>**Tabla 12**

*Factor de confiabilidad.*

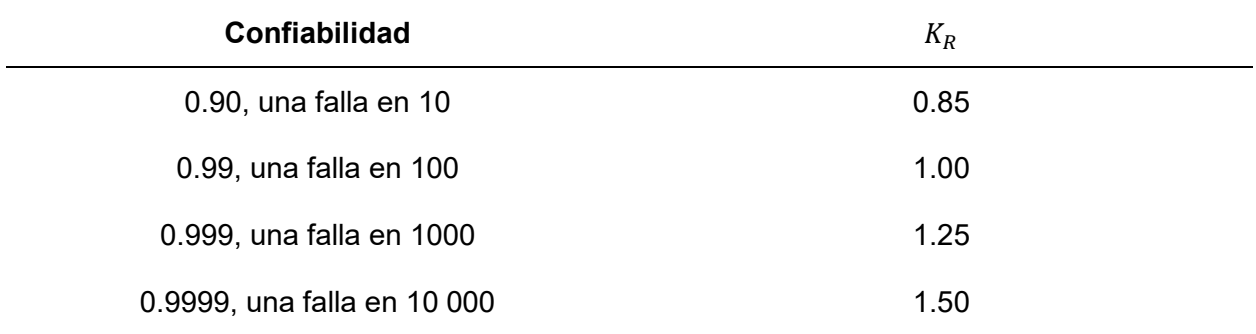

*Nota.* Adaptado de *Diseño de elementos de máquinas* (p. 396)*,* por R. Mott, 2009, Pearson Educación.

96

Se usa la [Tabla 12](#page-94-0) con un criterio optimista para proponer un factor de confiabilidad de:

<span id="page-95-0"></span>
$$
K_R=1
$$

Con los datos calculados y usando la Ecuación [\(92\)](#page-89-3), se obtiene lo siguiente:

$$
s'_{at} = \frac{191.82}{S_{Ff}} \text{ [MPa]}
$$
 (96)

Se espera que se cumpla lo siguiente:

$$
s_t < s_{at}' \tag{97}
$$

Haciendo uso de los resultados de las Ecuaciones [\(83\)](#page-82-0) y [\(96\)](#page-95-0), y aplicando la Ecuación [\(97\)](#page-95-1), se obtiene el factor de seguridad para esfuerzo flexionante:

<span id="page-95-2"></span><span id="page-95-1"></span>
$$
S_{Ff}=1.80
$$

#### *Número de esfuerzo de Contacto,*

Para calcular el valor del número de esfuerzo de contacto se usa la Ecuación [\(98\)](#page-95-2).

$$
s_c = C_p \sqrt{\frac{W_t K_o K_s K_m K_v}{F_{\text{cara}} D_P I}} \tag{98}
$$

Donde:  $K_o, \, K_s, \, K_m$  y  $K_v$  son las constantes que se obtuvieron en el análisis del esfuerzo flexionante. Entonces, se determina el coeficiente elástico  $C_p$  y el factor de geometría I.

# *Coeficiente elástico,*

En el análisis de esfuerzo flexionante se propuso el material AISI 1045. El coeficiente elástico para el acero es:

$$
C_p = 2300 \text{ [psi]}
$$

*Factor de Geometría,* 

Para determinar el factor de geometría, se usa la [Figura 38.](#page-96-0)

#### <span id="page-96-0"></span>**Figura 38**

*Factor de geometría I para piñones rectos.*

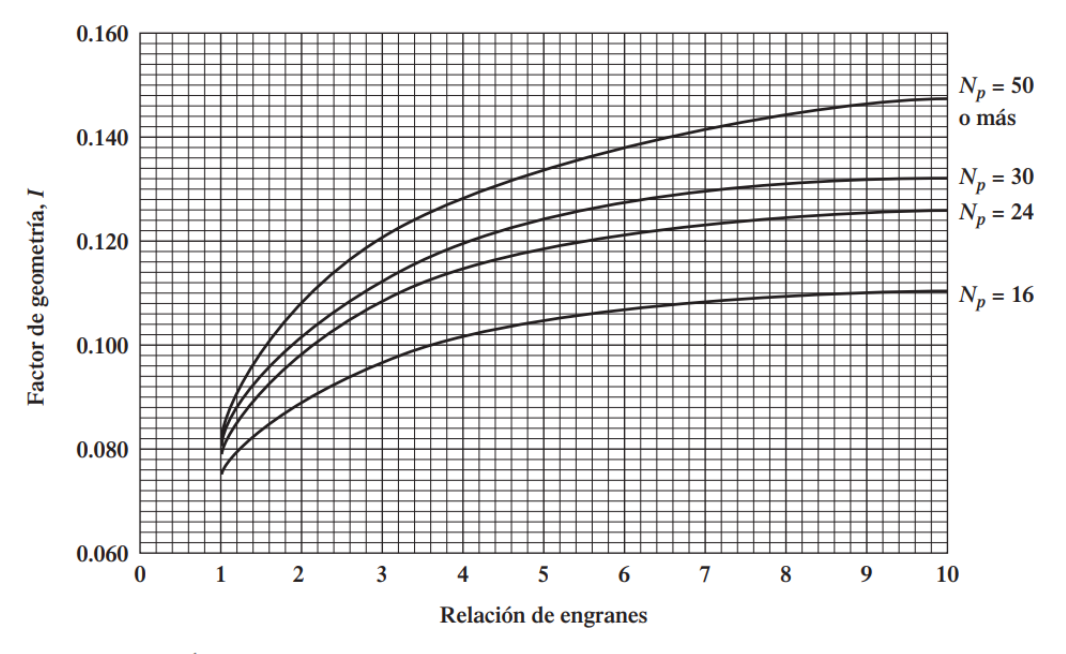

a) Ángulo de presión 20°, profundidad completa (addendum normal =  $1/P<sub>d</sub>$ )

*Nota.* Adaptado de *Diseño de elementos de máquinas* (p. 402)*,* por R. Mott, 2009, Pearson Educación.

De la [Figura 38,](#page-96-0) considerando que una cremallera tiene un diámetro infinito, se obtiene que la relación de engranes es infinita y, por tanto, para 24 dientes del piñón:

<span id="page-96-1"></span>
$$
I=0.126
$$

Con estos dos últimos resultados y con las constantes calculadas previamente, por medio de la Ecuación [\(98\)](#page-95-2) se obtiene:

$$
s_c = 580.9 \, [\text{MPa}] \tag{99}
$$

*Número de Esfuerzo de Contacto Ajustado,*  ′

<span id="page-97-0"></span>Para calcular el número de esfuerzo de contacto ajustado, se usa la Ecuación

$$
s'_{ac} = s_{ac} \frac{Z_N C_H}{S_{FC} K_R} \tag{100}
$$

Donde:  $K_R$  es el factor de confiabilidad calculado en el análisis flexionante y,

 $s_{ac}$ : Número de esfuerzo de contacto admisible.

 $Z_N$ : Factor de resistencia a la picadura por número de ciclos de esfuerzo.

 $C_H$ : Factor por relación de durezas.

 $S_{Fc}$ : Factor de seguridad para esfuerzo de contacto.

A continuación, se calculan los factores restantes de la Ecuación [\(100\)](#page-97-0).

# *Número de Esfuerzo de Contacto Admisible,*

Para determinar el número de esfuerzo de contacto admisible, se usa la [Figura 39.](#page-98-0)

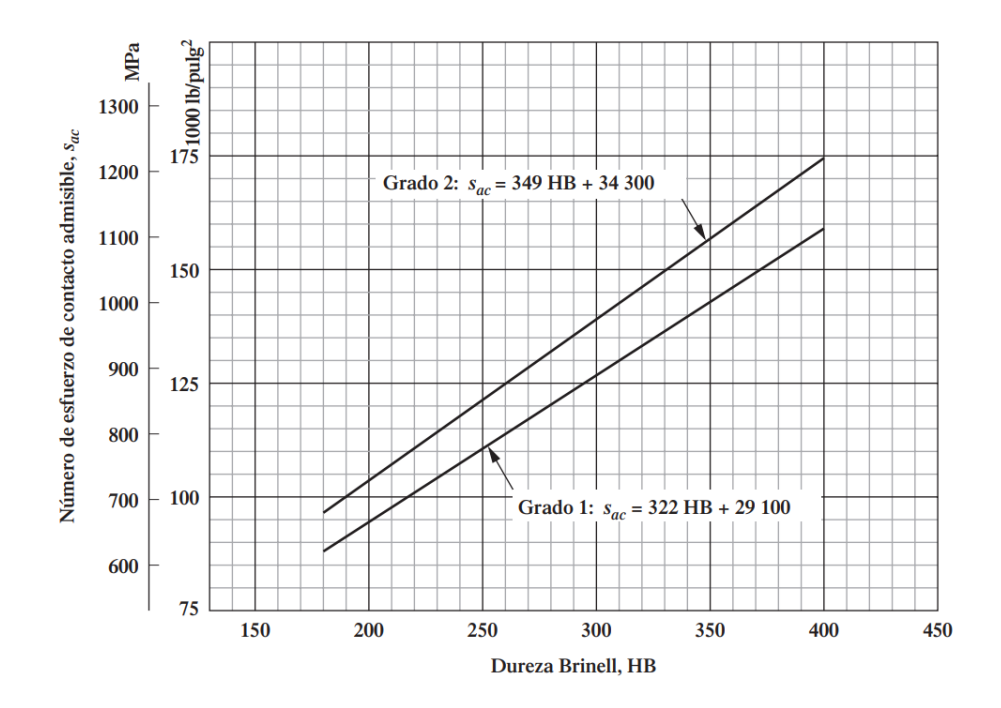

<span id="page-98-0"></span>*Número de esfuerzo de contacto admisible para engranes de acero templado total.*

*Nota.* Adaptado de *Diseño de elementos de máquinas* (p. 380)*,* por R. Mott, 2009, Pearson Educación.

La [Figura 39](#page-98-0) muestra el comportamiento de los aceros de grado 1 y 2 templados totalmente. Considerando el AISI 1045 grado 1, se tiene:

$$
s_{ac} = 322 \cdot \text{HB} + 29100 \tag{101}
$$

Usando la Ecuación [\(101\)](#page-98-1) y el valor de dureza proporcionado por Bohman [\(Figura 35\)](#page-90-0), se obtiene:

<span id="page-98-1"></span>
$$
s_{ac} = 93.5 \text{ [ksi]} = 644.66 \text{ [MPa]}
$$

#### *Factor de Resistencia a la Picadura por Número de Ciclos de Esfuerzo,*

Para la mayoría de aplicaciones con acero se usa la Ecuación [\(102\)](#page-99-0) (Mott, 2009).

El valor de  $N_c$  fue calculado en el análisis flexionante, por lo que, según la Ecuación [\(102\):](#page-99-0)

<span id="page-99-0"></span>
$$
Z_N=0.96
$$

#### *Factor por Relación de Durezas*

Se propone usar el mismo material para el piñón y la cremallera, por lo que el factor es igual a 1 (Mott, 2009).

<span id="page-99-1"></span>
$$
\mathcal{C}_H=1
$$

Con los factores calculados y usando la Ecuación [\(100\),](#page-97-0) se tiene:

$$
s'_{ac} = \frac{617.63}{S_{Fc}} \text{ [MPa]} \tag{103}
$$

Se espera que se cumpla lo siguiente:

$$
s_c < s_{ac}^{\prime} \tag{104}
$$

Haciendo uso de los resultados de las Ecuaciones [\(99\)](#page-96-1) y [\(103\)](#page-99-1), y aplicando la Ecuación [\(104\),](#page-99-2) se obtiene el factor de seguridad para esfuerzo de contacto o picadura:

<span id="page-99-2"></span>
$$
S_{Fc}=1.06
$$

Los dos factores de seguridad, tanto para el esfuerzo flexionante como para el esfuerzo de contacto fueron mayores a 1, por lo que la propuesta de usar el acero AISI 1045 grado 1 con 200HB para fabricar el piñón y la cremallera es aceptada.

#### **Análisis del Subsistema de Movimiento**

La integración de los componentes del subsistema de movimiento se puede visualizar en la [Figura 40.](#page-100-0)

<span id="page-100-0"></span>*Prototipo finalizado – Render*

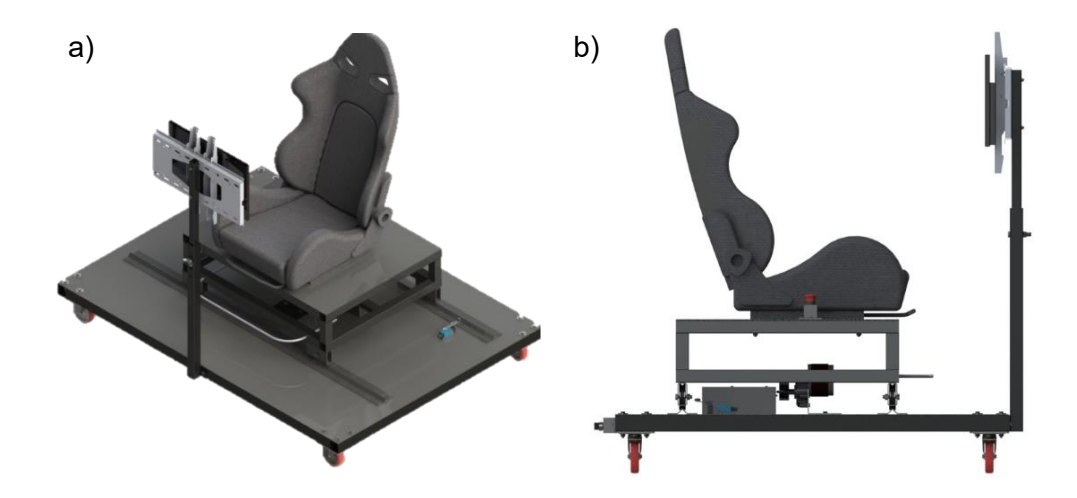

#### *Nota.* a) Vista isométrica y b) Vista lateral

En la [Figura 40](#page-100-0) se puede observar el subsistema de movimiento completo que consta de la parte mecánica y el sistema de transmisión. El literal a) permite observar los dos rieles por el cual se desplaza la plataforma superior, el soporte de la pantalla donde se proyecta el juego, el final de carrera de color azul que evita que se descarrile y el soporte de los pies que fue realizado con un tubo de acero inoxidable de 10 mm. En el literal b) se pueden observar el botón de emergencia, el motor y la caja donde se encuentra la parte eléctrica.

Para validar el diseño de las diferentes partes del subsistema, se realizan simulaciones de Esfuerzo de Von Mises, deflexión y factor de seguridad.

#### *Validación de la Plataforma Superior*

El resultado de la validación para los esfuerzos de la plataforma superior se puede observar en la [Figura 41.](#page-101-0)

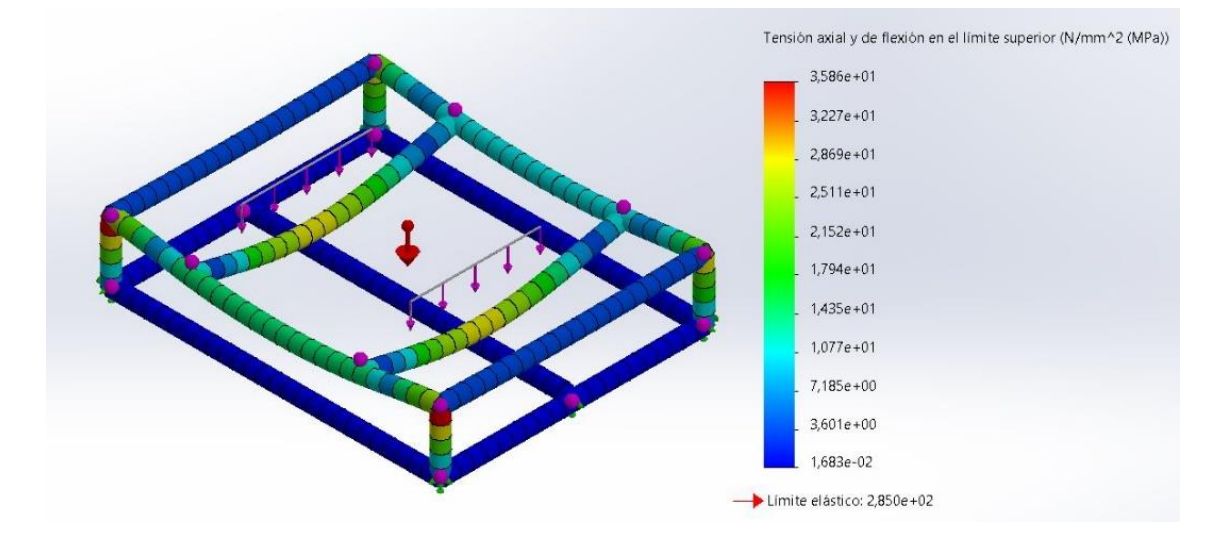

<span id="page-101-0"></span>*Prueba de Esfuerzo de Von Mises de la plataforma superior.*

Como se observa en la [Figura 41,](#page-101-0) la plataforma superior sufre mayor esfuerzo en los perfiles situados en medio. El valor de estos esfuerzos son de máximo 28.7 MPa sin llegar al límite elástico del acero.

El resultado de la validación para la deflexión de la plataforma superior se puede observar en la [Figura 42.](#page-102-0) Se comprueba que la mayor deflexión se tiene en la zona donde se sitúan los carriles del asiento con un valor de 0.37 mm. Este valor de deflexión es muy parecido al valor obtenido en la [Figura 21,](#page-61-0) validando el diseño.

<span id="page-102-0"></span>*Prueba de deflexión de la plataforma superior.*

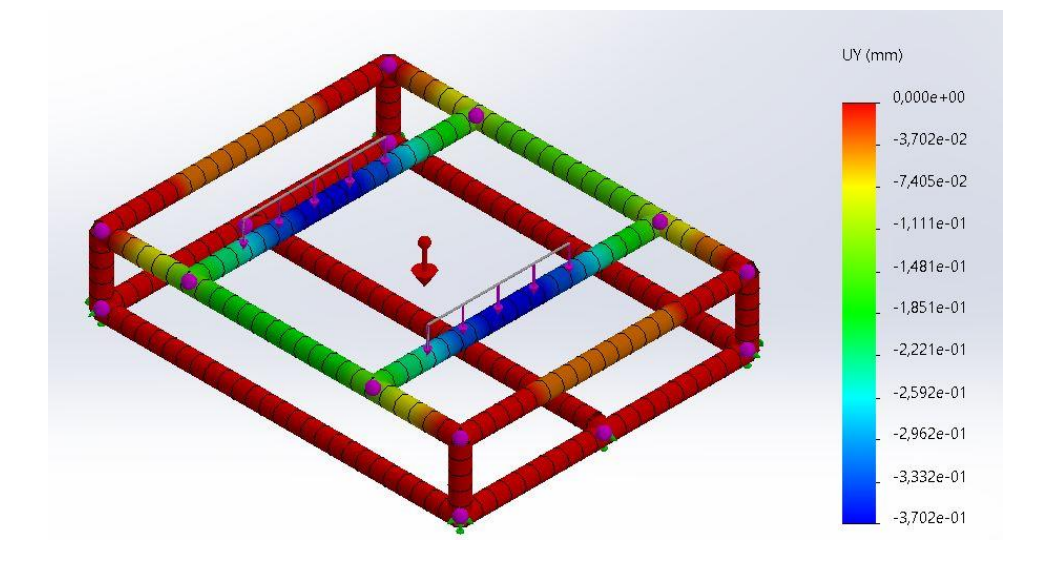

La simulación para el factor de seguridad obtenido por software se observa en la [Figura](#page-102-1) 

[43.](#page-102-1)

# <span id="page-102-1"></span>**Figura 43**

*Factor de seguridad de la plataforma superior.*

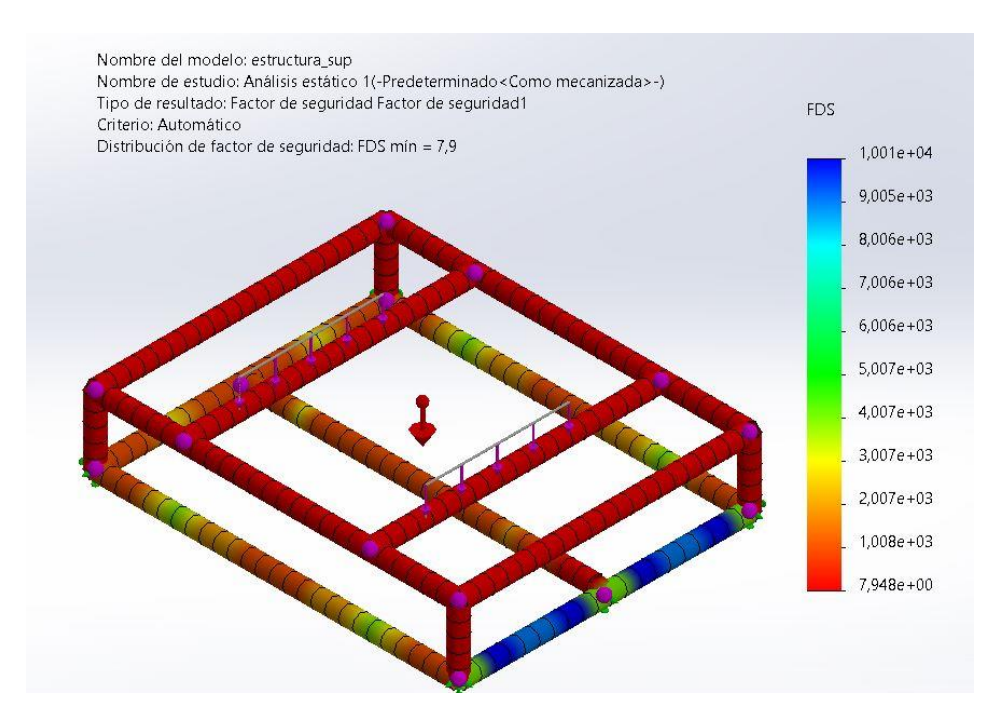

Según la [Figura 43,](#page-102-1) el factor de seguridad obtenido para la plataforma superior es de 8. Este factor de seguridad se evaluó tomando en cuenta los esfuerzos de Von Mises. La limitante del diseño realmente está en la deflexión.

Por medio del software utilizado no fue posible obtener un valor de factor de seguridad relacionado con la deflexión de los perfiles debido a que este no contempla la norma ASCE 7- 16. Cuando se iteraron los perfiles en el apartado d[e Análisis Mecánico de la Plataforma](#page-56-0) [Superior](#page-56-0) se pudo observar que, desde la primera iteración, la resistencia mecánica no fue un problema. La verdadera limitación radica en la deflexión del material, cuando se evalúa la serviciabilidad. Entonces, se espera que el factor de seguridad obtenido relacionado con la resistencia mecánica sea alto.

#### *Validación de la Plataforma Inferior*

En la [Figura 44,](#page-103-0) se puede observar la simulación de los esfuerzos de Von Mises para la plataforma inferior.

#### <span id="page-103-0"></span>**Figura 44**

*Prueba de Von Mises de la plataforma inferior.*

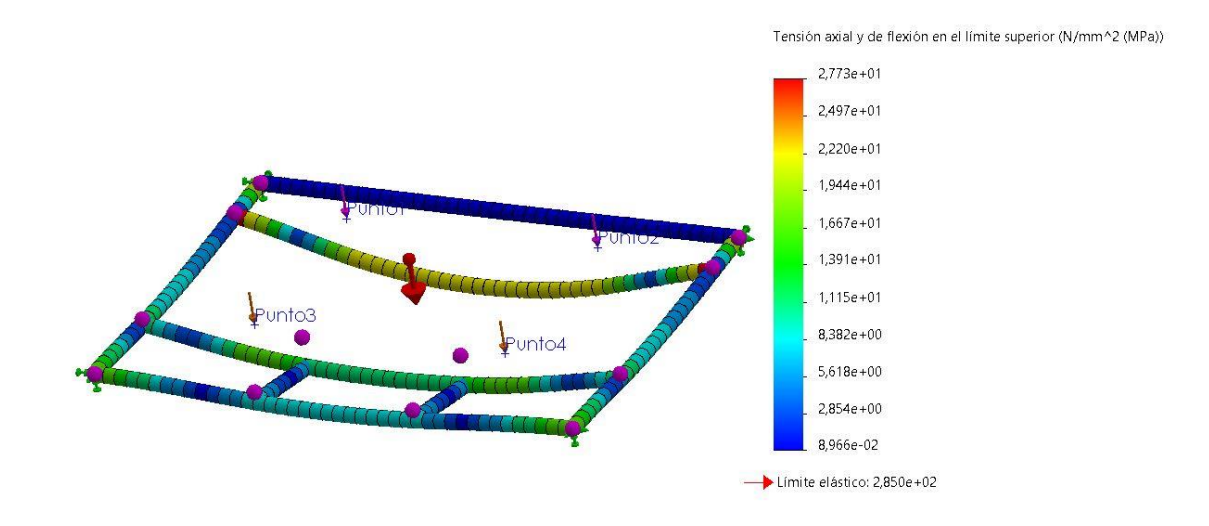

Los esfuerzos de Von Mises de la plataforma inferior que se muestran en la [Figura 44](#page-103-0) son mayores en los perfiles transversales donde se ubican los rieles por donde se desplaza la plataforma superior. El mayor esfuerzo es de 22.2 MPa sin llegar al límite elástico del material.

El resultado de la simulación para la deflexión de la plataforma inferior se muestra en la [Figura 45.](#page-104-0)

#### <span id="page-104-0"></span>**Figura 45**

*Prueba de deflexión de la plataforma inferior.*

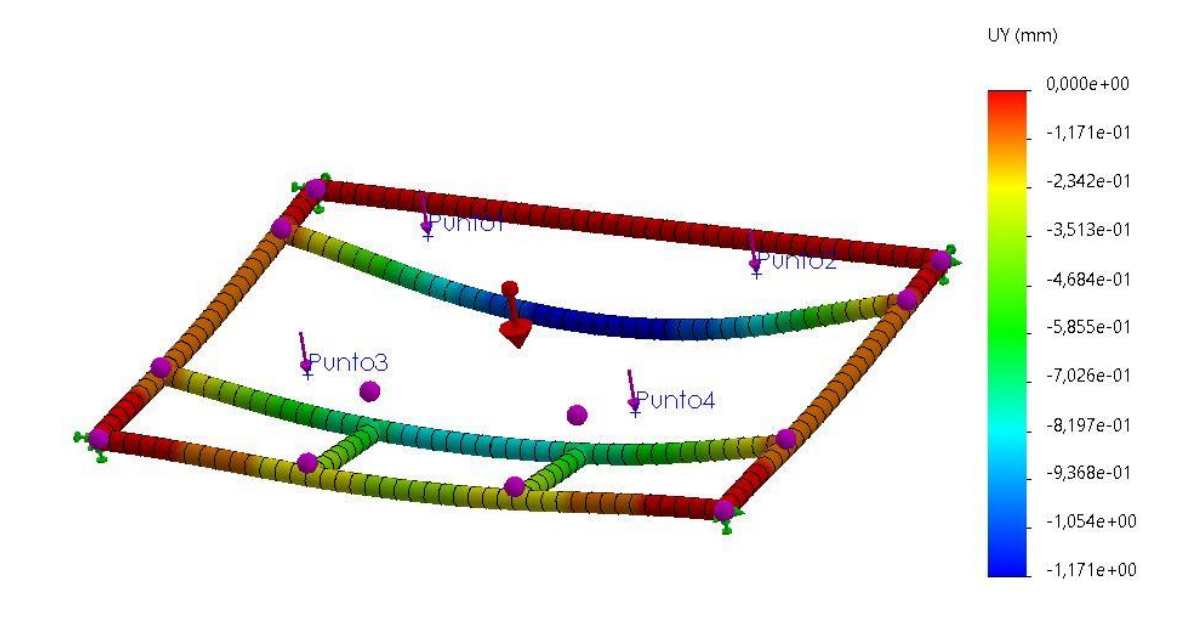

La deflexión máxima que sufren los perfiles de la plataforma inferior es de 1.2 mm, según la [Figura 45.](#page-104-0) Este valor es muy parecido al que se obtuvo en la [Figura 27,](#page-70-0) comprobando que el diseño está bien realizado.

El resultado para el factor de seguridad se puede observar en la [Figura 46.](#page-105-0)

#### <span id="page-105-0"></span>*Factor de seguridad de la plataforma inferior.*

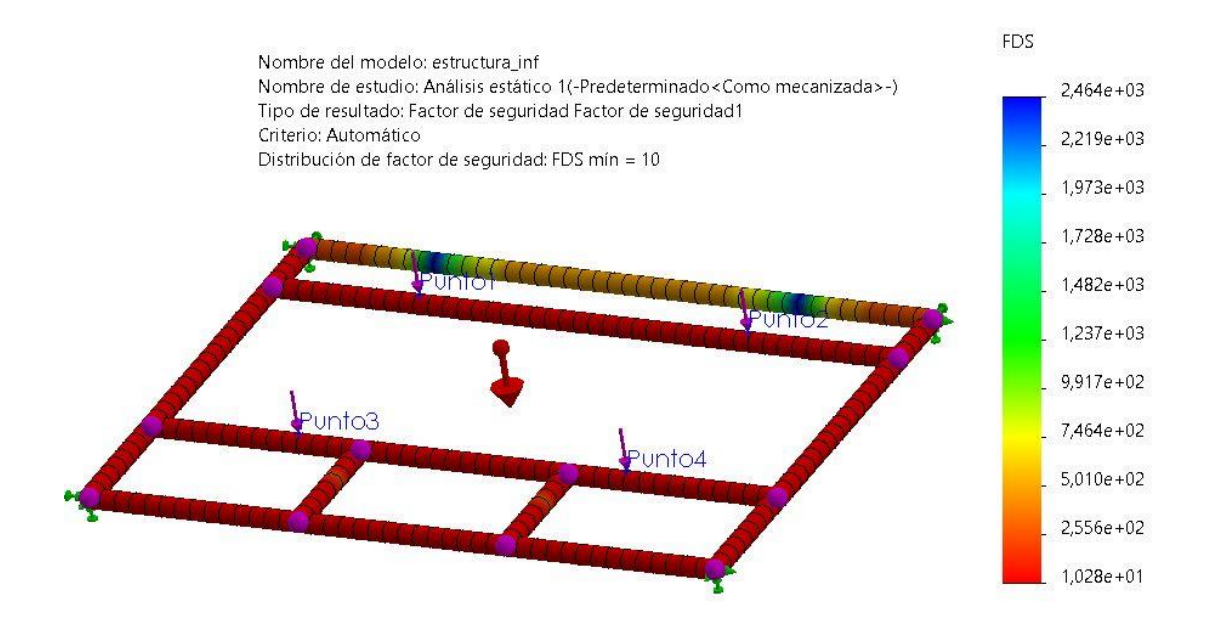

El factor de seguridad obtenido fue de 10, como se observa en la [Figura 46.](#page-105-0) Este valor cubre el criterio de resistencia mecánica, debido a que se compara con el límite elástico del material. Se considera como válido ya que no es posible obtener un factor de seguridad relacionado con la deflexión, que es el segundo criterio de diseño según la norma ASCE 7-16.

### **Construcción del Subsistema de Movimiento**

La [Figura 47](#page-106-0) muestra algunos momentos claves del proceso de construcción del prototipo.

<span id="page-106-0"></span>*Proceso de armado, pintado y construcción del prototipo.*

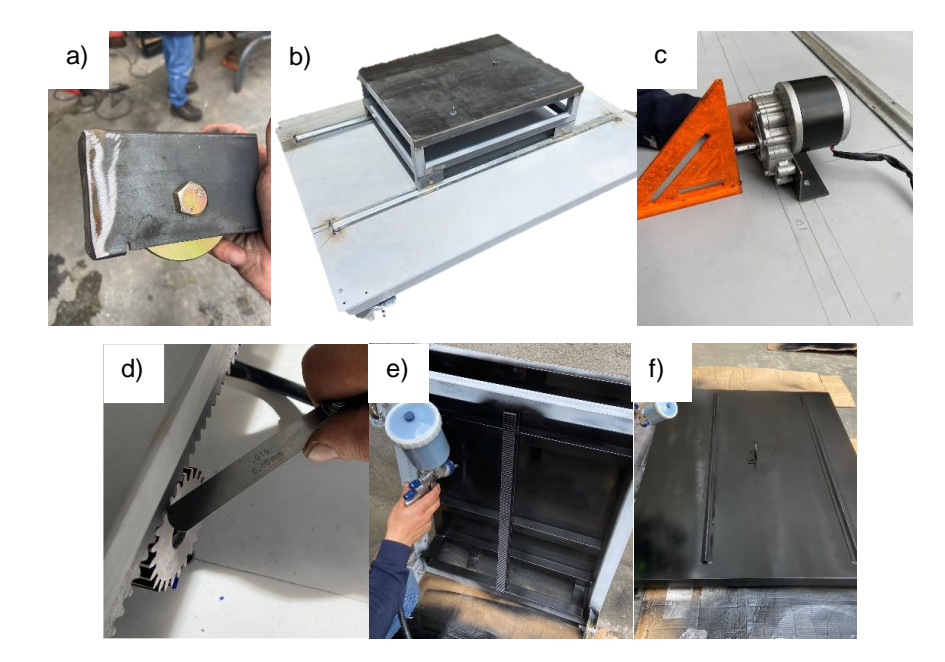

*Nota.* a) Sujeción de las ruedas tipo V para la plataforma superior, b) Integración de la plataforma superior completa, rieles V y plataforma inferior, c) Colocación del motor sobre la plataforma inferior, d) Medición del juego piñón cremallera, e) Pintado de la plataforma superior y f) Pintado de la plataforma inferior.

En la [Figura 48](#page-107-1) se puede observar el prototipo construido.

#### <span id="page-107-1"></span>*Prototipo Finalizado*

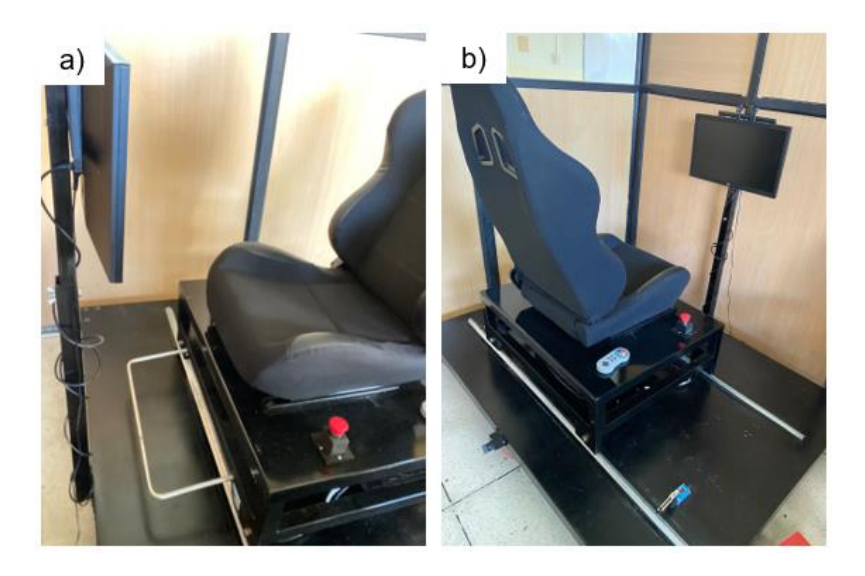

*Nota.* a) Vista frontal y b) Vista posterior del prototipo.

En el apartado d[e Apéndices,](#page-150-0) numeral A se encuentran detallados todos los componentes, elementos y partes mecánicas del prototipo.

#### <span id="page-107-0"></span>**Diseño del Subsistema de Control**

En el subsistema de control es necesario realizar el dimensionamiento del motor y de los componentes que harán posible el movimiento de la plataforma superior a través de un controlador. A continuación, se muestra el dimensionamiento y la selección de los elementos.

#### **Dimensionamiento del Motor**

Se plantea un movimiento rectilíneo para el desplazamiento de la plataforma superior. Se parte de un intervalo de tiempo en el que se desea que la plataforma recorra la distancia de 60 cm (observar el apartado de [Requerimientos\)](#page-50-0).

 $d_{rec} = 600$  [mm]
<span id="page-108-1"></span><span id="page-108-0"></span>
$$
t_1 = 4
$$
 [s]  $t_2 = 5$  [s]

Con estos datos, se obtiene el intervalo de velocidades que las ruedas superiores deben tener para cumplir con los requerimientos.

$$
v_{1\text{ ruedas}} = \frac{d_{\text{rec}}}{t_1} = 150 \text{ [mm/s]}
$$
 (105)

$$
v_{2\text{ ruedas}} = \frac{d_{\text{rec}}}{t_2} = 120 \text{ [mm/s]}
$$
 (106)

Los resultados de las Ecuaciones [\(105\)](#page-108-0) y [\(106\)](#page-108-1) permiten obtener una velocidad promedio tangencial  $v_t$  de las ruedas:

$$
v_t = \frac{v_{1 \text{ ruedas}} + v_{2 \text{ ruedas}}}{2} = 135 \text{ [mm/s]}
$$
 (107)

Se plantea una distancia  $d_d$  en la que se desea lograr la velocidad calculada y se estima la aceleración requerida  $a_t$  para obtener dicha velocidad.

<span id="page-108-2"></span>
$$
d_d = 20 \,\text{[mm]}
$$
\n
$$
a_t = \frac{v_t}{2 \cdot d_d} = 455.625 \,\text{[mm/s}^2]
$$
\n(108)

Entonces, para que el desplazamiento máximo de la plataforma superior sea de 20 mm hasta llegar a la velocidad deseada, es necesario una aceleración de 455.625 mm/s $^2\!$ .

A continuación, se considera la condición de rodadura [\(Figura 49\)](#page-109-0), fenómeno donde la fricción se da en el eje de la rueda. La superficie cilíndrica sufre deformaciones debido al contacto con el suelo.

<span id="page-109-0"></span>*Resistencia a la rodadura.*

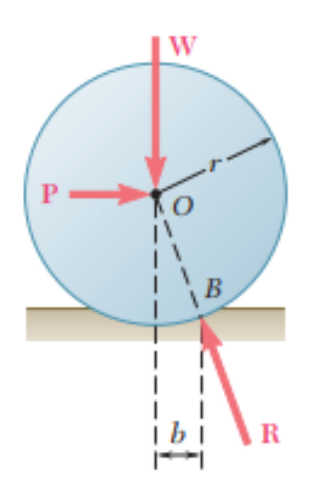

*Nota.* Tomado de *Mecánica Vectorial para ingenieros* (p. 444), por Beer & Johnston, McGraw-Hill.

En la [Figura 49](#page-109-0) se aprecia la representación física del fenómeno de rodadura. Se produce una reacción *R* en la rueda a una distancia *b* (coeficiente de resistencia a la rodadura), además si se desea que la llanta siga girando se debe tener una fuerza *P* horizontal (Beer et al., 2010).

Se procede a obtener el valor de la fuerza horizontal que se debe aplicar en las ruedas para que la plataforma superior obtenga la velocidad calculada en el tiempo requerido.

<span id="page-110-0"></span>*Representación del fenómeno de rodadura.*

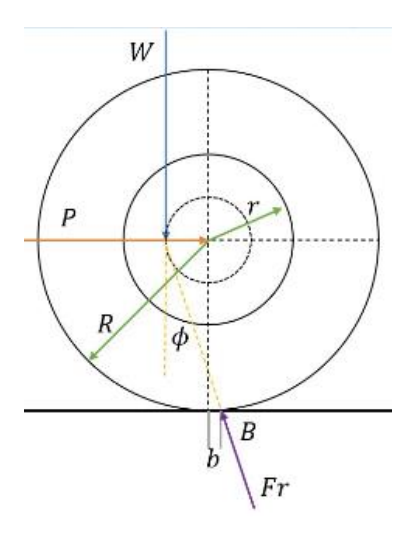

Se parte de la reacción en las ruedas traseras de la plataforma superior, de un coeficiente cinemático de fricción entre aceros  $\mu_s$  y de un coeficiente de rodadura *b* entre aceros. Cabe mencionar que estos dos últimos valores pueden variar en relación con el acabado del material, tipo, lubricación, etc.

Las ruedas seleccionadas para la plataforma superior tienen un diámetro  $d_{\rm{rueda}}$  de 80 mm y un diámetro de rodamiento  $d_{\text{rodamiento}}$  de 16 mm. Entonces, se tienen los siguientes datos:

$$
\mu_s = 0.02
$$
  $b = 0.5$  [mm]  $r_{\text{rueda}} = \frac{80}{2} = 40$  [mm]  $r_{\text{rodamiento}} = \frac{16}{2} = 8$  [mm]

Según la fuerza de reacción calculada en el apartado de [Selección de Ruedas para la](#page-62-0)  [Plataforma](#page-62-0) Superior, el valor de la reacción crítica de las ruedas traseras  $R_3$  es:

$$
R_3 = 356.02 \, [\text{N}]
$$

Según la [Figura 50,](#page-110-0)  $W = R_3$ .

La masa *m* que representa la fuerza de reacción es:

$$
m = \frac{R_3}{g} = 36.30 \text{ [kg]}
$$
 (109)

Se calcula la aceleración angular  $\alpha$  de la rueda haciendo uso del resultado de la Ecuación [\(108\)](#page-108-2):

$$
\alpha = \frac{a_t}{r_{\text{rodamiento}}} = 36.30 \text{ [kg]}
$$
 (110)

Tomando en cuenta la [Figura 50,](#page-110-0) se realiza una sumatoria de momentos en B aplicando el teorema de ejes paralelos.

$$
\sum M_B = I\alpha
$$

 $P \cdot r_{\text{rueda}} - m \cdot g \cdot (\mu_s \cdot r_{\text{rodamiento}} + b)$ 

$$
= 0.5 \cdot m \cdot (r_{\text{rodamiento}}^2 + r_{\text{rueda}}^2 + 2 \cdot r_{\text{rueda}}^2) \cdot \alpha
$$

Se realiza una sumatoria de fuerzas en X e Y:

$$
\sum F_x = a_t
$$
\n
$$
\sum F_y = 0
$$
\n(112)

$$
F_r \cdot \cos(\phi) - m \cdot g = 0 \tag{113}
$$

 $P - F_r \cdot \sin(\phi) = m \cdot a_t$ 

Se resuelve el sistema formado por las ecuaciones [\(111\)](#page-111-0), [\(112\)](#page-111-1) y [\(113\)](#page-111-2).

$$
\begin{cases}\nP \cdot r_{\text{rueda}} - m \cdot g \cdot (\mu_s \cdot r_{\text{rodamiento}} + b) = 0.5 \cdot m \cdot (r_{\text{rodamiento}}^2 + r_{\text{rueda}}^2 + 2 \cdot r_{\text{rueda}}^2) \cdot \alpha \\
P - F_r \cdot \sin(\phi) = m \cdot a_t \\
F_r \cdot \cos(\phi) - m \cdot g = 0\n\end{cases}
$$
\n
$$
\begin{bmatrix}\nP \\
F_r \\
\phi\n\end{bmatrix} = \begin{bmatrix}\n131.586 \text{ [N]} \\
374.147 \text{ [N]} \\
0.313 \text{ [rad]}\n\end{bmatrix}
$$

<span id="page-111-2"></span><span id="page-111-1"></span><span id="page-111-0"></span>(111)

*P* será la fuerza necesaria para que el motor logre la aceleración requerida en una rueda. Este valor de fuerza es un valor máximo ya que el punto crítico es cuando el motor deberá romper la inercia para realizar el movimiento de la plataforma superior.

La fuerza total  $W_t$  será la resultante de la sumatoria para las 4 ruedas con un factor de seguridad que, previamente, se indicó para el piñón en el apartado de [Dimensionamiento](#page-75-0) del [Piñón y Cremallera.](#page-75-0)

$$
W_t = 0.79 \,\mathrm{[kN]}
$$

Con el diámetro del piñón  $D_p$  definido, se obtiene el torque *T* por medio de la Ecuación [\(15\)](#page-40-0).

$$
T = 19.95
$$
 [Nm]

El motor que se seleccione deberá tener un valor de torque de 20 Nm como mínimo.

### **Selección del Motor**

Dentro del mercado existe una amplia gama de motores, sin embargo, se deben tener en cuenta ciertos requerimientos y características de operación (Kececi, 2018). Se propone un diagrama de flujo que pueden ayudar con este proceso de selección.

<span id="page-113-0"></span>*Criterios generales para elección del motor.*

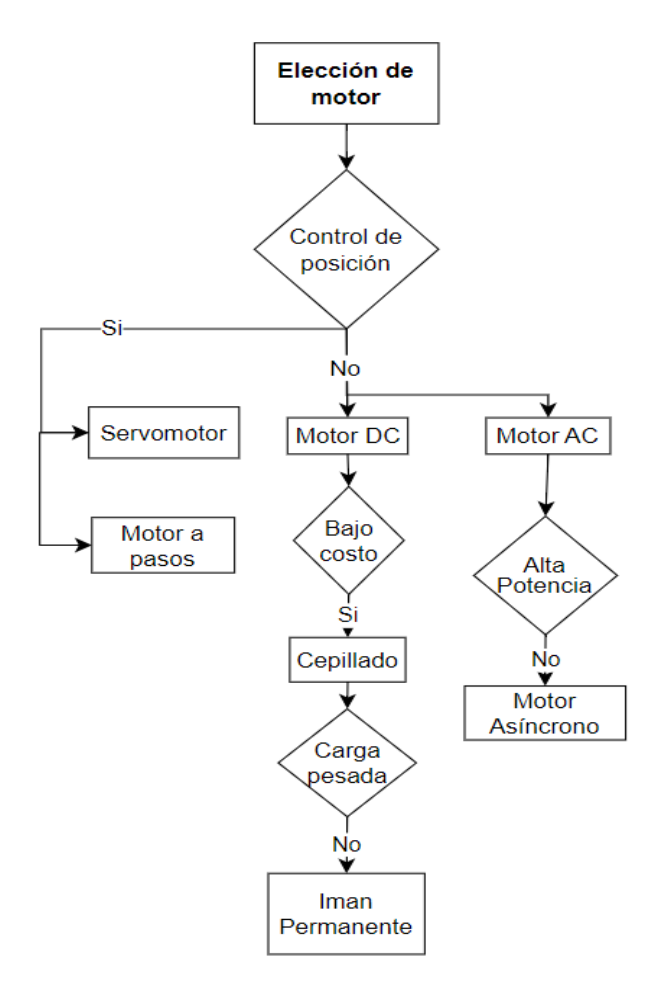

En la [Figura 51](#page-113-0) se aprecia un diagrama de flujo que permite visualizar las posibles opciones para el motor. A continuación, se genera una matriz PUGH para seleccionar la alternativa final.

### <span id="page-114-0"></span>*Selección del motor.*

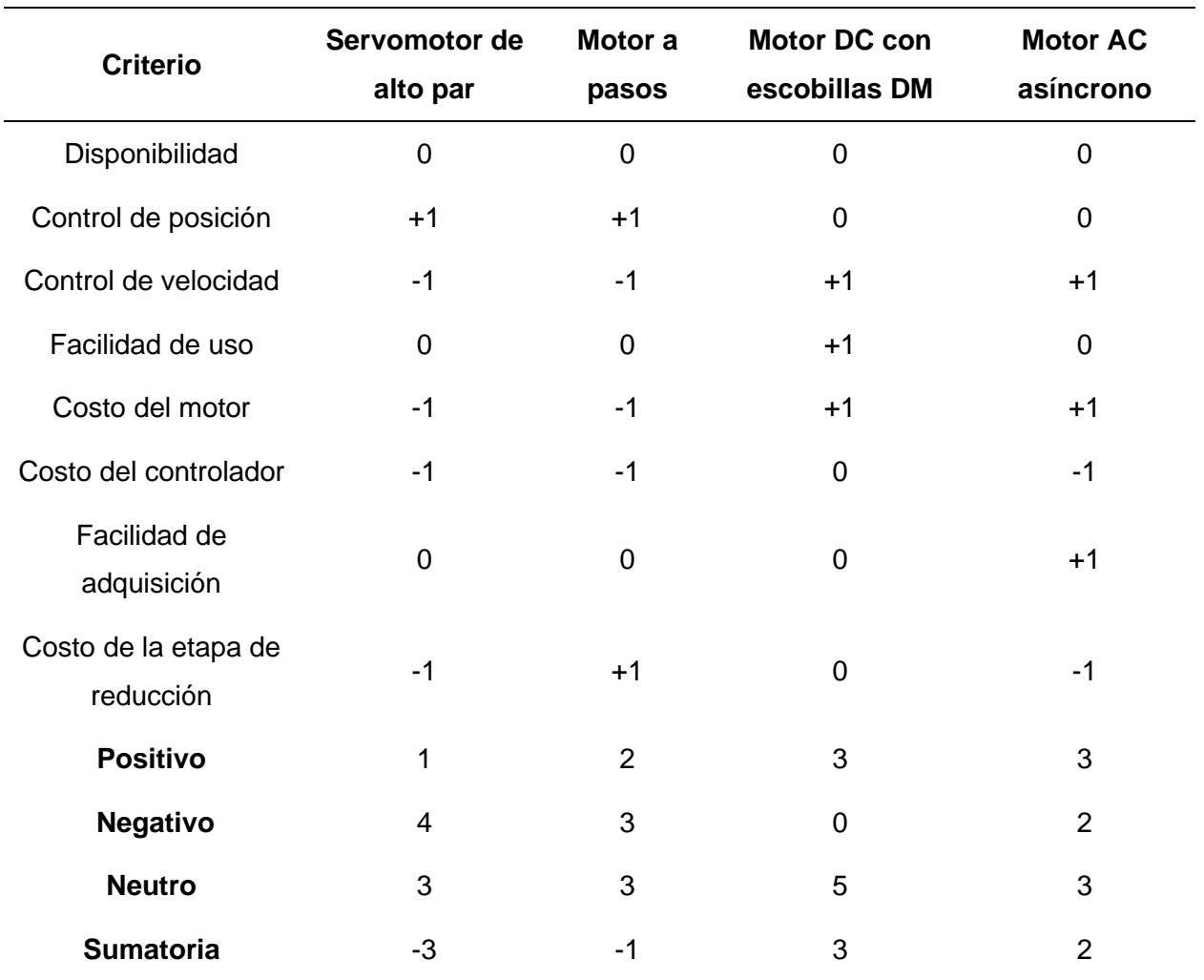

En la [Tabla 13](#page-114-0) se puede observar los criterios de selección del motor. Se debe tener en cuenta que cada alternativa esta evaluada en base a las características de potencia y torque que debe manejar el motor (calculados previamente). La elección final es un motor DC con escobillas modelo MY1016.

Las características de este componente se encuentran en la [Tabla 14,](#page-115-0) obtenido de (Amazon, 2023).

<span id="page-115-0"></span>*Características del motor MY1016ZL.*

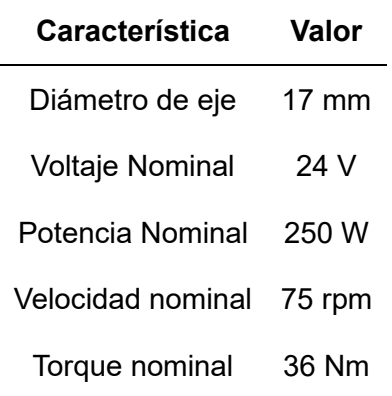

En la [Tabla 14](#page-115-0) se aprecian las especificaciones del motor. La velocidad nominal de 75 rpm abastece la velocidad del piñón  $\omega_P$ , calculada en el apartado de [Diseño del Piñón.](#page-81-0) El torque de 36 Nm es mayor que el torque del piñón calculado, por lo que no habrá problema en cuanto a capacidad.

## **Selección del Controlador**

El control de velocidad del motor se hace usando PWM, con lo cual, el voltaje promedio se modifica.

El controlador debe tener ciertas características para ser compatible con el motor seleccionado:

• Soportar 24V y 20A.

En la [Tabla 15](#page-116-0) se tienen las alternativas de controlador para el motor y los criterios respectivos en base a los cuales se hace la selección.

**Criterio BTS 7960 Cytron MDD20A MD03**

<span id="page-116-0"></span>*Selección del controlador del motor.*

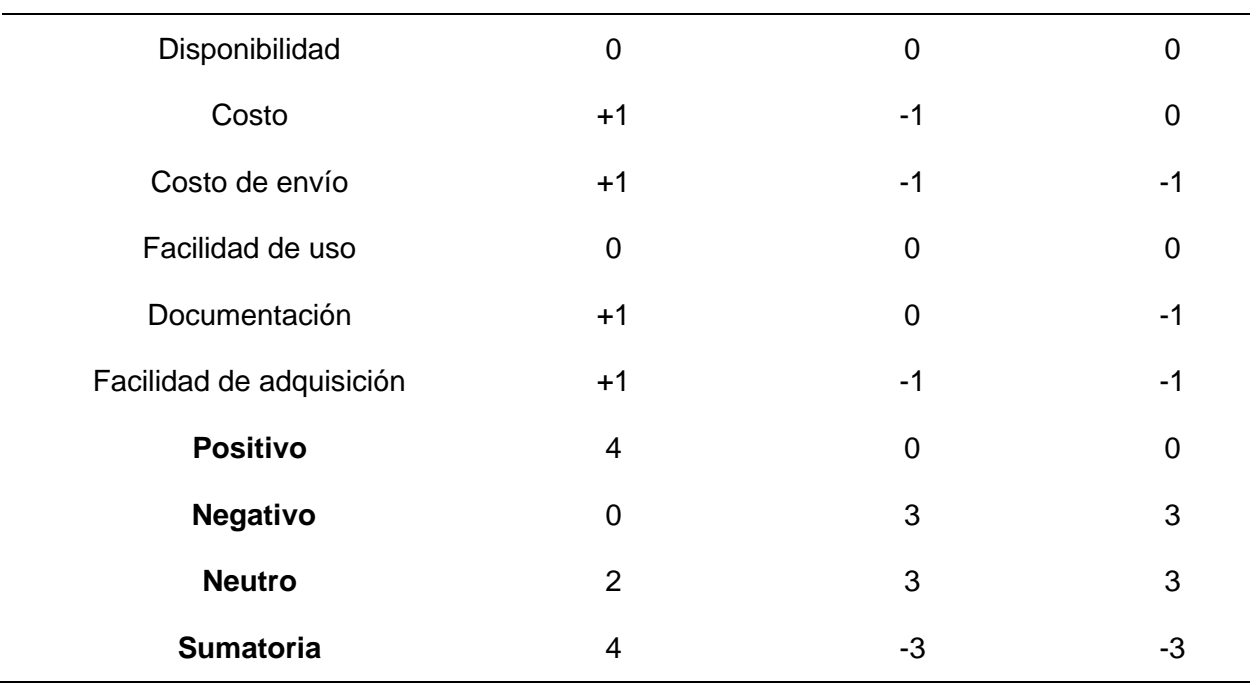

En base a la [Tabla 15,](#page-116-0) todas las opciones cumplen con los requisitos técnicos, los criterios decisivos son los costos y facilidad de adquisición. De esta forma, el controlador elegido es el BTS-7960.

# **Selección de la Tarjeta de Desarrollo**

Al igual que con el controlador del motor, la tarjeta de desarrollo elegida debe cumplir con ciertos requisitos:

- Permitir salida HDMI.
- Acceso a pines digitales.
- Capacidad para desarrollo de videojuegos.

De esta forma, tarjetas simples como Arduino o ESP32 no son una alternativa puesto que no poseen salida HDMI y tienen capacidad de procesamiento limitada, por lo que se exploran las opciones de la [Tabla 16.](#page-117-0)

# <span id="page-117-0"></span>**Tabla 16**

*Selección de la tarjeta de desarrollo.*

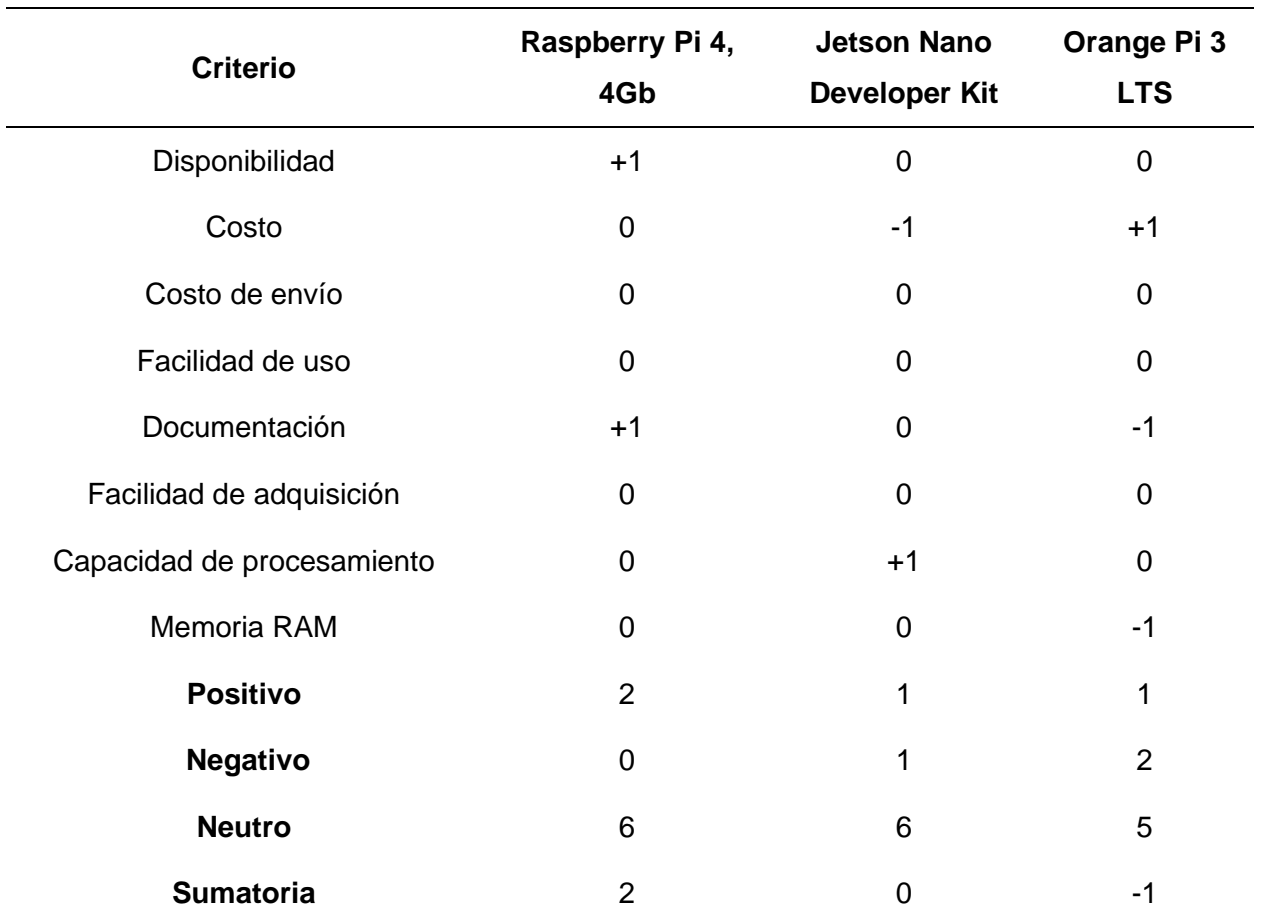

En base a los criterios de la [Tabla 16,](#page-117-0) la tarjeta más adecuada que cumple todos los requerimientos es la Raspberry Pi4 debido a su alto procesamiento de datos y costo accesible.

# **Selección del Encoder**

Existe dos razones por las cuales es necesario el uso de un encoder dentro del dispositivo. La primera de ellas es que se requiere sincronización entre el movimiento de la plataforma y el desplazamiento del personaje del juego, dicho de otra forma, es necesario conocer donde se encuentra la plataforma superior a lo largo del carril y esto se puede conseguir con odometría (en base al desplazamiento angular del piñón y transformándolo en lineal mediante la relación con su perímetro).

La segunda razón es la necesidad de un movimiento suave tanto en el arranque como al momento de detener la plataforma, para ello se requiere el control de velocidad del motor, mismo que se hace en lazo cerrado usando un PID. El cálculo del controlador se define en el apartado de [Diseño del Subsistema de Software.](#page-127-0)

#### <span id="page-118-0"></span>**Tabla 17**

*Selección del encoder.*

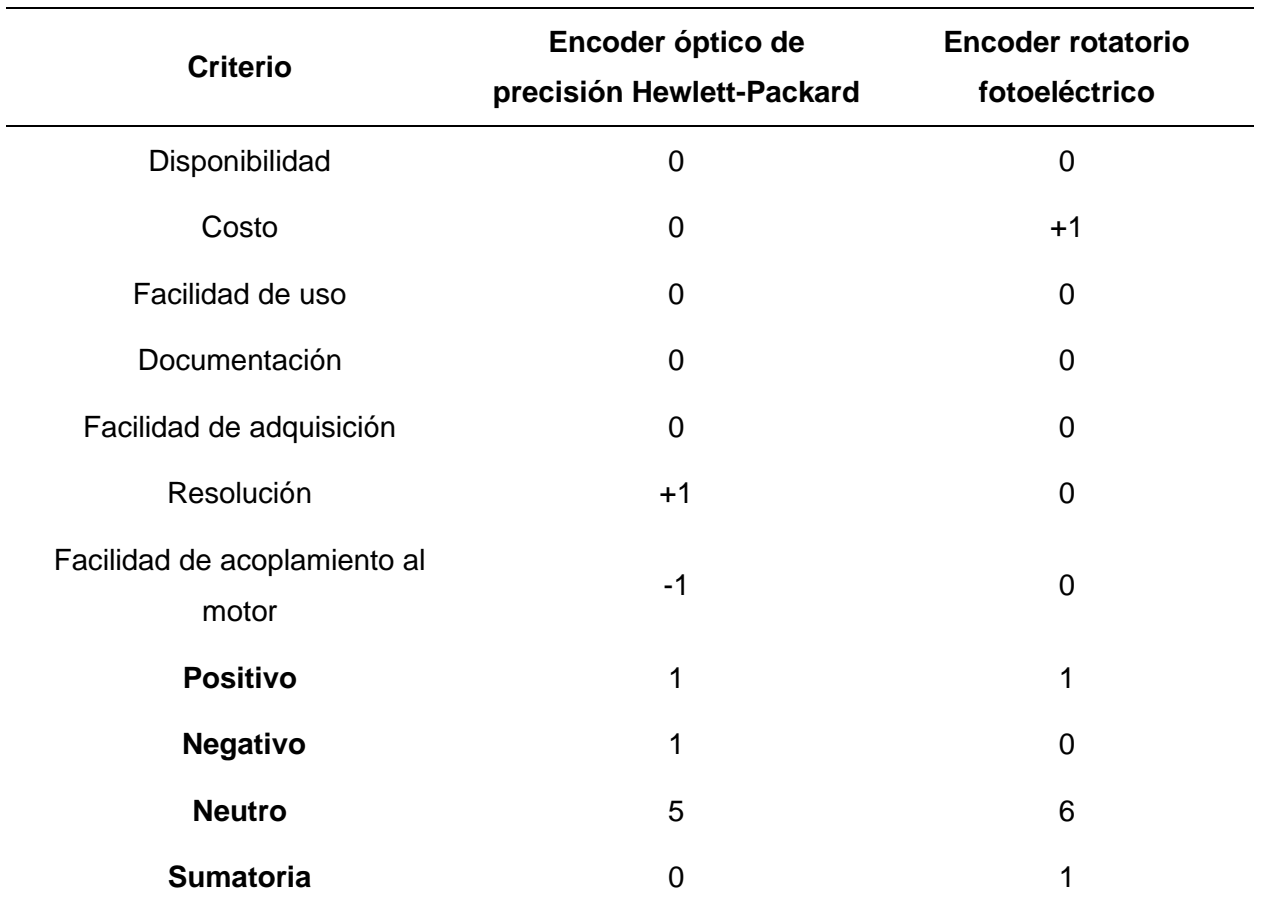

Los encoders mostrados en la [Tabla 17](#page-118-0) tienen puntuaciones muy similares, sin embargo, el costo es una gran desventaja para el dispositivo fotoeléctrico. Por esta razón se elige el encoder óptico.

En la [Tabla 18](#page-119-0) se muestran las características del encoder obtenidas de (BIGTRONICA, 2023), el cual tiene un disco con 100 ranuras lo que define su resolución. Además, cuenta con dos señales en cuadratura con lo cual se pueden contar hasta 200 pulsos por revolución.

#### <span id="page-119-0"></span>**Tabla 18**

*Características del encoder óptico elegido.*

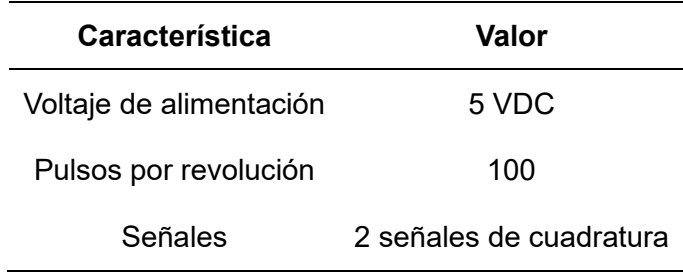

# **Diagrama Eléctrico**

El diagrama eléctrico de la [Figura 52](#page-120-0) muestra todas las conexiones realizadas con los componentes seleccionados.

<span id="page-120-0"></span>*Esquema eléctrico.*

Ventilador

Encoder

Barra VCC Motor Puente H

Final de carrera derecho

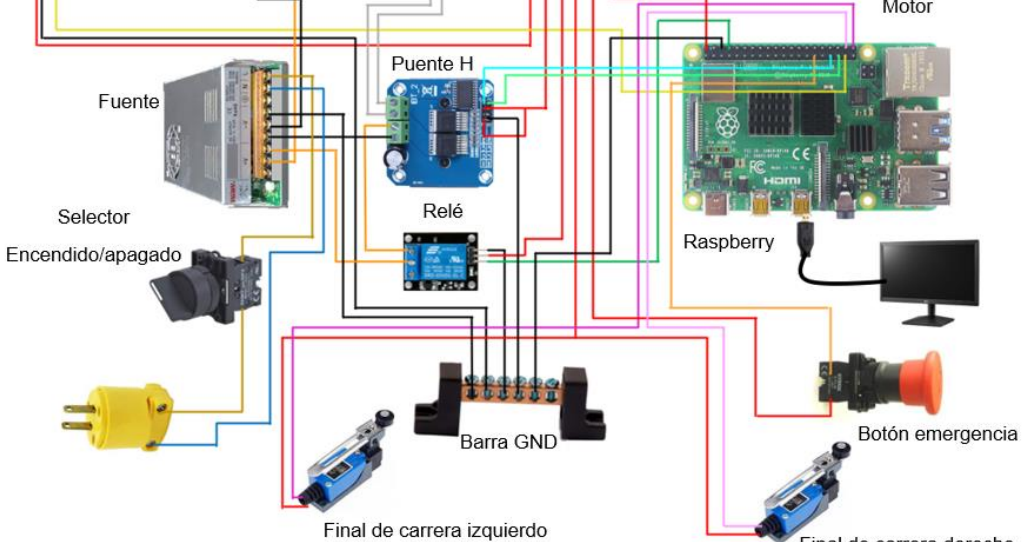

En la [Tabla 19](#page-120-1) se muestran los detalles del diagrama de la [Figura 52.](#page-120-0)

# <span id="page-120-1"></span>**Tabla 19**

*Detalle de conexiones de los elementos.*

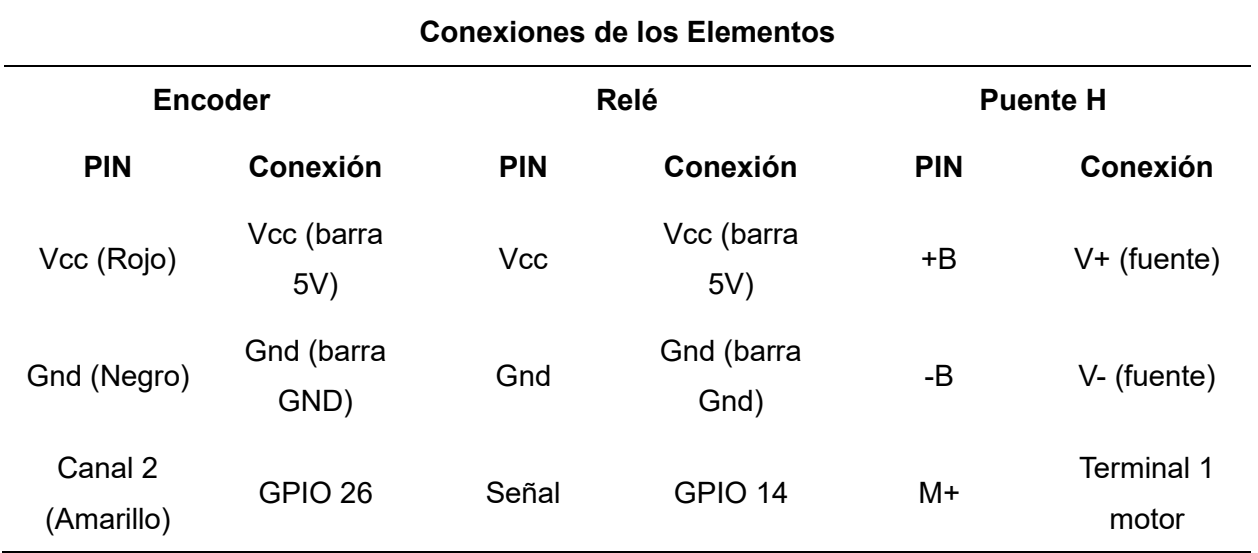

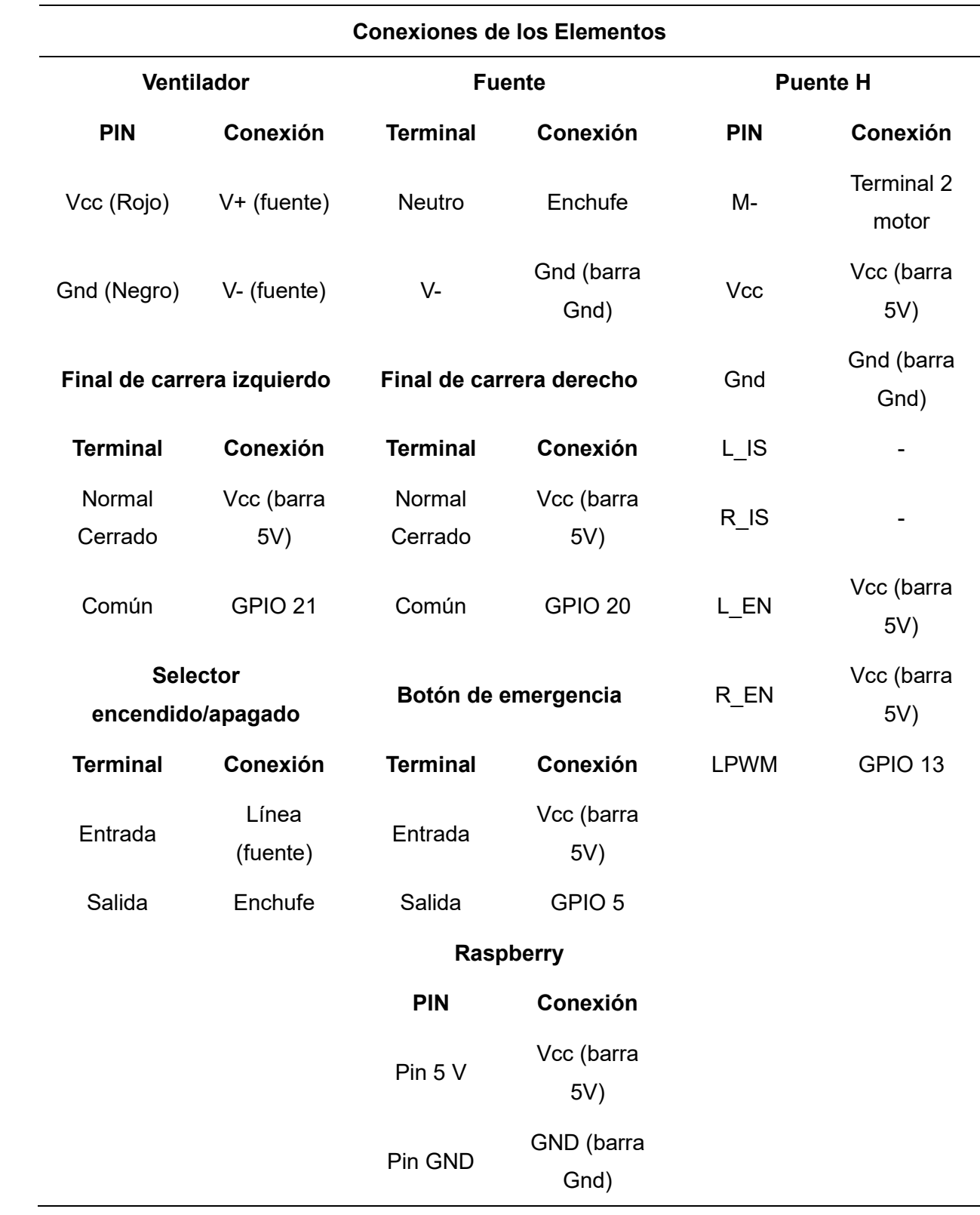

#### **Identificación de la Planta y Sintonización del PID**

Uno de los requerimientos del dispositivo es que tenga un control suave del movimiento de la plataforma superior, para ello se genera una señal de entrada tipo rampa tanto para el ascenso como para la bajada de la velocidad. Con este fin se plantea la implementación de un controlador PID.

El primer paso para el diseño consiste en hallar la función de transferencia del motor, para ello se puede evaluar la respuesta del sistema en función del tiempo, obteniendo datos de velocidad en cierto intervalo. Con los valores recolectados se hace uso de un método de reconocimiento, los cuales fueron definidos en el apartado de [Identificación de Sistemas.](#page-41-0)

La señal de entrada es una PRBS (secuencia binaria pseudoaleatoria), esto permite reconocer el funcionamiento del motor para diferentes frecuencias (lo que es útil debido a que, para llegar a la velocidad de establecimiento deseada se usará una rampa, con lo cual el motor pasará por distintas velocidades). Se usa un tiempo de muestreo de 100 milisegundos y se toma cierta cantidad de datos de la velocidad del motor en rpm.

Usando software, se obtiene la respuesta de la planta ante la señal PRBS que se muestra en la [Figura 53.](#page-123-0)

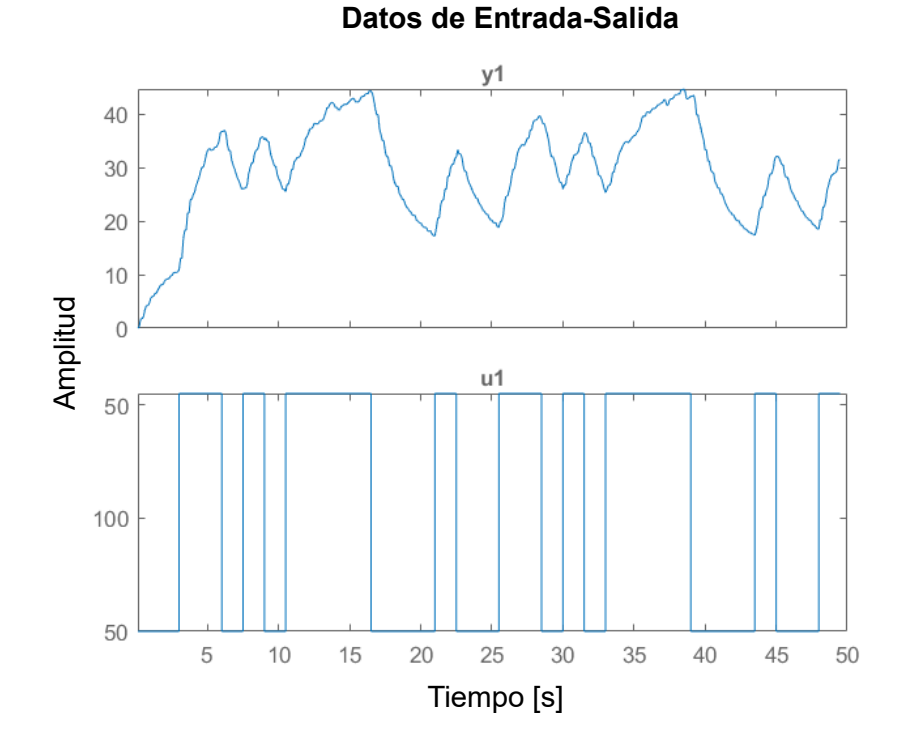

<span id="page-123-0"></span>*Respuesta del motor ante la señal de entrada PRBS.*

En la [Figura 53](#page-123-0) se puede observar la respuesta del motor ante una entrada PRBS. Como se aprecia, se crean pulsos con diferentes frecuencias con lo cual se puede obtener una mejor identificación de la planta para un rango amplio de velocidades.

Como siguiente paso, se elige el método de identificación. Se utiliza mínimos cuadrados no recursivos (gzm), función ARX (gza) y función procest (gz), como se observa en la [Figura](#page-124-0)  [54.](#page-124-0) Finalmente, se elige el modelo que más se asemeja a la respuesta real.

<span id="page-124-0"></span>*Comparación de la respuesta de la planta con diferentes modelos de identificación.*

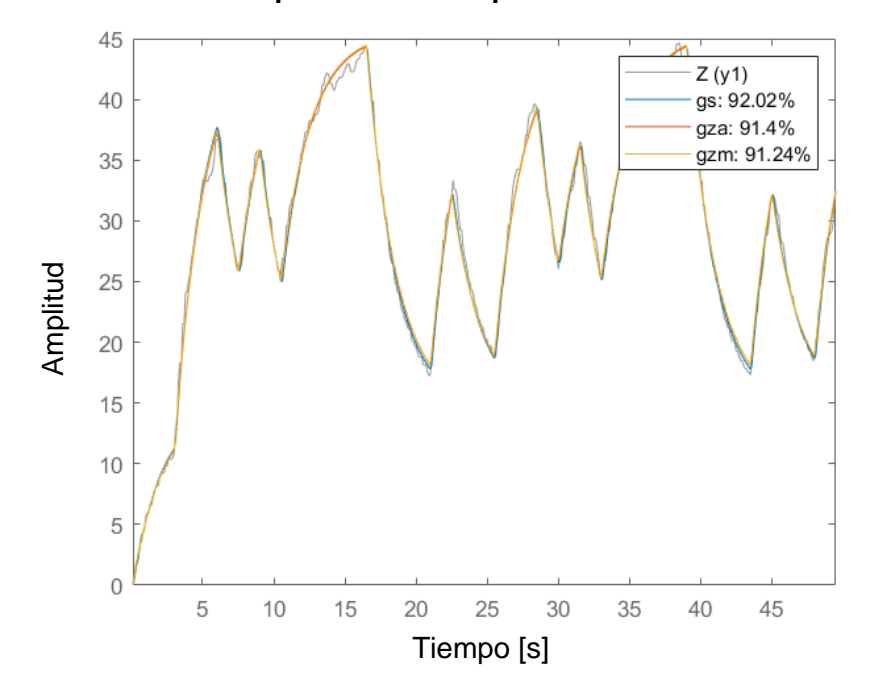

**Comparación de respuesta simulada**

Según la [Figura 54,](#page-124-0) el modelo que más se ajusta a la planta es el de la funSción procest (gs) con un 92.02%, que corresponde a (Z, 'P1D'). En Z se almacenan los datos, y el parámetro P1D indica que se obtendrá una planta de primer orden con retardo.

<span id="page-124-1"></span>La función procest permite aproximar la respuesta de la Ecuación [\(114\).](#page-124-1)

$$
G(s) = \frac{K}{1 + \tau s} \cdot e^{-\theta s} \tag{114}
$$

Donde:

- : Ganancia del proceso.
- $\tau$ : Constante de tiempo.
- $\theta$ : Tiempo muerto.

A continuación, se convierte la respuesta a segundo orden usando la aproximación de la Ecuación [\(115\).](#page-125-0)

$$
e^{-\theta+s} = \frac{1 - \frac{\theta}{2}s}{1 + \frac{\theta}{2}s}
$$
 (115)

<span id="page-125-0"></span>Se remplaza lea Ecuación [\(115\)](#page-125-0) en la Ecuación [\(114\)](#page-124-1) y se obtiene:

$$
G(s) = \frac{K}{1 + \tau s} \cdot \frac{1 - \frac{\theta}{2}s}{1 + \frac{\theta}{2}s} = \frac{C_1s + C_2}{s^2 + d_1s + d_2}
$$
\n(116)

<span id="page-125-5"></span>Donde:

$$
C_1 = -\frac{K}{\tau} \tag{117}
$$

$$
C_2 = -\frac{2K}{\theta \tau} \tag{118}
$$

$$
d_1 = \frac{1}{\tau} + \frac{2}{\theta} \tag{119}
$$

$$
d_2 = \frac{2}{\theta \tau} \tag{120}
$$

La función de transferencia del motor obtenida es:

<span id="page-125-4"></span><span id="page-125-3"></span><span id="page-125-2"></span><span id="page-125-1"></span>
$$
G(s) = \frac{0.29}{1 + 1.97} \cdot e^{-0.069s}
$$

Calculando las constantes mediante las Ecuaciones [\(117\),](#page-125-1) [\(118\),](#page-125-2) [\(119\)](#page-125-3) y [\(120\),](#page-125-4) y haciendo uso de la Ecuación [\(116\),](#page-125-5) se obtiene:

$$
G(s) = \frac{-0.15s + 4.33}{s^2 + 29.7 + 14.8}
$$
\n(121)

Con la planta identificada, se procede a calcular el controlador. Para ello, se elige un PID en paralelo que se muestra en la Ecuación [\(34\).](#page-48-0)

De esta forma se puede implementar el controlador en una tarjeta de control, para ello se usa la Ecuación [\(122\)](#page-126-0) a diferencias:

$$
u(n) = u(n-1) + \left(K_p + \frac{K_d}{T}\right)e(n) + \left(K_iT - K_p - \frac{2K_d}{T}\right)e(n-1) + \left(\frac{K_d}{T}\right)e(n-2)
$$
\n(122)

Se definen parámetros y un tercer polo alejado al menos 10 veces de la parte real deseada:

#### <span id="page-126-0"></span> $t_s = 1.5$  tiempo de establecimiento

 $\xi = 0.9$  factor de amortiguamiento

Se usa la Ecuación [\(33\)](#page-47-0) para obtener la frecuencia de amortiguamiento,  $\omega$ .

A continuación, se igualan la Ecuación [\(36\)](#page-48-1) y [\(37\)](#page-48-2) para hallar las constantes del PID.

Así se obtienen los coeficientes:

$$
PID = \begin{cases} K_p = 29.3\\ K_i = 48.2\\ K_d = 0.73 \end{cases}
$$

La respuesta del sistema con el controlador se observa en la [Figura 55.](#page-127-1)

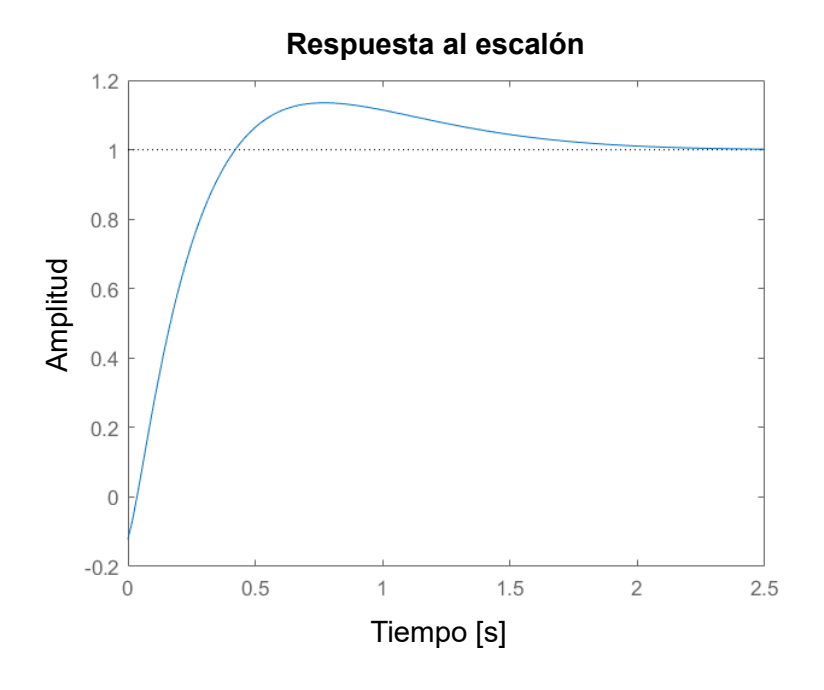

<span id="page-127-1"></span>*Respuesta simulada de motor usando el controlador PID sintonizado.*

En la [Figura 55](#page-127-1) se puede observar la respuesta ante una entrada escalón usando el PID. El tiempo de estabilización es de 1.5 segundos aproximadamente, que fue lo que se propuso para la sintonización. Existe un sobre pico del 10%. Este valor es aceptado ya que se prefiere rapidez para que no exista conflicto con la sincronización del juego. El PID logra hacer que el error en estado estable sea cero y que no existan oscilaciones en el sistema.

#### <span id="page-127-0"></span>**Diseño del Subsistema de Software**

En el subsistema de software, se establecieron varios requerimientos para la creación de una interfaz que permita el control del prototipo, además de un juego estilo retro que genere el estímulo necesario para obtener las señales cerebrales de SSVEP.

Los requerimientos son:

• Interfaz gráfica que permita controlar el prototipo al menos en dos modos de operación distintos.

• Juego interactivo estilo retro con el fin de evitar distracciones y que genere el estímulo necesario en el cerebro de SSVEP.

# <span id="page-128-0"></span>**Figura 56**

#### *Interfaz de control*

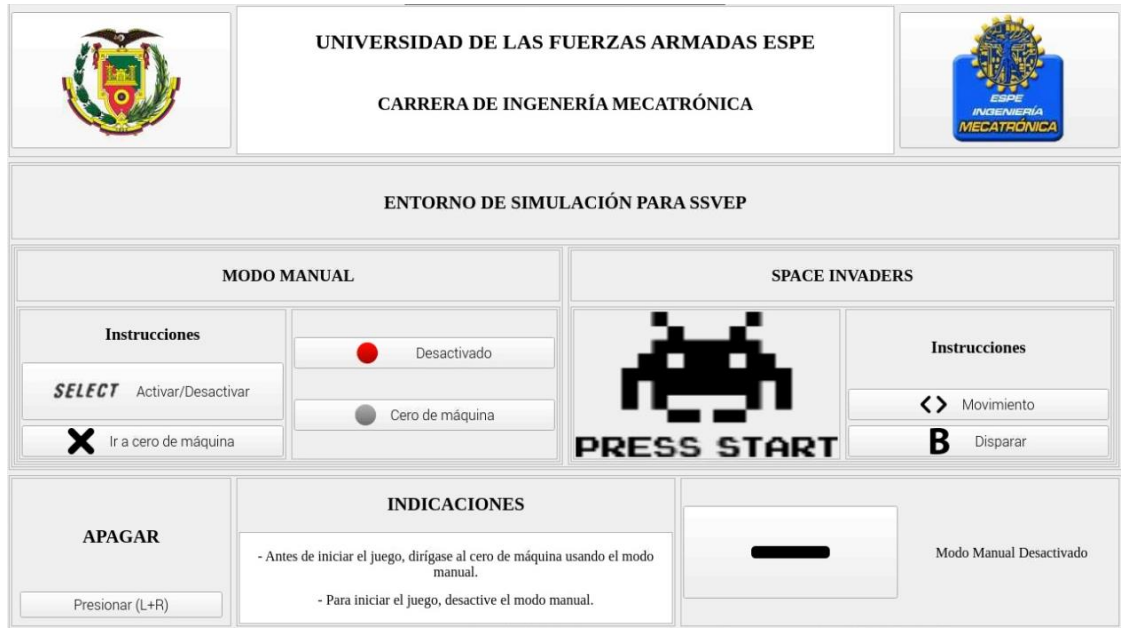

La interfaz de control es la que se muestra en la [Figura 56.](#page-128-0) Se pueden observar varias zonas las cuales son: encabezado, cuerpo y mensajes. En la segunda zona se tienen dos modos de funcionamiento:

- Modo manual: se activa presionando el botón "Select" del mando y permite mover la plataforma superior con los botones izquierda y derecha, así como dirigirse al cero de máquina mediante el botón "X".
- Modo juego (SPACE INVADERS): se activa presionando el botón "Start" el cual abre una segunda ventana donde se proyecta el juego que se puede observar en la [Figura 57.](#page-129-0) En esta zona también se tienen las instrucciones para controlar el personaje.

En la zona de mensajes se muestra el comando para apagar la raspberry, las indicaciones generales de manejo del entorno y retroalimentación del estado del modo manual (Activado/Desactivado).

El juego interactivo es el que se muestra en la [Figura 57.](#page-129-0) Fue desarrollado en Python usando la librería Pygame (librería destinada a juegos 2D), que proporciona múltiples formas de implementar características como movimiento de pixeles, colisiones, manejo de FPS (frames por segundo), etc.

# <span id="page-129-0"></span>**Figura 57**

pygame window  $score: 0$ Target Targee B Targe<sub>E</sub> I Tangee 2 T

*Juego Space Invaders.*

*Nota.* El juego se llama *Space Invaders* y se lo puede encontrar libre en la página de GitHub [\(https://github.com/clear-code-projects/Space-invaders\)](https://github.com/clear-code-projects/Space-invaders).

En la [Figura 57](#page-129-0) se puede observar el juego clásico *Space Invaders* que consiste en esquivar láseres de los alienígenas y eliminarlos con los láseres del jugador (nave de color celeste en la parte inferior de la pantalla).

Se realizan adaptaciones en el juego para lograr generar el estímulo necesario de SSVEP. El cambio consiste en identificar 4 zonas distintas (Target 1, 2, 3 y 4). Cada zona parpadea a una frecuencia diferente. Para centrar la atención del usuario, primero se habilita el Target 1 de color blanco, mientras que las otras zonas se encuentran deshabilitadas, color gris. El usuario tiene 4 vidas; 3 de ellas se observan en la parte superior derecha de la pantalla y la cuarta vida es la que está jugando. Deberá eliminar primero el Target 1 para habilitar el 2. Luego, deberá eliminar el Target 2 para habilitar el 3, lo mismo para el Target 4.

De esta forma, se concentra la atención en una zona que parpadea a una frecuencia determinada. El usuario gana el juego cuando elimina a todos los alienígenas en el orden establecido anteriormente. Existen dos casos donde el jugador pierde una vida, que son: al disparar y golpear a un alienígena de otro Target que no se encuentre habilitado y si el láser de un alienígena golpea la nave del jugador. El usuario pierde el juego cuando ya no le quedan vidas o cuando un alienígena toca la nave del jugador.

Con esta adaptación, el juego dura aproximadamente una prueba de SSVEP estándar, que equivalen a 4 minutos.

#### **Integración de los Subsistemas**

El entorno de simulación se diseñó en base a 3 subsistemas relacionados como se observa en la [Figura 12.](#page-51-0) Mediante el subsistema de control, se logra desplazar la plataforma móvil que, a través del sensor óptico y haciendo uso de odometría, permite escalar la distancia recorrida con los pixeles que debe moverse el personaje del juego. Este movimiento es

realizado haciendo uso de un controlador PID que suaviza el arranque y frenado de la plataforma.

#### **Conclusión del Capítulo III**

En el capítulo III se implementó el modelo V de la norma VDI 2206 que trata del Diseño de Sistemas Mecatrónicos. Esta metodología plantea etapas de: Requerimientos, Diseño, Modelado y Análisis, Integración del Sistema y Producto.

En la etapa de Requerimientos, se establecieron consideraciones que debe cumplir el entorno de simulación como: carga máxima para la estructura mecánica, distancia máxima recorrida de la plataforma superior, interfaz gráfica, juego interactivo, arranque suave del motor y sincronización entre el movimiento real con el personaje.

En la fase de Diseño, se propusieron 3 subsistemas que son: movimiento, control y software. En cada uno de ellos, se dimensionaron los componentes mecánicos y eléctricos de manera que se genere un correcto funcionamiento e integración.

Los elementos mecánicos fueron validados por software, cumpliendo la etapa de Modelado y Análisis, tomando en cuenta criterios de resistencia mecánica y serviciabilidad según la norma ASCE 7-16.

Los componentes eléctricos fueron seleccionados a través de una matriz PUGH que se basa en criterios como: costo, accesibilidad del producto, características eléctricas (corriente, voltaje), capacidad de procesamiento, facilidad de implementación, funcionalidad, entre otros.

Se sintonizó un controlador PID a través del método de Ubicación de Polos, estableciendo los parámetros deseados para el sistema que son: tiempo de estabilización y factor de amortiguamiento. En el subsistema de software se adaptó un juego estilo retro de tal forma que sea útil para generar estímulos de SSVEP, por medio de 4 zonas que parpadean a distintas frecuencias.

Finalmente, se realizó la Integración de los subsistemas logrando que, a través de la interfaz, se pueda desplazar la plataforma en 2 modos de funcionamiento. En el primero, el usuario puede controlar el movimiento de la plataforma a su conveniencia. En el segundo, se inicia el juego en el cual se sincroniza el desplazamiento de la plataforma con el movimiento del personaje.

# **Capítulo IV**

### **Validación y Análisis de Resultados**

A continuación, se detallan las validaciones y resultados obtenidos del proyecto. Estas cubren algunos campos o criterios para dar a conocer qué impacto tiene el prototipo sobre los usuarios, cumplimiento de objetivos, entre otros.

Las pruebas que se realizaron se detallan en la [Tabla 20:](#page-133-0)

#### <span id="page-133-0"></span>**Tabla 20**

*Lista de pruebas realizadas en el entorno de simulación.*

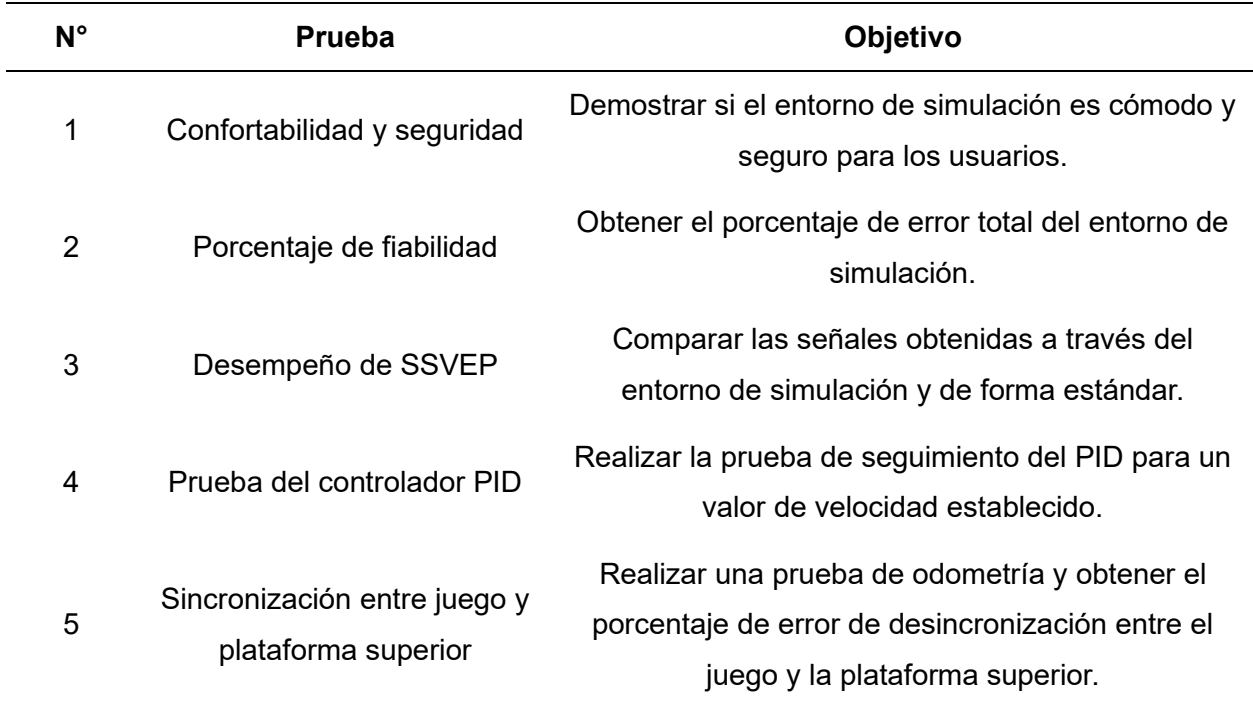

# **Confortabilidad**

Para esta prueba se realizó una encuesta de 10 preguntas para los usuarios que probaron el funcionamiento del prototipo. Las preguntas realizadas se pueden observar en la [Tabla 21.](#page-134-0)

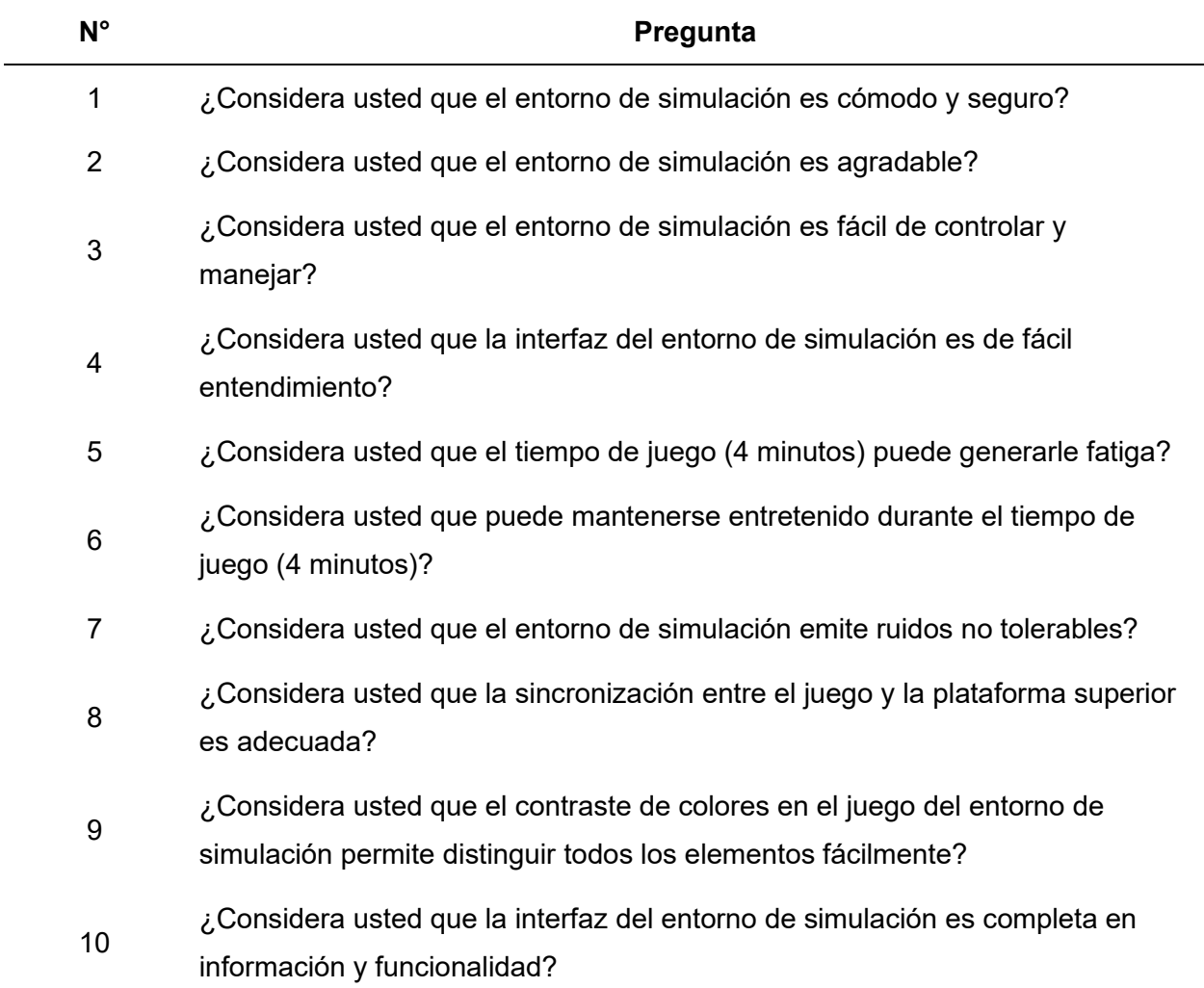

<span id="page-134-0"></span>*Lista de preguntas de la encuesta realizada.*

La ponderación para cada pregunta se realizó en base a la escala "Likert" que se puede observar en la [Tabla 22.](#page-135-0)

<span id="page-135-0"></span>*Ponderación de "Likert".*

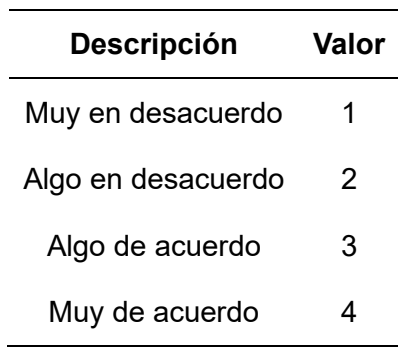

Los resultados obtenidos para cada pregunta se pueden observar en la [Tabla 23.](#page-135-1)

# <span id="page-135-1"></span>**Tabla 23**

*Resultados obtenidos de las encuestas.*

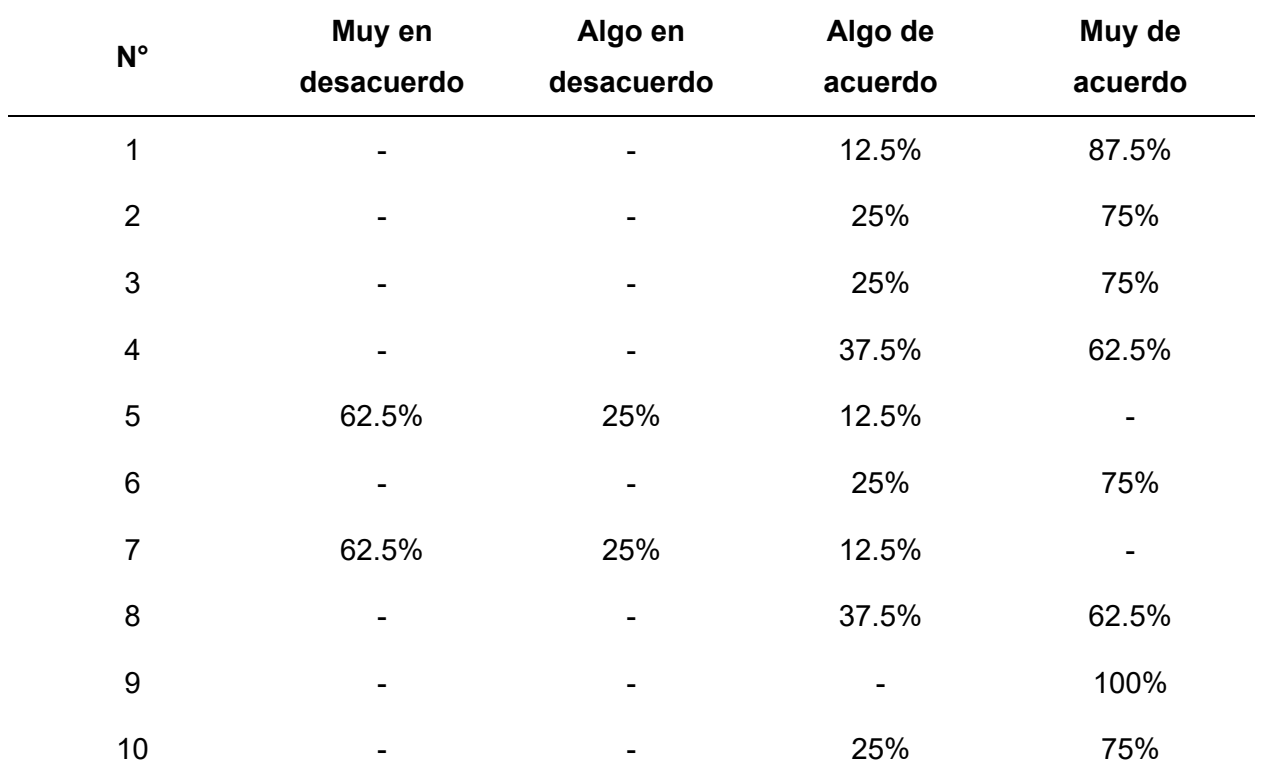

Las preguntas que se realizaron [\(Tabla 21\)](#page-134-0) recopilan información acerca de la confortabilidad, seguridad, desempeño y funcionalidad del prototipo.

Los resultados que se observan en la [Tabla 23](#page-135-1) demuestran, de manera general, que el entorno de simulación de potenciales evocados visuales es un diseño aceptado por los usuarios y que les resulta cómodo, seguro y confiable.

#### **Porcentaje de fiabilidad**

Para obtener el porcentaje de fiabilidad se realizaron 35 intentos de los cuales el prototipo presentó 3 fallas en total. Se presenció el mismo tipo de fallo el cual fue que después de un largo periodo de tiempo (aproximadamente una hora), el juego y la plataforma ya no se sincronizaban. Es importante mencionar que el prototipo fue construido únicamente para satisfacer el tiempo de SSVEP, que es alrededor de 5 minutos por prueba. Entonces, el entorno de simulación es capaz de realizar 12 pruebas de potenciales evocados visuales sin ningún fallo. En todo caso, el porcentaje de fiabilidad, tomando en cuenta estos 3 fallos es del 92%.

#### **Desempeño de SSVEP**

El desempeño del prototipo fue evaluado mediante pruebas con el casco EEG de potenciales evocados visuales usando una frecuencia de muestreo de 250 Hz. En estas pruebas se adquirieron datos que fueron procesados por medio de software (empleando un filtro pasabanda con frecuencias de corte de 8 y 50 Hz, y realizando una transformada rápida de Fourier) para conseguir gráficas que sean comparables entre la recolección durante la utilización del prototipo y la recolección estándar (observando cuadros de color rojo parpadeando a diferentes frecuencias).

La [Figura 58](#page-137-0) muestra dos gráficas que se obtuvieron por medio de las formas antes mencionadas.

#### <span id="page-137-0"></span>*Señales obtenidos a través del casco cerebral para SSVEP.*

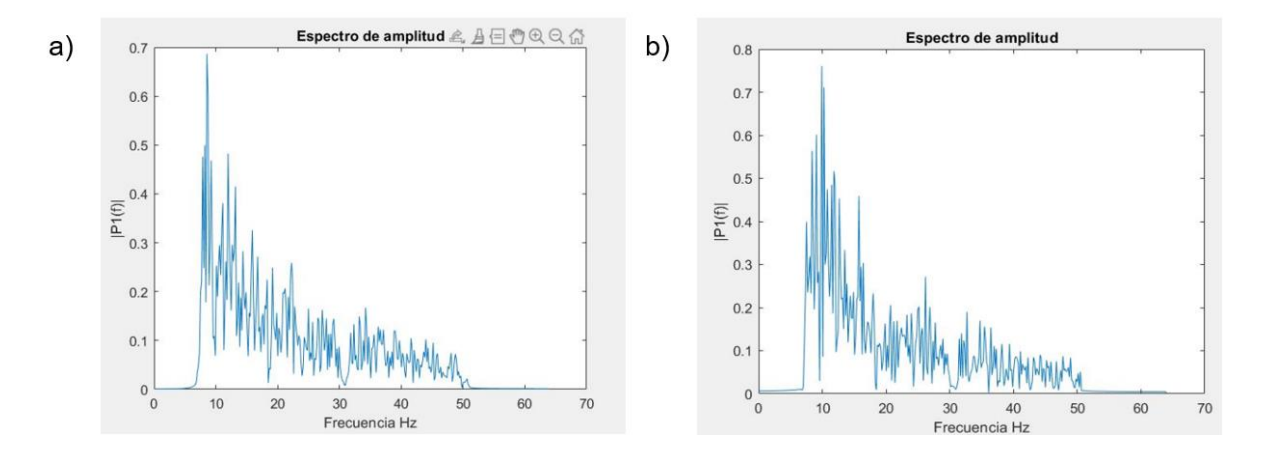

*Nota.* a) Señal obtenida a través del prototipo. b) Señal obtenida de forma estándar.

Las gráficas de la [Figura 58](#page-137-0) muestran un comportamiento similar entre las dos formas de obtención de señales del cerebro. Estás gráficas fueron obtenidas usando 4 frecuencias distintas, que fueron repartidas en 4 zonas del juego que son: Target 1, 2, 3 y 4 [\(Figura 57\)](#page-129-0). El target 1 trabajó con una frecuencia de 12 Hz, el target 2 de 10 Hz, el target 3 de 8.33 Hz y el target 4 de 7.14 Hz. Si se comparan las dos señales se observa que la forma es similar teniendo un pico de frecuencia en valores próximos para ambos casos.

#### **Prueba del controlador PID**

En la prueba del controlador PID se estableció un valor de "setpoint" de tipo rampa hasta 30 rpm que permitió observar el comportamiento de la velocidad del motor [\(Figura 59\)](#page-138-0).

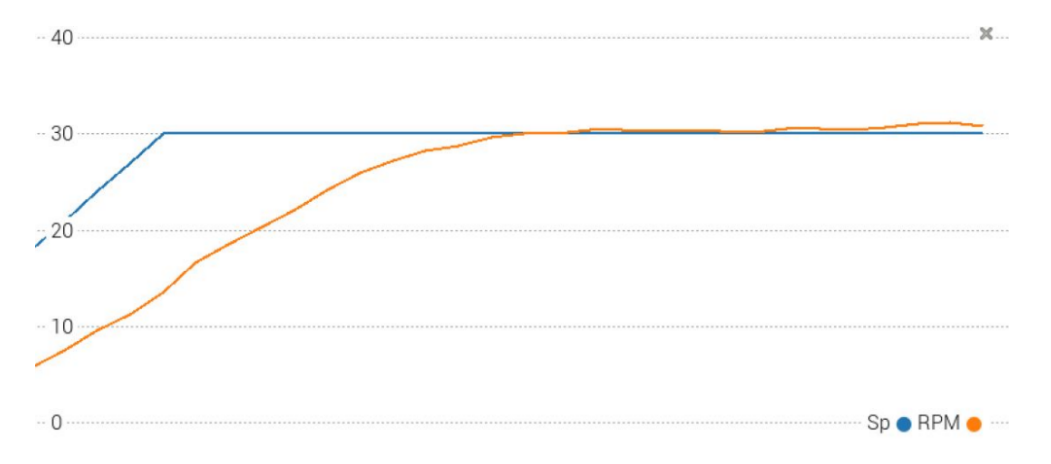

<span id="page-138-0"></span>*Resultado obtenido para el controlador PID.*

En la [Figura 59,](#page-138-0) el valor del "setpoint" es de 30 rpm. La señal de color naranja representa la velocidad del eje del motor en rpm. Se puede notar cómo este valor se ajusta progresivamente. No se aprecia la característica del sobrepico como en la [Figura 55](#page-127-1) debido a que la salida se aproxima al valor de referencia paulatinamente. De manera general, se tiene una buena respuesta del movimiento de la plataforma superior a lo largo del tiempo.

#### **Sincronización entre el juego y la plataforma superior**

En la prueba de odometría, se realizaron 15 intentos tomando en cuenta el tiempo de juego. En la [Tabla 24](#page-138-1) se detalla cada intento.

#### <span id="page-138-1"></span>**Tabla 24**

*Prueba de odometría.*

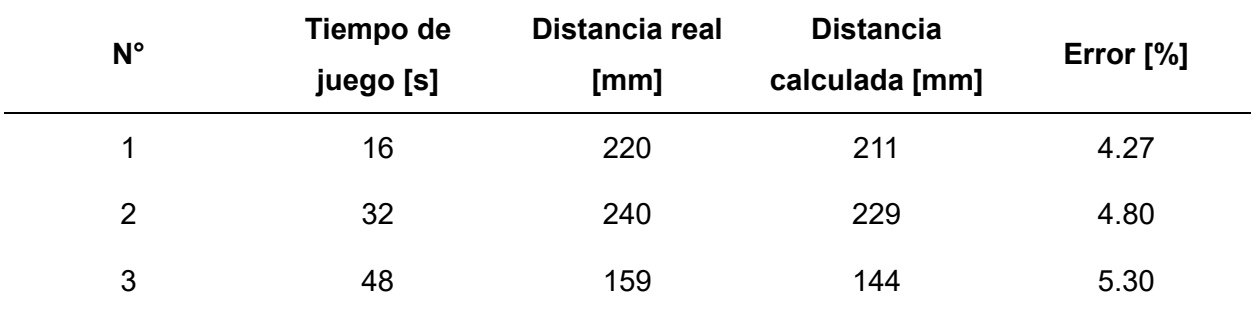

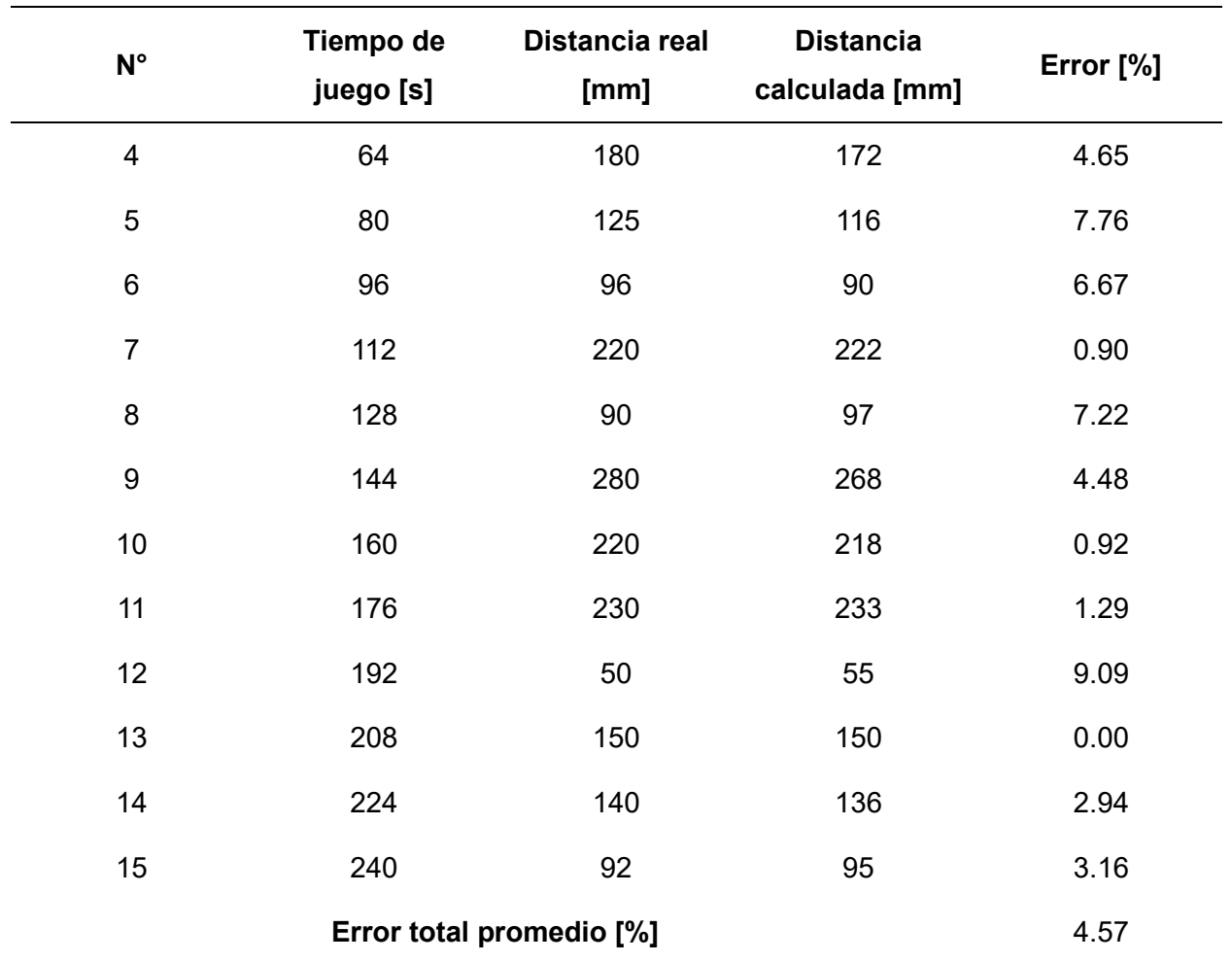

En la [Tabla 24](#page-138-1) se pueden observar los resultados por cada intento realizado. Esta prueba se hizo con el objetivo de demostrar la precisión del prototipo. El error porcentual total es menos del 5%. Este último valor permite concluir que, en general, la sincronización entre el juego y la plataforma es aceptable, y por tanto el comportamiento del prototipo es adecuado.

### **Conclusión del Capítulo IV**

El entorno de simulación fue validado en base a 5 pruebas realizadas que evalúan: Confortabilidad, Porcentaje de fiabilidad, Desempeño de SSVEP, Prueba del controlador PID y Sincronización entre el juego y la plataforma superior.

La confortabilidad se evaluó mediante una encuesta realizada a las personas que usaron el simulador. En general, se obtuvieron resultados positivos demostrando que, para la mayoría de los usuarios, el entorno es cómodo, seguro y entretenido.

El porcentaje de fiabilidad obtenido fue del 92%. Este valor se calculó a partir de varios intentos realizados donde se evidenció que el único tipo de fallo que existe en el entorno está relacionado con la desincronización que surge después de una hora de funcionamiento continuo.

Se evidenció el desempeño de SSVEP del entorno de simulación a través de la comparación entre señales obtenidas por el casco de EEG usando el prototipo y de manera estándar. Las gráficas de la [Figura 58](#page-137-0) muestran un comportamiento similar en cuanto a forma y a máximo pico de frecuencia.

En las pruebas del controlador PID, se estableció una entrada tipo rampa con un valor final de 30 rpm. Se observó que la salida lograba seguir a la señal de referencia y estabilizarse en valor mencionado sin presentar oscilaciones.

Por último, se realizaron pruebas de odometría que permitió establecer un porcentaje de error menor al 5% entre la distancia recorrida por la plataforma móvil y el valor calculado a partir de las revoluciones del motor. De esta forma, se concluyó que existe una buena sincronización.

#### **Capítulo V**

#### **Conclusiones**

Se diseñó y construyó un prototipo de entorno de simulación de un grado de libertad enfocado en generar estímulos visuales para la obtención de señales cerebrales mediante un juego y haciendo uso del casco EEG. El diseño se basó en características como ergonomía, comodidad y seguridad hacia el usuario. El entorno cuenta con dos modos de funcionamiento. El primero es el manual en el cual la persona puede desplazarse de izquierda a derecha utilizando el mando, además de direccionar la máquina al punto de referencia (ubicado en el extremo izquierdo). El segundo modo inicia el juego, el jugador puede moverse de un lado al otro y disparar. El objetivo es destruir a todos los enemigos (alienígenas). Estos están divididos en cuatro zonas distintas, las cuales parpadean cada una a diferentes frecuencias (correspondientes a las SSVEP). Con el fin de validar el prototipo se realizaron múltiples intentos del juego, permitiendo evaluar distintos parámetros. En cuanto a confortabilidad los usuarios que probaron el entorno lo catalogaron de manera general como cómodo y seguro. En las pruebas realizadas el simulador logra un movimiento correcto, por tanto, se puede jugar sin dificultades pues la sincronización entre el movimiento virtual y real es adecuada. Además, se efectuaron pruebas de recolección de señales tanto de forma tradicional como con el entorno de simulación, los resultados evidencian que los valores recolectados son semejantes y por tanto el prototipo puede ser útil para la generación de estímulos de SSVEP.

El entorno permite que el jugador pueda desplazarse horizontalmente, para ello se tienen dos partes principales que conforman el subsistema de movimiento: la primera de ellas es la estructura superior (o plataforma móvil) que se encuentra ubicada sobre rieles de acero y que puede desplazarse usando un mecanismo piñón cremallera, el cual es accionado por un motor. La segunda es una estructura inferior (o plataforma fija), esta sirve como soporte del sistema móvil y es anclada al suelo usando cuatro ruedas, dos de ellas con freno. El

movimiento se realiza a una baja velocidad (30 rpm) y abarca una distancia máxima de 60 centímetros.

En el diseño de las estructuras mencionadas anteriormente se utilizó software para realizar el análisis de resistencia y serviciabilidad en base a la norma ASCE 7-16, obteniendo factores de seguridad para ambos criterios. En base a los esfuerzos de Von Mises de los valores fueron de 7.9 y 10 para la plataforma superior e inferior respectivamente. Por otra parte, en la relación a la deflexión los resultados fueron 4.45 y 2.02. El material utilizado para la parte estructural fue el acero A36. Para el diseño del mecanismo piñón cremallera se uso la norma AGMA y se calcularon el esfuerzo flexionante y de contacto para los dientes de los engranes, obteniendo un factor de seguridad de 1.8 y 1.06, ambos elementos se mecanizaron en acero AISI 1045.

En el diseño del subsistema de control y software se uso como tarjeta de control una Raspberry Pi 4, permitiendo desarrollar y proyectar el juego, mismo que fue creado con la librería Pygame. Para controlar el motor se sintonizo un controlador PID, con lo cual tanto el arranque como paro de la plataforma móvil logra ser suavizado y se evitan movimientos bruscos que pueden afectar la prueba de SSVEP. La sincronización entre el juego y el entorno se logra al usar odometría, con lo cual se obtiene la distancia que la plataforma recorre en base al perímetro y cantidad de vueltas que da el piñón.

Los datos de potenciales evocados visuales obtenidas fueron tratados haciendo uso de un filtro pasabandas, y una transformada rápida de Fourier. Esto permitió hacer una comparación de las gráficas obtenidas tanto de la prueba realizada de forma convencional como al usar el prototipo. Se obtuvieron curvas semejantes, aunque se precisa un análisis más profundo realizando un tratamiento completo de la señal.

143

Los elementos eléctricos y electrónicos se dimensionaron en base a matrices de selección. Se usó una fuente DC y un controlador tipo puente H BTS-7960 para lograr el control por del actuador por PWM, un motor MY1016ZL para el movimiento del sistema y un encoder óptico para calcular la velocidad y posición del eje del actuador. Además, como tarjeta de control se tiene la Raspberry Pi4 de 4 [GB] de memoria RAM. Estos elementos generan un funcionamiento adecuado del prototipo.

El entorno tiene una interfaz que cuenta con cuadros de diálogos, comandos de interacción con los cuales se puede cambiar el modo de operación (manual y juego), señalización visual para retroalimentación del estado de funcionamiento del prototipo e indicaciones generales acerca de su uso. Para ello, se utiliza una distribución homogénea con colores que evitan fatiga ocular. Además de señalar un comando para apagar el sistema.

Se realizó la integración de los diferentes subsistemas y se efectuaron pruebas consiguiendo validar el prototipo y satisfacer los objetivos propuestos. De esta forma se verificó error precisión y fiabilidad, obteniendo un valor del 5%, y 92% respectivamente Por tanto el prototipo es capaz de generar un movimiento sincronizado entre la plataforma móvil y el videojuego.

.

144
## **Recomendaciones**

Realizar una actualización del sensor óptico de precisión para una mejor calibración del PID. Así, los movimientos entre la plataforma superior y el juego tendrán una mejor sincronización.

Realizar revisiones periódicas al motor y de ser necesario un mantenimiento, con el objetivo de mantener el motor funcionando correctamente.

Si es necesario, se debe realizar un mantenimiento del código del juego en caso de que se presenten problemas como lentitud, desincronización o que bajen los frames por segundo. Esto puede pasar según el uso del prototipo debido a problemas como temperatura en el microcontrolador de la Raspberry Pi 4, a pesar de tener un buen flujo de aire por medio de un ventilador.

Actualizar la tarjeta de procesamiento a una con mayores núcleos o capacidad de memoria volátil. Esto ayudará a que se logren mantener procesos en paralelo sin generar lentitud o desincronización en el juego.

Ejecutar un mayor número de pruebas para determinar, con seguridad, el desempeño del prototipo haciendo uso del casco cerebral y su protocolo.

## **Trabajos Futuros**

El entorno de simulación para Potenciales Evocados Visuales Estables serviría como un prototipo en el que se logre estandarizar una forma de generación de estímulos visuales para recolección de datos por medio del casco cerebral de cualquier trabajo o proyecto a fines. De esta forma, el prototipo se puede convertir en un paso importante de una metodología que involucre la recolección de las señales del cerebro, otorgando seguridad y eficacia en dichas actividades.

El prototipo podría ser útil en pruebas que usen paradigmas diferentes o agregando características que logren generar un ambiente inmersivo en el usuario como, por ejemplo, aplicación de realidad virtual. En este tipo de pruebas, el usuario estaría expuesto a un estímulo visual más real en conjunto con el movimiento de la plataforma. De esta manera, se pueden estudiar las señales cerebrales obtenidas bajo las condiciones mencionadas.

Otra aplicación de mucho interés usando el entorno de simulación sería delimitando el área de visualización del juego, es decir, se puede diseñar y construir una cabina, donde se restringa la entrada de luz para lograr una mejor captación del estímulo visual que genera el prototipo. Así, la señal adquirida por el casco será más precisa.

Adicionalmente, se pueden diseñar distintos tipos de juegos con distintas frecuencias de parpadeo, distribuciones de pantalla, movimiento del jugador, colores, entre otros, con el fin de evaluar los resultados obtenidos en la recolección de señales cerebrales a través de SSVEP.

## **Referencias**

- Admira Visión. (s/f). Potenciales evocados visuales. *Admiravisión - Oftalmología en Barcelona*. Recuperado el 30 de julio de 2023, de https://admiravision.es/pruebasdiagnosticas/potenciales-evocados-visuales/
- Ali, F., Jasem, R., Saaed, S., Ouhbi, S., & Nasreddine, A. (2020). *Mind Drone Chasing Using EEG-based Brain Computer Interface*. https://doi.org/10.1109/IE49459.2020.9154926
- Aloise, F., Schettini, F., Aricó, P., Salinari, S., Guger, C., Rinsma, J., Aiello, M., Mattia, D., & Cincotti, F. (2015). *Asynchronous P300-Based Brain-Computer Interface to Control a Virtual Environment: Initial Tests on End Users*. *42*(4). https://doi.org/10.1177/155005941104200406
- Amazon. (2023). *Motor MY1016Z*. https://www.amazon.com/-/es/MY1016Z-el%C3%A9ctricacorriente-engranaje-

cepillado/dp/B08PVFSSJK/ref=sr\_1\_12?crid=12HXRT3L78X6Z&keywords=my1016zl&q id=1690170305&sprefix=%2Caps%2C111&sr=8-12

- ASCE/SEI 7-16. (2002). *Minimum Design Loads for Buildings and Other Structures*. https://law.resource.org/pub/us/cfr/ibr/003/asce.7.2002.pdf
- Astrom, K., & Hagglund, T. (1995). *PID Controllers: Theory, Design, and Tuning* (Research Triangle Park).

Beer, Johnston, Mazurek, & Eisenberg. (2010). *Mecánica Vectorial Para Ingenieros Estática Beer Johnston*. Mc Graw-Hill. https://www.udocz.com/apuntes/23116/mecanicavectorial-para-ingenieros-estatica-beer-johnston

BIGTRONICA. (2023). *Encoder Óptico de Precisión*. BIGTRONICA. https://www.bigtronica.com/sensores/encoder/586-encoder-optico-de-precision-5053212005863.html

Bohman, I. (2023). *Catálogo de Aceros y Materiales*. https://online.fliphtml5.com/dljug/alyk/

- Carvalho, S., Costa, T., Attux, R., Hornung, H., & Arantes, D. (2018). *Analysis of User Interaction with a Brain-Computer Interface Based on Steady-State Visually Evoked Potentials: Case Study of a Game*. https://doi.org/10.1155/2018/4920132
- Chumerin, N., Manyakov, N., Van Vliet, M., & Van Hulle, M. (2013). *Steady-State Visual Evoked Potential-Based Computer Gaming on a Consumer-Grade EEG Device*. https://doi.org/10.1109/TCIAIG.2012.2225623
- Clínica Universidad de Navarra. (2023). *Potenciales evocados. Pruebas diagnósticas.* https://www.cun.es/enfermedades-tratamientos/pruebas-diagnosticas/potencialesevocados
- Diez, P., Torres, S., Mut, V., Laciar, E., Avila, E., Freire, T., & Sarcinelli, M. (2013). *Commanding a robotic wheelchair with a high-frequency steady-state visual evoked potential based brain–computer interface*. https://doi.org/Diez, P. F., Torres Müller, S. M., Mut, V. A., Laciar, E., Avila, E., Bastos-Filho, T. F., & Sarcinelli-Filho, M. (2013). Commanding a robotic wheelchair with a high-frequency steady-state visual evoked potential based brain–computer interface. Medical Engineering & Physics, 35(8), 1155–1164. doi:10.1016/j.medengphy.2012.12.005
- Finke, A., Lenhardt, A., & Ritter, H. (2009). *The MindGame: A P300-based brain–computer interface game*. https://doi.org/10.1016/j.neunet.2009.07.003
- Hornero Sánchez, R., Corralejo, R., & Álvarez González, D. (2012). Brain-Computer Interface (BCI) aplicado al entrenamiento cognitivo y control domótico para prevenir los efectos del envejecimiento. *Lychnos*, *8*, 29–34.
- INEN. (1992). *NTE INEN 0256: Designación de tallas para prendas de vestir. Definiciones y procedimiento para medir el cuerpo humano* (Primera). http://archive.org/details/ec.nte.0256.1992
- ITCL. (2018, septiembre 4). Sistemas de simulación: Para qué sirven y dónde los aplicamos en la industria. *ITCL*. https://itcl.es/blog/para-que-sirven-los-sistemas-de-simulacion/
- Kececi, E. (2018). *Mechatronic Components: Roadmap to Design*. 1era. https://shop.elsevier.com/books/mechatronic-components/kececi/978-0-12-814126-7

Landau, I., & Zito, G. (2020). *Sistemas de Control Digital*. Springer.

Lesics Española (Director). (2022, enero 24). *¡La interesante ingeniería detrás de la FORMA de las ruedas de tren!* https://www.youtube.com/watch?v=OQWBoSySIP0

Mayo Clinic. (2022). *Encefalografía*. https://www.mayoclinic.org/es/testsprocedures/eeg/about/pac-20393875

Mott, R. (2009). *Diseño de Elementos de Máquinas* (4ta Ed). Pearson Educación.

- Nikulin, V. (2018). *Steady state visual evoked potential (SSVEP) based brain-computer interface (BCI) performance under different perturbations*. https://doi.org/10.1371/journal.pone.0191673
- Ojeda, E. (s/f). *Potenciales evocados visuales y electroretinograma*. vdocuments.mx. Recuperado el 30 de julio de 2023, de https://vdocuments.mx/ernesto-ojeda-neurolgica-7-potenciales-evocados-visuales-y-electroretinograma.html
- Park, H., Kim, T., & Lee, S. (2015). *Towards a Smart TV Control System based on Steady-State Visual Evoked Potential*. https://doi.org/10.1109/iww-bci.2015.7073039
- Ravi, A., Lu, J., Pearce, S., & Jiang, N. (2022). Enhanced System Robustness of Asynchronous BCI in Augmented Reality Using Steady-State Motion Visual Evoked Potential. *IEEE Transactions on Neural Systems and Rehabilitation Engineering*, *30*, 85–95. https://doi.org/10.1109/TNSRE.2022.3140772
- Redacción Médica. (2016). *¿Qué indujo crisis epiléptica a 700 niños al ver un capítulo de Pokémon?* Redacción Médica. https://www.redaccionmedica.com/secciones/neurologia/ que-indujo-crisis-epileptica-a-700-ninos-al-ver-un-capitulo-de-pokemon--3345

Rivera Rojas, H. E. (2020). *Desarrollo de una BCI para manipular un robot de 6 grados de libertad mediante casco de EEG* [Tesis, Universidad de las Fuerzas Armadas ESPE. Carrera de Ingeniería Mecatrónica].

http://repositorio.espe.edu.ec/jspui/handle/21000/21979

- Saludemia. (s/f). *Pruebas Médicas—Potenciales evocados*. Recuperado el 30 de julio de 2023, de http://www.webdelasalud.es/
- Vaca Muñoz, M. F. (2016). *Diseño, construcción e implementación de un sistema móvil y de elevación automático de una silla de ruedas para personas con esclerosis lateral amiotrófica* [Tesis, Universidad de las Fuerzas Armadas ESPE. Carrera de Ingeniería en Mecatrónica.]. http://repositorio.espe.edu.ec/jspui/handle/21000/12089
- Velasco Álvarez, J. (2012). *Interfaz cerebro-computadora: Paradigmas de navegación basados en una tarea de imaginación motora* [Http://purl.org/dc/dcmitype/Text, Universidad de Málaga]. https://dialnet.unirioja.es/servlet/tesis?codigo=158035
- Xiaogang, C., & Bing, Z. (2018). *Control of a 7-DOF Robotic Arm System With an SSVEP-Based BCI*. *28*(8). https://doi.org/10.1142/S0129065718500181

**Apéndices**